# Oracle<sup>®</sup> Enterprise Manager

System Monitoring Plug-in Metric Reference Manual for Non Oracle Database Management 13*c* Release 2 **E74774-02** 

May 2017

Oracle Enterprise Manager System Monitoring Plug-in Metric Reference Manual for Non Oracle Database Management, 13c Release 2

E74774-02

Copyright © 2016, 2017, Oracle and/or its affiliates. All rights reserved.

This software and related documentation are provided under a license agreement containing restrictions on use and disclosure and are protected by intellectual property laws. Except as expressly permitted in your license agreement or allowed by law, you may not use, copy, reproduce, translate, broadcast, modify, license, transmit, distribute, exhibit, perform, publish, or display any part, in any form, or by any means. Reverse engineering, disassembly, or decompilation of this software, unless required by law for interoperability, is prohibited.

The information contained herein is subject to change without notice and is not warranted to be error-free. If you find any errors, please report them to us in writing.

If this is software or related documentation that is delivered to the U.S. Government or anyone licensing it on behalf of the U.S. Government, then the following notice is applicable:

U.S. GOVERNMENT END USERS: Oracle programs, including any operating system, integrated software, any programs installed on the hardware, and/or documentation, delivered to U.S. Government end users are "commercial computer software" pursuant to the applicable Federal Acquisition Regulation and agency-specific supplemental regulations. As such, use, duplication, disclosure, modification, and adaptation of the programs, including any operating system, integrated software, any programs installed on the hardware, and/or documentation, shall be subject to license terms and license restrictions applicable to the programs. No other rights are granted to the U.S. Government.

This software or hardware is developed for general use in a variety of information management applications. It is not developed or intended for use in any inherently dangerous applications, including applications that may create a risk of personal injury. If you use this software or hardware in dangerous applications, then you shall be responsible to take all appropriate fail-safe, backup, redundancy, and other measures to ensure its safe use. Oracle Corporation and its affiliates disclaim any liability for any damages caused by use of this software or hardware in dangerous applications.

Oracle and Java are registered trademarks of Oracle and/or its affiliates. Other names may be trademarks of their respective owners.

Intel and Intel Xeon are trademarks or registered trademarks of Intel Corporation. All SPARC trademarks are used under license and are trademarks or registered trademarks of SPARC International, Inc. AMD, Opteron, the AMD logo, and the AMD Opteron logo are trademarks or registered trademarks of Advanced Micro Devices. UNIX is a registered trademark of The Open Group.

This software or hardware and documentation may provide access to or information about content, products, and services from third parties. Oracle Corporation and its affiliates are not responsible for and expressly disclaim all warranties of any kind with respect to third-party content, products, and services unless otherwise set forth in an applicable agreement between you and Oracle. Oracle Corporation and its affiliates will not be responsible for any loss, costs, or damages incurred due to your access to or use of third-party content, products, or services, except as set forth in an applicable agreement between you and Oracle.

# Contents

| Pr | eface | Э                                                                    | xv    |
|----|-------|----------------------------------------------------------------------|-------|
|    | Auc   | lience                                                               | xv    |
|    | Doc   | rumentation Accessibility                                            | xv    |
|    | Rela  | ated Documents                                                       | xv    |
|    | Cor   | iventions                                                            | xv    |
| Ho | ow to | Use This Manual                                                      | xvii  |
|    | Stru  | acture of the Metric Reference Manual                                | xvii  |
|    |       | Metric Information                                                   | xvii  |
|    |       | Definitions of Columns in Metric Summary Tables                      | xvii  |
|    |       | Abbreviations and Acronyms                                           | xviii |
|    | Bac   | kground Information on Metrics, Thresholds, and Alerts               | xviii |
|    |       | Editing                                                              | xix   |
|    |       | Accessing Metrics Using the Cloud Control Console                    | xix   |
| 1  | Mic   | crosoft SQL Server Metrics                                           |       |
|    | 1.1   | Viewing Metrics                                                      | 1-3   |
|    | 1.2   | Access Methods                                                       | 1-7   |
|    |       | 1.2.1 For Microsoft SQL Server 2008/2012/2014/2016                   | 1-7   |
|    | 1.3   | Active SQL Cluster Node                                              | 1-8   |
|    | 1.4   | Agent Status                                                         | 1-8   |
|    | 1.5   | Associated Services                                                  | 1-9   |
|    | 1.6   | Buffer Manager                                                       | 1-9   |
|    |       | 1.6.1 For Microsoft SQL Server 2008/2012/2014/2016                   | 1-9   |
|    | 1.7   | Cache Manager 1                                                      | 1-11  |
|    |       | 1.7.1         For Microsoft SQL Server 2008/2012/2014/2016         1 | 1-11  |
|    | 1.8   | Cluster Active Group and Node 1                                      | 1-11  |
|    |       |                                                                      | 1-12  |
|    | 1.9   | Cluster Active Resource and Node Metrics 1                           | 1-12  |
|    |       | 1.9.1 For Microsoft SQL Server 2008/2012/2014/2016         1         | 1-12  |
|    | 1.10  |                                                                      | 1-12  |
|    |       | 1.10.1 For Microsoft SQL Server 2008/2012/2014/2016 1                | 1-12  |

| 1.11 | 1 Cluster Quorom Resource and Cluster Name 1-12     |      |  |  |
|------|-----------------------------------------------------|------|--|--|
|      | 1.11.1 For Microsoft SQL Server 2008/2012/2014/2016 | 1-13 |  |  |
| 1.12 | Cluster Resource and Group                          | 1-13 |  |  |
|      | 1.12.1 For Microsoft SQL Server 2008/2012/2014/2016 | 1-13 |  |  |
| 1.13 | Cluster Resource and Type                           | 1-13 |  |  |
|      | 1.13.1 For Microsoft SQL Server 2008/2012/2014/2016 | 1-13 |  |  |
| 1.14 | Cluster Resource Group and Cluster Name Metrics     | 1-13 |  |  |
|      | 1.14.1 For Microsoft SQL Server 2008/2012/2014/2016 | 1-14 |  |  |
| 1.15 | Cluster Resource and Owner Node Name                | 1-14 |  |  |
|      | 1.15.1 For Microsoft SQL Server 2008/2012/2014/2016 | 1-14 |  |  |
|      | Cluster Resource and Cluster Name                   | 1-14 |  |  |
|      | 1.16.1 For Microsoft SQL Server 2008/2012/2014/2016 | 1-14 |  |  |
|      | Cluster Resource Group and Preferred Node           | 1-14 |  |  |
|      | 1.17.1 For Microsoft SQL Server 2008/2012/2014/2016 | 1-15 |  |  |
|      | Configuration Metrics                               | 1-15 |  |  |
|      | 1.18.1 SQL Server Configuration Metrics             | 1-15 |  |  |
|      | 1.18.2 Registry Setting Configuration Metrics       | 1-16 |  |  |
|      | 1.18.3 Database Setting Configuration Metrics       | 1-17 |  |  |
|      | 1.18.4 HADR Availability Group Databases Metrics    | 1-18 |  |  |
|      | Connection Statistics                               | 1-19 |  |  |
|      | Database                                            | 1-19 |  |  |
| 1.21 |                                                     | 1-20 |  |  |
|      | Database IOPS Metrics                               | 1-21 |  |  |
|      | Database Job                                        | 1-2  |  |  |
|      | Database Lock                                       | 1-23 |  |  |
|      |                                                     | 1-2  |  |  |
|      | Database Performance                                | 1-2  |  |  |
|      | 1.26.1 For Microsoft SQL Server 2005/2008/2012      | 1-27 |  |  |
|      | Database Status                                     | 1-29 |  |  |
|      | Detailed Response                                   | 1-29 |  |  |
|      | Event Log Entry                                     | 1-3  |  |  |
|      | General Statistics                                  | 1-3  |  |  |
|      | 1.30.1 For Microsoft SQL Server 2008/2012/2014/2016 | 1-3' |  |  |
|      | HADR Availability Groups                            | 1-3' |  |  |
|      | HADR Availability Group Replicas                    | 1-32 |  |  |
|      | HADR Cluster Members                                | 1-32 |  |  |
|      | Index/Table Fragmentation Metrics                   | 1-33 |  |  |
|      | Index Usage                                         | 1-36 |  |  |
|      | Last Database Backup                                | 1-37 |  |  |
|      | 37 Latches                                          |      |  |  |
|      | Latches                                             |      |  |  |
|      | 39 Login                                            |      |  |  |
|      |                                                     | 1-38 |  |  |
| 1.40 | Memory Manager                                      | 1-00 |  |  |

| 1.40.1 For Microsoft SQL Server 2008/2012/2014/2016 |
|-----------------------------------------------------|
| 1.41 Memory Statistics                              |
| 1.42 Memory Usage                                   |
| 1.43 Mirroring Monitoring                           |
| 1.44 Mirroring Statistics                           |
| 1.45 Missing Indexes                                |
| 1.46 MSSQL Database File                            |
| 1.47 MSSQL File Group                               |
| 1.48 MSSQL Transaction Log                          |
| 1.49 Processor                                      |
| 1.50 Response                                       |
| 1.51 Server Statistics Metrics                      |
| 1.52 Space Usage                                    |
| 1.53 SQL Cluster Nodes Information                  |
| 1.54 SQL Cluster Number of Nodes                    |
| 1.55 SQL Instance Statistics                        |
| 1.56 SQL Server Process Statistics                  |
| 1.57 SQL Server Backups                             |
| 1.58 SQL Server Locks                               |
| 1.58.1 For Microsoft SQL Server 2008/2012/2014/2016 |
| 1.59 SQL Server Process                             |
| 1.60 SQL Server Role                                |
| 1.61 SQL Statistics                                 |
| 1.61.1 For Microsoft SQL Server 2008/2012/2014/2016 |
| 1.62 Top Queries by CPU Time Metrics                |
| 1.63 Top Queries by Execution Count                 |
| 1.64 Top Queries by Total Blocked Time              |
| 1.65 Top Sessions by CPU Utilization                |
| 1.66 Top Sessions by Memory Utilization             |
| 1.67 User                                           |
| 1.68 Windows Cluster Name                           |
| 1.68.1 For Microsoft SQL Server 2008/2012/2014/2016 |
| 1.69 Windows Cluster Nodes                          |
| 1.69.1 For Microsoft SQL Server 2008/2012/2014/2016 |
| IPM DP2 Database Matrice                            |
| IBM DB2 Database Metrics                            |
| 2.1 Viewing Metrics                                 |
| 2.2 Connections                                     |
| 2.2.1 Agents Connection                             |
| 2.2.2 Application Connection                        |
| 2.3 Database Manager Configuration Information      |
| 2.3.1 Capacity                                      |
| 2.3.2 Connection                                    |

| 2.3.3 Database Instance                        |   |
|------------------------------------------------|---|
| 2.3.4 Logging and Recovery                     |   |
| 2.3.5 Partitioned Database Environment         |   |
| 2.4 Health Indicators/Alarms                   |   |
| 2.4.1 Container Health Indicator               | 2 |
| 2.4.2 Container Health                         | 2 |
| 2.4.3 Database Collection Health Indicator     | 2 |
| 2.4.4 Database Health                          | 2 |
| 2.4.5 Database Health Indicator                | 2 |
| 2.4.6 Database Manager Health                  | 2 |
| 2.4.7 Database Manager Health Indicator        | 2 |
| 2.4.8 Tablespaces Health                       | 2 |
| 2.4.9 Tablespace Health Indicator              | 2 |
| 2.5 Monitoring Information                     | 2 |
| 2.5.1 Agent Monitoring                         | 2 |
| 2.5.2 Database Monitoring                      | 2 |
| 2.5.3 Database Backup Monitoring               | 2 |
| 2.5.4 General Monitoring                       | 2 |
| 2.6 Performance                                | 2 |
| 2.6.1 IO Agents Performance                    | 2 |
| 2.6.2 Database Performance                     | 2 |
| 2.6.3 Bufferpool Performance                   | 2 |
| 2.6.4 Cache Performance                        | 2 |
| 2.6.5 Log IO Performance                       | 2 |
| 2.6.6 Memory Manager Performance               | 2 |
| 2.6.7 SortHeap Performance                     | 2 |
| 2.6.8 Non-Buffered I/O Performance             | 2 |
| 2.7 Response                                   | 2 |
| 2.8 Detailed Response                          |   |
| 2.9 Storage Information                        | 2 |
| 2.9.1 Data Files Storage                       | 2 |
| 2.9.2 Log Storage                              | 2 |
| 2.9.3 Tablespace Storage                       | 2 |
| 2.10 System Configuration Information          | 2 |
| 2.10.1 Database System Information             |   |
| 2.10.2 Instance Information                    | 2 |
| 2.10.3 Product Information                     | 2 |
| 2.10.4 Partition Information                   |   |
| 2.10.5 Registry Settings                       | 2 |
| 2.11 DB2 Diag Log File Monitoring              | 2 |
| 2.12 HADR Status Metrics                       | 2 |
| 2.13 Top Statements by CPU Time Metrics        | 2 |
| 2.14 Top Statements by Execution Count Metrics | 2 |

|   | 2.15 Lock Waits Metrics                                      | 2-39  |
|---|--------------------------------------------------------------|-------|
|   | 2.16 Lock Waits by Table Metrics                             | 2-40  |
|   | 2.17 Lock Waits by Blocked Application Metrics               | 2-40  |
|   | 2.18 Lock Waits by Blocking Application Metrics              | 2-40  |
| 3 | Sybase Adaptive Server Enterprise Database Metrics           |       |
|   | 3.1 About Sybase Adaptive Server Enterprise Database Metrics | . 3-2 |
|   | 3.2 Viewing Metrics                                          | . 3-4 |
|   | 3.3 Adaptive Server Engines Statistics                       | . 3-8 |
|   | 3.4 Adaptive Server State                                    | . 3-9 |
|   | 3.5 Adaptive Server Statistics                               | 3-10  |
|   | 3.6 Cache Pools Statistics                                   | 3-12  |
|   | 3.7 Cached Procedures Statistics                             | 3-13  |
|   | 3.8 Connection Statistics                                    | 3-14  |
|   | 3.9 Currently Executing Queries                              | 3-14  |
|   | 3.10 Currently Executing SQL Text Information                | 3-15  |
|   | 3.11 Data Caches Statistics                                  | 3-16  |
|   | 3.12 Database Indexes                                        | 3-17  |
|   | 3.13 Database Logins                                         | 3-18  |
|   | 3.14 Database Login Roles                                    | 3-19  |
|   | 3.15 Database Objects                                        | 3-20  |
|   | 3.16 Database Segments                                       | 3-21  |
|   | 3.17 Database Thresholds                                     | 3-22  |
|   | 3.18 Database Transactions                                   | 3-22  |
|   | 3.19 Databases Instances                                     | 3-23  |
|   | 3.20 Deadlock Statistics                                     | 3-24  |
|   | 3.21 Device Data and IO Log Statistics                       | 3-26  |
|   | 3.22 Devices Statistics                                      | 3-27  |
|   | 3.23 General Statistics                                      | 3-28  |
|   | 3.24 Locks Information                                       | 3-29  |
|   | 3.25 Most Recent Error Messages                              | 3-31  |
|   | 3.26 Most Recently Executed Statement Statistics             | 3-31  |
|   | 3.27 Network I/O Statistics                                  | 3-33  |
|   | 3.28 Open Databases Statistics                               | 3-34  |
|   | 3.29 Open Objects Statistics                                 | 3-34  |
|   | 3.30 Procedure Cache Statistics                              | 3-38  |
|   | 3.31 Process Network IO Activity                             | 3-39  |
|   | 3.32 Process Objects Information                             | 3-40  |
|   | 3.33 Process Statistics                                      | 3-41  |
|   | 3.34 Process Tracking Details                                | 3-42  |
|   | 3.35 Processes Activity Statistics                           | 3-43  |
|   | 3.36 Response                                                | 3-46  |
|   | 3.37 Recently Executed SQL Text                              | 3-46  |

|   | 3.38 Running Procedures Statistics                 | 3-47 |
|---|----------------------------------------------------|------|
|   | 3.39 Segment Usages                                | 3-47 |
|   | 3.40 Server-Wide Worker Threads Statistics         | 3-48 |
|   | 3.41 Top SQL Statements by CPU Time                | 3-49 |
|   | 3.42 Top SQL Statements by Wait Time               | 3-49 |
|   | 3.43 Top SQL Statements by Memory Usage            | 3-50 |
|   | 3.44 Top Ten Big Cached Objects                    | 3-50 |
|   | 3.45 Top Ten Frequently Accessed Cached Objects    | 3-51 |
|   | 3.46 Transaction Logs                              | 3-52 |
|   | 3.47 Wait Class Event Information                  | 3-52 |
|   | 3.48 Wait Events Information                       | 3-53 |
|   | 3.49 Waiting Events Statistics                     | 3-53 |
|   | 3.50 Waiting Process Statistics                    | 3-53 |
|   | 3.51 Configuration Metrics                         | 3-54 |
|   | 3.51.1 Charsets Information                        | 3-54 |
|   | 3.51.2 Configuration Parameters                    | 3-54 |
|   | 3.51.3 Database Instances                          | 3-56 |
|   | 3.51.4 Installed Scripts                           | 3-56 |
|   | 3.51.5 Sybase ASE Version                          | 3-57 |
|   | 3.51.6 System Databases                            | 3-57 |
|   | 3.51.7 System Listeners                            | 3-57 |
| 4 | Microsoft SQL Server Reports                       | 4-1  |
| 5 | IBM DB2 Database Reports                           | 5-1  |
| 6 | Sybase Adaptive Server Enterprise Database Reports | 6-1  |

## List of Figures

| 1-4 |
|-----|
| 1-6 |
|     |
| 2-4 |
| 3-5 |
|     |
| 4-3 |
|     |
| 6-5 |
| •   |

## List of Tables

| 1-1  | Access Methods Metrics                            | 1-7          |
|------|---------------------------------------------------|--------------|
| 1-2  | Access Method Counter Name Metrics                | 1-7          |
| 1-3  | Active SQL Cluster Node Metrics                   | 1-8          |
| 1-4  | Agent Status Metrics                              | 1-8          |
| 1-5  | Associated Services Metrics                       | 1-9          |
| 1-6  | Buffer Manager Metrics                            |              |
| 1-7  | Buffer Manager Counter Name Metrics               | 1-10         |
| 1-8  | 8                                                 | 1-11         |
| 1-9  | 8                                                 | 1-11         |
| 1-10 | 8                                                 | 1-12         |
| 1-11 |                                                   | 1-12         |
| 1-12 | Cluster Name and Network Metrics                  | 1-12         |
| 1-13 |                                                   | 1-13         |
| 1-14 |                                                   | 1-13         |
| 1-15 | *                                                 | 1-13         |
| 1-16 | Cluster Resource Group and Cluster Name Metrics   |              |
| 1-17 | Cluster Resource and Owner Node Name Metrics      |              |
| 1-18 | Cluster Resource and Cluster Name Metrics         |              |
| 1-19 | Cluster Resource Group and Preferred Node Metrics |              |
| 1-20 | SQL Server Configuration Metrics                  |              |
| 1-21 | Registry Setting Configuration Metrics            |              |
| 1-22 | Database Setting Configuration Metrics            |              |
| 1-23 |                                                   | 1-18         |
| 1-24 |                                                   | 1-19         |
| 1-25 |                                                   | 1-19         |
| 1-26 |                                                   | 1-20         |
| 1-20 | *                                                 | 1-21         |
| 1-27 |                                                   | 1-21         |
| 1-20 |                                                   |              |
| 1-23 |                                                   | 1-25         |
| 1-30 | ID Description Mapping                            |              |
| 1-32 | Database Performance Metrics                      |              |
| 1-32 | Database Performance Counter Name Metrics         |              |
| 1-34 | Database Status Metrics                           |              |
| 1-34 | Detailed Response Metrics                         |              |
| 1-35 | Event Log Entry Metrics                           |              |
| 1-37 |                                                   | 1-31         |
| 1-37 | General Statistics Metrics                        |              |
| 1-30 |                                                   | 1-31<br>1-31 |
|      | HADR Availability Groups Metrics                  |              |
| 1-40 | HADR Availability Group Replicas Metrics          | 1-32         |
| 1-41 | HADR Cluster Members Metrics.                     | 1-33         |
| 1-42 | Index/Table Fragmentation Metrics                 | 1-33         |
| 1-43 | Index Usage Metrics                               | 1-37         |
| 1-44 | Last Database Backup Metrics                      | 1-37         |
| 1-45 | Latch Wait Time Metrics                           | 1-38         |
| 1-46 | Latch Wait Time Metrics                           | 1-38         |
| 1-47 | Login Metrics                                     | 1-38         |
| 1-48 | Memory Manager Metrics                            | 1-38         |
| 1-49 | Memory Manager Counter Name Metrics               | 1-39         |
| 1-50 | Memory Statistics Metrics                         | 1-40         |
| 1-51 | Memory Usage Metrics                              | 1-41         |

| 1-52 | Mirroring Monitoring Metrics                           | 1-41 |
|------|--------------------------------------------------------|------|
| 1-53 | Mirroring Statistics Metrics                           | 1-42 |
| 1-54 | Missing Indexes Metrics                                | 1-42 |
| 1-55 | MSSQL Database File Metrics                            | 1-43 |
| 1-56 | MSSQL File Group Metrics                               | 1-44 |
| 1-57 | MSSQL Transaction Log Metrics                          | 1-44 |
| 1-58 | Processor Metrics                                      | 1-45 |
| 1-59 | Response Metrics                                       | 1-45 |
| 1-60 | Server Statistics Metrics                              | 1-46 |
| 1-61 | Space Usage Metrics                                    | 1-46 |
| 1-62 | SQL Cluster Nodes Information Metrics                  | 1-47 |
| 1-63 | SQL Cluster Number of Nodes Metrics                    | 1-47 |
| 1-64 | SQL Instance Statistics Metrics                        | 1-47 |
| 1-65 | SQL Server Process Statistics Metrics                  | 1-48 |
| 1-66 | SQL Server Backups Metrics                             | 1-48 |
| 1-67 | SQL Server Locks Metrics                               | 1-49 |
| 1-68 | SQL Server Locks Counter Name Metrics                  | 1-49 |
| 1-69 | SQL Server Process Metrics                             | 1-49 |
| 1-70 | SQL Server Role Metrics                                |      |
| 1-70 | SQL Statistics Metrics                                 | 1-51 |
| 1-72 | SQL Statistics Wetrics                                 | 1-51 |
| 1-72 | Top Queries by CPU Time Metrics                        | -    |
| 1-73 |                                                        |      |
|      | Top Queries by Execution Count Metrics                 |      |
| 1-75 | Top Queries by Total Blocked Time Metrics              | 1-52 |
| 1-76 | Top Queries by Top Sessions by CPU Utilization Metrics | 1-53 |
| 1-77 | Top Sessions by Memory Utilization Metrics             | 1-53 |
| 1-78 | User Metrics.                                          | 1-53 |
| 1-79 | Windows Cluster Name Metrics                           | 1-54 |
| 1-80 | Windows Cluster Nodes Metrics                          | 1-54 |
| 2-1  | Agents Connection Metrics                              |      |
| 2-2  | Application Connection Metrics                         |      |
| 2-3  | Capacity Metrics                                       |      |
| 2-4  | Connection Metrics                                     |      |
| 2-5  | Database Instance Metrics                              |      |
| 2-6  | Logging and Recovery Metrics                           |      |
| 2-7  | Partitioned Database Environment Metrics               |      |
| 2-8  | Container Health Indicator Metrics                     |      |
| 2-9  | Container Health Metrics                               |      |
| 2-10 | Database Collection Health Indicator Metrics           | 2-11 |
| 2-11 | Database Health Metrics                                | 2-11 |
| 2-12 | Database Health Indicator Metrics                      | 2-12 |
| 2-13 | Database Manager Health Metrics                        |      |
| 2-14 | Database Manager Health Indicator Metrics              | 2-13 |
| 2-15 | Tablespaces Health Metrics                             | 2-14 |
| 2-16 | Tablespace Health Indicator Metrics                    | 2-14 |
| 2-17 | Agent Monitoring Metrics                               | 2-15 |
| 2-18 | Database Monitoring Metrics                            | 2-18 |
| 2-19 | Database Backup Monitoring Metrics                     | 2-21 |
| 2-20 | General Monitoring Metrics                             | 2-21 |
| 2-21 | IO Agents Performance Metrics                          | 2-23 |
| 2-22 | Database Performance Metrics                           | 2-23 |
| 2-23 | Bufferpool Performance Metrics                         | 2-25 |
| 2-24 | Cache Performance Metrics                              | 2-26 |
| 2-25 | Log IO Performance Metrics                             | 2-27 |

| 2-26         | Memory Manager Performance Metrics                  | 2-28 |
|--------------|-----------------------------------------------------|------|
| 2-27         | SortHeap Performance Metrics                        | 2-28 |
| 2-28         | Non-Buffered IO Performance Metrics                 | 2-30 |
| 2-29         | Response Metrics                                    | 2-31 |
| 2-30         | Detailed Response Metrics                           |      |
| 2-31         | Data Files Storage Metrics                          |      |
| 2-32         | Log Storage Metrics                                 |      |
| 2-33         | Tablespace Storage Metrics                          |      |
| 2-34         | Database System Information Metrics                 |      |
| 2-35         | Instance Information Metrics                        |      |
| 2-36         | Product Information Metrics                         |      |
| 2-37         | Partition Information Metrics                       |      |
| 2-38         | Registry Settings Metrics                           |      |
| 2-39         | DB2 Diag Log File Monitoring Metrics                |      |
| 2-40         | HADR Status Metrics                                 |      |
| 2-41         | Top Statements by CPU Time Metrics                  |      |
| 2-42         | Top Statements by Execution Count Metrics           |      |
| 2-42         | Lock Waits Metrics                                  |      |
| 2-43         | Lock Waits by Table Metrics                         |      |
| 2-44<br>2-45 | •                                                   |      |
| 2-45         | Lock Waits by Blocked Application Metrics           |      |
|              | Lock Waits by Blocking Application Metrics          |      |
| 3-1          | Adaptive Server Engines Statistics Metrics          |      |
| 3-2          | Adaptive Server State Metrics                       |      |
| 3-3          | Adaptive Server State Metrics                       |      |
| 3-4          | Adaptive Server Statistics Metrics                  |      |
| 3-5          | Cached Pools Statistics Metrics                     |      |
| 3-6          | Cached Procedures Statistics Metrics                |      |
| 3-7          | Connection Statistics Metrics                       |      |
| 3-8          | Connection Statistics Metrics                       |      |
| 3-9          | Currently Executing Queries Metrics                 |      |
| 3-10         | Currently Executing SQL Text Information Metrics    |      |
| 3-11         | Data Caches Statistics Metrics                      |      |
| 3-12         | Database Indexes Metrics                            |      |
| 3-13         | Database Logins Metrics                             |      |
| 3-14         | Database Login Roles Metrics                        |      |
| 3-15         | Database Login Roles Metrics                        |      |
| 3-16         | Database Objects Metrics                            | 3-20 |
| 3-17         | Database Objects Metrics                            | 3-20 |
| 3-18         | Database Segments Metrics                           | 3-21 |
| 3-19         | Database Segments Metrics                           | 3-21 |
| 3-20         | Database Thresholds Metrics                         | 3-22 |
| 3-21         | Database Thresholds Metrics                         | 3-22 |
| 3-22         | Database Transactions Metrics                       | 3-22 |
| 3-23         | Databases Instances Metrics                         | 3-23 |
| 3-24         | Deadlock Statistics Metrics                         | 3-24 |
| 3-25         | Device Data and IO Log Statistics Metrics           | 3-26 |
| 3-26         | Device Statistics Metrics                           | 3-27 |
| 3-27         | General Statistics Metrics                          | 3-28 |
| 3-28         | Locks Information Metrics                           | 3-30 |
| 3-29         | Locks Information Metrics                           | 3-30 |
| 3-30         | Most Recent Error Messages Metrics                  | 3-31 |
| 3-31         | Most Recently Executed Statement Statistics Metrics |      |
| 3-32         | Network I/O Statistics Metrics                      | 3-33 |
| 3-33         | Open Databases Statistics Metrics                   | 3-34 |
|              | -                                                   |      |

| 3-34 | Open Objects Statistics Metrics                    | 3-35 |
|------|----------------------------------------------------|------|
| 3-35 | Procedure Cache Statistics Metrics                 | 3-38 |
| 3-36 | Network IO Activity Metrics                        | 3-39 |
| 3-37 | Process Objects Information Metrics                | 3-40 |
| 3-38 | Process Statistics Metrics                         | 3-41 |
| 3-39 | Process Tracking Details Metrics                   | 3-42 |
| 3-40 | Process Activity Statistics Metrics                | 3-43 |
| 3-41 | Response Metrics                                   | 3-46 |
| 3-42 | Recently Executed SQL Text Metrics                 | 3-46 |
| 3-43 | Running Procedures Statistics Metrics              | 3-47 |
| 3-44 | Segment Usages Metrics                             | 3-48 |
| 3-45 | Server-Wide Worker Threads Statistics Metrics      | 3-48 |
| 3-46 | Top SQL Statements by CPU Time Metrics             | 3-49 |
| 3-47 | Top SQL Statements by Wait Time Metrics            | 3-49 |
| 3-48 | Top SQL Statements by Memory Usage                 | 3-50 |
| 3-49 | Top Ten Big Cached Objects Metrics                 |      |
| 3-50 | Top Ten Frequently Accessed Cached Objects Metrics | 3-51 |
| 3-51 | Transaction Logs Metrics                           | 3-52 |
| 3-52 | Wait Class Event Information Metrics               | 3-52 |
| 3-53 | Wait Events Information Metrics                    | 3-53 |
| 3-54 | Waiting Events Statistics Metrics                  | 3-53 |
| 3-55 | Waiting Process Statistics Metrics                 | 3-54 |
| 3-56 | Waiting Process Statistics Metrics                 | 3-54 |
| 3-57 | Charsets Information Metrics                       |      |
| 3-58 | Configuration Parameters Metrics                   | 3-56 |
| 3-59 | Database Instances Metrics                         |      |
| 3-60 | Installed Scripts Metrics                          | 3-57 |
| 3-61 | Sybase ASE Version Metrics                         | 3-57 |
| 3-62 | System Databases Metrics                           | 3-57 |
| 3-63 | System Listeners Metrics                           | 3-57 |
| 4-1  | Microsoft SQL Server Reports                       | 4-1  |
| 5-1  | IBM DB2 Database Reports                           |      |
| 6-1  | Sybase (ASE) Database Reports                      | 6-1  |

# Preface

This manual is a compilation of the plug-ins metrics provided in Oracle Enterprise Manager for database management.

## Audience

This document is intended for Oracle Enterprise Manager users interested in plug-ins metrics for database management.

## **Documentation Accessibility**

For information about Oracle's commitment to accessibility, visit the Oracle Accessibility Program website at http://www.oracle.com/pls/topic/lookup? ctx=acc&id=docacc.

#### Access to Oracle Support

Oracle customers that have purchased support have access to electronic support through My Oracle Support. For information, visit http://www.oracle.com/pls/ topic/lookup?ctx=acc&id=info or visit http://www.oracle.com/pls/ topic/lookup?ctx=acc&id=trs if you are hearing impaired.

### **Related Documents**

For more information, see the following documents in the Oracle Enterprise Manager 13*c* documentation set:

- Oracle Enterprise Manager System Monitoring Plug-in Installation Guide for Sybase Adaptive Server Enterprise (ASE)
- Oracle Enterprise Manager System Monitoring Plug-in Installation Guide for IBM DB2 Database
- Oracle Enterprise Manager System Monitoring Plug-in Installation Guide for Microsoft SQL Server
- Enterprise Manager Cloud Control Administrator's Guide

## **Conventions**

The following text conventions are used in this document:

| Convention | Meaning                                                                                                    |  |
|------------|----------------------------------------------------------------------------------------------------|--|
| boldface   | Boldface type indicates graphical user interface elements associated with an action, or terms defined in text or the glossary.         |  |
| italic     | Italic type indicates book titles, emphasis, or placeholder variables for which you supply particular values.                          |  |
| monospace  | Monospace type indicates commands within a paragraph, URLs, code in examples, text that appears on the screen, or text that you enter. |  |

# How to Use This Manual

The lists all the plug-ins metrics for database management that Enterprise Manager monitors.

This preface describes:

- Structure of the Metric Reference Manual
- Background Information on Metrics, Thresholds, and Alerts

## **Structure of the Metric Reference Manual**

This manual contains chapters for the Microsoft SQL Server, IBM DB2 Database and Sybase Adaptive Server Enterprise Database. The metrics in these chapters appear in alphabetical order according to category.

#### **Metric Information**

The information for each metric comprises a description and user action if available:

Description

Provides an explanation following the metric name. This text defines the metric and, when available, provides additional information pertinent to the metric.

User Action

Suggests how to solve the problem causing the alert.

### **Definitions of Columns in Metric Summary Tables**

The Metric Summary table in Enterprise Manager Cloud Control is part of the overall metric information. The following table provides descriptions of columns in the Enterprise Manager Metric Summary table.

| Column Header       | Column Definition                                                                                                    |
|---------------------|----------------------------------------------------------------------------------------------------|
| Target Version      | Version of the target, for example, 9.0.2.x and 10.1.0.x. The x at the end of a version (for example, 9.0.2.x) represents the subsequent patchsets associated with that release. |
| Collection Schedule | The rate at which the Management Agent collects data. The collection frequency for a metric comes from the Enterprise Manager default collection file for that target type.      |

| Column Header                 | Column Definition                                                                                                    |
|-------------------------------|----------------------------------------------------------------------------------------------------|
| Default Warning<br>Threshold  | Value that indicates whether a warning alert should be initiated. If the evaluation of the warning threshold value returns a result of TRUE for the specified number of consecutive occurrences defined for the metric, an alert triggers at the warning severity level.    |
| Default Critical<br>Threshold | Value that indicates whether a critical alert should be initiated. If the evaluation of the critical threshold value returns a result of TRUE for the specified number of consecutive occurrences defined for the metric, an alert triggers at the critical severity level. |
| Alert Text                    | Message indicating why the alert was generated. Words that display between percent signs (%) denote variables. For example, Disk Utilization for %keyValue% is %value%% could translate to Disk Utilization for d0 is 80%.                                                  |

#### **Abbreviations and Acronyms**

To reduce the page count in this document, the following abbreviations and acronyms are used:

| Abbreviation/Acronym | Name                         |
|----------------------|------------------------------|
| Agent                | Oracle Management Agent      |
| Database             | Oracle Database              |
| OMS                  | Oracle Management Service    |
| Repository           | Oracle Management Repository |

## Background Information on Metrics, Thresholds, and Alerts

A metric is a unit of measurement used to determine the health of a target. It is through the use of metrics and associated thresholds that Enterprise Manager sends out alerts notifying you of problems with the target.

Thresholds are boundary values against which monitored metric values are compared. For example, for each disk device associated with the Disk Utilization (%) metric, you can define a different warning and critical threshold. Some of the thresholds are predefined by Oracle; others are not.

After a threshold is reached, an alert is generated. An alert is an indicator signifying that a particular condition has been encountered and is triggered when one of the following conditions is true:

- A threshold is reached.
- An alert has been cleared.
- The availability of a monitored service changes. For example, the availability of an application server changes from up to down.
- A specific condition occurs. For example, an alert is triggered whenever an error message is written to a database alert log file.

Alerts are detected through a polling-based mechanism by checking for the monitored condition from a separate process at regular, predefined intervals.

#### See Also:

See the *Enterprise Manager Cloud Control Administrator's Guide* for additional information about metrics, thresholds, and alerts

#### Editing

Out of the box, Enterprise Manager comes with thresholds for critical metrics. Warning and critical thresholds are used to generate an alert, letting you know of impending problems so that you can address them in a timely manner.

To better suit the monitoring needs of your organization, you can edit the thresholds provided by Enterprise Manager and define new thresholds. When defining thresholds, the key is to choose acceptable values to avoid unnecessary alerts, while still being notified of issues in a timely manner.

You can establish thresholds that will provide pertinent information in a timely manner by defining metric baselines that reflect how your system runs for a normal period of time.

The metrics listed on the Edit Thresholds page are either default metrics provided by Oracle or metrics whose thresholds you can change.

#### Accessing Metrics Using the Cloud Control Console

To access metrics in the Cloud Control Console, use the All Metrics page associated with a particular target by doing the following:

- 1. From the Cloud Control Console, choose the target.
- 2. On the target's home page, click All Metrics in the Related Links section.

1

# **Microsoft SQL Server Metrics**

This chapter provides descriptions for all Microsoft SQL Server metric categories, and the tables list and describe associated metrics for each category. Shaded rows represent key columns for a particular category.

- Viewing Metrics
- Access Methods
- Active SQL Cluster Node
- Agent Status
- Associated Services
- Buffer Manager
- Cache Manager
- Cluster Active Group and Node
- Cluster Active Resource and Node Metrics
- Cluster Name and Network
- Cluster Quorom Resource and Cluster Name
- Cluster Resource and Group
- Cluster Resource and Type
- Cluster Resource Group and Cluster Name Metrics
- Cluster Resource and Owner Node Name
- Cluster Resource and Cluster Name
- Cluster Resource Group and Preferred Node
- Configuration Metrics
- Connection Statistics
- Database
- Database Backup
- Database IOPS Metrics
- Database Job

- Database Lock
- Database Parameter
- Database Performance
- Database Status
- Detailed Response
- Event Log Entry
- General Statistics
- HADR Availability Groups
- HADR Availability Group Replicas
- HADR Cluster Members
- Index/Table Fragmentation Metrics
- Index Usage
- Last Database Backup
- Latches
- Latch Wait Time
- Login
- Memory Manager
- Memory Statistics
- Memory Usage
- Mirroring Monitoring
- Mirroring Statistics
- Missing Indexes
- MSSQL Database File
- MSSQL File Group
- MSSQL Transaction Log
- Processor
- Response
- Server Statistics Metrics
- Space Usage
- SQL Cluster Nodes Information
- SQL Cluster Number of Nodes
- SQL Instance Statistics

- SQL Server Process Statistics
- SQL Server Backups
- SQL Server Locks
- SQL Server Process
- SQL Server Role
- SQL Statistics
- Top Queries by CPU Time Metrics
- Top Queries by Execution Count
- Top Queries by Total Blocked Time
- Top Sessions by CPU Utilization
- Top Sessions by Memory Utilization
- User
- Windows Cluster Name
- Windows Cluster Nodes

## **1.1 Viewing Metrics**

To view configuration metrics within the plug-in, navigate to the Last Collected configuration metrics page by selecting **Configuration**, then **Last Collected** from **Microsoft SQL Server**.

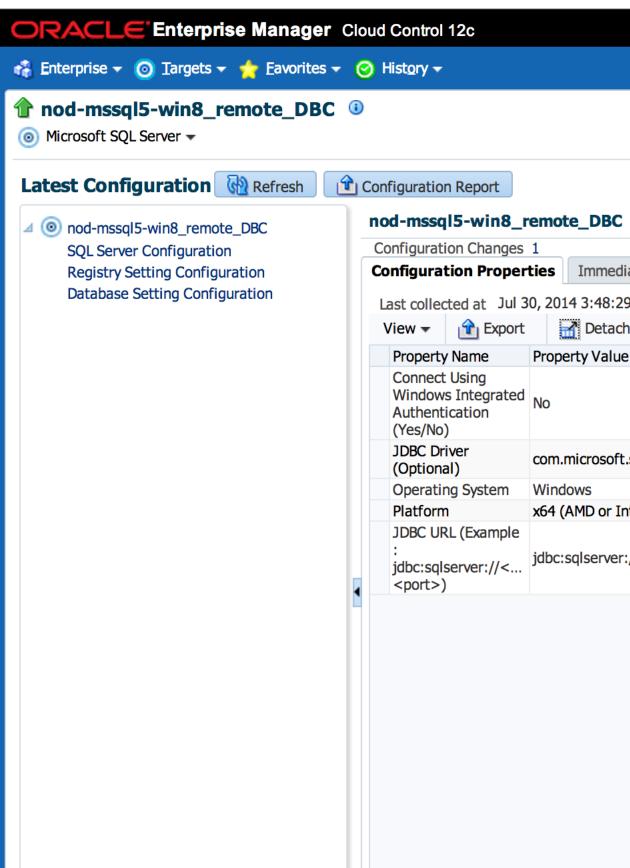

Figure 1-1 Last Collected Configuration Metrics

To view the performance and status metrics within the plug-in, navigate to the plugin's **All Metrics** page by selected **Monitoring**, then **All Metrics** from **Microsoft SQL Server**.

#### Figure 1-2 All Metrics Page

| mssql8-win-sup_loca                  | l_100 | 1 🖯          |             |               |
|--------------------------------------|-------|--------------|-------------|---------------|
| Microsoft SQL Server                 |       |              |             |               |
| mssql8-win-sup_local_1001 > All Metr | ics   |              |             |               |
| All Metrics                          |       |              |             |               |
| Search                               | (     | Overview     |             |               |
| View 🔻 🐺 🏗 😫                         |       | Open I       | Aetric Eve  | nts           |
| ✓ mssql8-win-sup_local_1001          |       |              |             | •             |
| Access Methods                       |       |              |             | 6             |
| Agent Status                         |       |              | o           | pen Alerts    |
| Associated Services                  |       |              |             |               |
| Buffer Manager                       |       | Import       | ant Metric  | charts        |
| Cache Manager                        |       | No motelo lo | oddod to tr |               |
| Connection Statistics                |       | NO METRIC IS | added to ta | arget overvie |
| Oatabase                             |       |              |             |               |
| Database Backup                      |       | Deploy       | ed Metric   | Extensions    |
| Database IOPS                        |       | View 🔻       | Undeploy    | Upgrad        |
| Oatabase Job                         |       | Name         |             | Display Na    |
| Database Lock                        |       | No data to d | display.    |               |
| Database Parameter                   |       | Columns H    | lidden 2    |               |
| Database Performance                 |       |              |             |               |
| Database Status                      |       |              |             |               |
| Detailed Response                    |       |              |             |               |

General Statistics

## **1.2 Access Methods**

The metrics in this category search through and measure the allocation of Microsoft SQL Server database objects, such as the number of index searches or number of pages that are allocated to indexes and data.

### 1.2.1 For Microsoft SQL Server 2008/2012/2014/2016

Default Collection Interval — Every 30 minutes

Table 1-1 Access Methods Metrics

| Metric                                  | Description                             |
|-----------------------------------------|-----------------------------------------|
| Access Method Counter Name (key column) | Performance metric name. See Table 1-2. |

The Access Method Counter Name key column contains several metrics. Table 1-2 provides a list of these metrics and a description for each.

| Metric                     | Description                                                                                                    |  |
|----------------------------|----------------------------------------------------------------------------------------------------|--|
| Extents Deallocations/sec  | Number of extents deallocated per second from database objects used for storing index or data records.                                             |  |
| Extents Allocated/sec      | Number of extents allocated per second to database objects used for storing index or data records.                                                 |  |
| Forwarded Records/sec      | Number of records per second fetched through forwarded record pointers.                                                                            |  |
| FreeSpace Page Fetches/sec | Number of pages returned per second by free space scans used to satisfy requests to insert record fragments.                                       |  |
| FreeSpace Scans/sec        | Number of scans per second that were initiated to search for free space in which to insert a new record fragment.                                  |  |
| Full Scans/sec             | Number of unrestricted full scans per second, which can be either base-<br>table or full-index scans.                                              |  |
| Index Searches/sec         | Number of index searches per second. These are used to start range scans and single index record fetches and to reposition an index.               |  |
| Mixed Page Allocations/sec | Number of pages allocated per second from mixed extents. These are used for storing the first eight pages that are allocated to an index or table. |  |
| Page Deallocations/sec     | Number of pages deallocated per second from database objects used for storing index or data records.                                               |  |
| Page Splits/sec            | Number of page splits per second that occur because of overflowing index pages.                                                                    |  |
| Pages Allocated/sec        | Number of pages allocated per second to database objects used for storing index or data records.                                                   |  |

| Description                                                                                                   |  |
|----------------------------------------------------------------------------------------------------|--|
| Number of probe scans per second. These are used to directly find rows in an index or base table.             |  |
| Number of qualified range scans through indexes per second.                                                   |  |
| Number of times per second that the scan point had to be revalidated to continue the scan.                    |  |
| Number of ghosted records per second skipped during scans.                                                    |  |
| Number of times locks on a table were escalated.                                                              |  |
| Number of workfiles created per second.                                                                       |  |
| Number of work tables created per second.                                                                     |  |
| Denominator ("base") of a fraction that the performance counter<br>Worktables from Cache ratio represents.    |  |
| Percentage of work tables created where the initial pages were immediately available in the work table cache. |  |
|                                                                                                    |  |

Table 1-2 (Cont.) Access Method Counter Name Metrics

## **1.3 Active SQL Cluster Node**

The metrics in this category provide details about the active SQL cluster node.

Evaluation and Collection Frequency - Every 30 Minutes

Table 1-3 Active SQL Cluster Node Metrics

| Metric                            | Description                                                                                                   |  |  |
|-----------------------------------|----------------------------------------------------------------------------------------------------|--|--|
| Node Name                         | Name of the cluster node.                                                                                     |  |  |
| Failed Over Since Last Collection | Boolean, if the Microsoft SQL Server Cluster has failed over to a new node since the last plug-in collection. |  |  |

## **1.4 Agent Status**

The metrics in this category provide information regarding the current status of the Agent.

Default Collection Interval — Every 5 minutes

| Table 1-4 Agent Status Metrics | 5 |
|--------------------------------|---|
|--------------------------------|---|

| Metric       | Description and User Action                |
|--------------|--------------------------------------------|
| Process ID   | Process ID of the Sqlserver Agent process. |
| Server name  | Name of the Sqlserver instance.            |
| Service Path | Path of the Sqlserver process.             |

| . , .                  |                                                                                                    |
|------------------------|----------------------------------------------------------------------------------------------------|
| Metric                 | Description and User Action                                                                                                  |
| Sqlserver Agent Status | Status of the Sqlserver Agent process.<br>When the status is not running, the Microsoft SQL server Agent must be<br>started. |
| Sqlserver Agent Start  | The start mode of the Sqlserver Agent.                                                                                       |

Table 1-4 (Cont.) Agent Status Metrics

## **1.5 Associated Services**

The metrics in this category provide information on Microsoft Windows services that are associated with Microsoft SQL Server.

Evaluation and Collection Frequency — Every 15 Minutes

Table 1-5 Associated Services Metrics

| Metric         | Description                                         |
|----------------|-----------------------------------------------------|
| Process ID     | Process ID of the service.                          |
| Service Name   | Name of the associated service.                     |
| Service State  | State of the service.                               |
| Service Status | Status of the service.                              |
| Start Mode     | Start mode of the service.                          |
| Start Name     | Party responsible for starting the service.         |
| System Name    | Name of the system on which the service is running. |

## **1.6 Buffer Manager**

The Buffer Manager object provides counters to monitor how Microsoft SQL Server uses:

- Memory to store data pages, internal data structures, and the procedure cache.
- Counters to monitor the physical I/O as Microsoft SQL Server reads database pages from, and writes database pages to, the disk.

#### 1.6.1 For Microsoft SQL Server 2008/2012/2014/2016

Default Collection Interval — Every 15 minutes

Table 1-6 Buffer Manager Metrics

| Metric                                   | Description                             |
|------------------------------------------|-----------------------------------------|
| Buffer Manager Counter Name (key column) | Performance metric name. See Table 1-7. |

The Buffer Manager Counter Name key column contains several metrics. Table 1-7 provides a list of these metrics and a description for each.

Table 1-7 Buffer Manager Counter Name Metrics

| Metric                      | Description                                                                                                    |
|-----------------------------|----------------------------------------------------------------------------------------------------|
| Buffer Cache Hit Ratio      | Percentage of pages found in the buffer cache without having to read<br>from disk. The ratio is the total number of cache hits divided by the total<br>number of cache lookups since Microsoft SQL Server was started. After a<br>long period of time, the ratio does not change very much. Because reading<br>from the cache is much less expensive than reading from disk, this ratio<br>should be high. Generally, you can increase the buffer cache hit ratio by<br>increasing the amount of memory available to Microsoft SQL Server. |
| Buffer Cache Hit Ratio Base | Denominator ("base") of a fraction that the performance counter Buffer<br>Cache Hit Ratio represents.                                                                                                    |
| Checkpoint Pages/sec        | Number of pages flushed to disk per second by a checkpoint or other operations that cause all dirty pages to be flushed to disk.                                                                                                    |
| Database Pages              | Total number of database pages.                                                                                                    |
| Free List Stalls/sec        | Number of requests that had to wait for a free page.                                                                                                    |
| Free Pages                  | Total number of pages on all free lists.                                                                                                    |
| Lazy Writes/sec             | Number of buffers written per second by the buffer manager's lazy writer.<br>The lazy writer is a system process that flushes out batches of dirty, aged<br>buffers (buffers that contain changes that must be written back to disk<br>before the buffer can be reused for a different page) and make them<br>available to user processes. The lazy writer eliminates the need to perform<br>frequent checkpoints in order to create available buffers.                                                                                    |
| Page Lookups/sec            | Number of requests to find a page in the buffer pool.                                                                                                    |
| Page Reads/sec              | Number of physical database page reads issued per second. This statistic displays the total number of physical page reads across all databases. Because physical I/O is expensive, you may be able to minimize the cost by using a larger data cache, intelligent indexes, more efficient queries, or by changing the database design.                                                                                                    |
| Page Writes/sec             | Number of database page writes issued per second. Page writes are<br>generally expensive. Reducing page-write activity is important for<br>optimal tuning. One way to do this is to ensure that you do not run out of<br>free buffers in the free buffer pool. If you do, page writes will occur while<br>waiting for an unused cache buffer to flush.                                                                                                    |
| Procedure Cache Pages       | Number of pages used to store compiled queries.                                                                                                    |
| Readahead Pages/sec         | Number of pages read in anticipation of use.                                                                                                    |
| Reserved Pages              | Number of buffer pool reserved pages.                                                                                                    |
| Stolen Pages                | Number of pages used for miscellaneous server purposes (including procedure cache).                                                                                                    |
| Target Pages                | Ideal number of pages in the buffer pool.                                                                                                    |
| Total Pages                 | Number of pages in the buffer pool (includes database, free, and stolen pages).                                                                                                    |

## 1.7 Cache Manager

The Cache Manager object provides counters to monitor how Microsoft SQL Server uses memory to store objects such as stored procedures, ad hoc and prepared Transact-SQL statements, and triggers. Multiple instances of the Cache Manager object can be monitored at the same time, with each instance representing a different type of plan to monitor.

#### 1.7.1 For Microsoft SQL Server 2008/2012/2014/2016

Default Collection Interval — Every 15 minutes

 Table 1-8
 Cache Manager Metrics

| Metric                                   | Description                                  |
|------------------------------------------|----------------------------------------------|
| Cache Manager Counter Name (key column)  | Performance metric name. See Table 1-9.      |
| Cache Manager Instance Name (key column) | Instance for the Cache Manager counter name. |

The Cache Manager Counter Name key column contains several metrics. Table 1-9 provides a list of these metrics and a description for each.

Table 1-9 Cache Manager Counter Name Metrics

| Metric               | Description                                                                                                    |
|----------------------|----------------------------------------------------------------------------------------------------|
| Cache Hit Ratio      | Percentage of pages found in the cache without having to read from disk.<br>The ratio is the total number of cache hits divided by the total number of<br>cache lookups since Microsoft SQL Server was started. After a long period<br>of time, the ratio does not change very much. Because reading from the<br>cache is less expensive than reading from disk, this ratio should be high.<br>Generally, you can increase the cache hit ratio by increasing the amount of<br>memory available to Microsoft SQL Server. |
| Cache Hit Ratio Base | Denominator ("base") of a fraction that the performance counter Cache Hit Ratio represents.                                                                                                    |
| Cache Pages          | Number of pages used by objects in the cache. After a long period of time, the count does not change very much.                                                                                                    |
| Cache Object Counts  | Number of objects found in the cache. After a long period of time, the count does not change very much.                                                                                                    |
| Cache Use Counts/sec | Number of times per second that each type of object in the cache has been<br>used. The higher this value is, the better. After a long period of time, the<br>count does not change very much.                                                                                                    |

## **1.8 Cluster Active Group and Node**

The metrics in this category provide details about the cluster active group and the node.

#### 1.8.1 For Microsoft SQL Server 2008/2012/2014/2016

Default Collection Interval — Every 30 minutes

 Table 1-10
 Cluster Active Group and Node Metrics

| Metric                    | Description                 |
|---------------------------|-----------------------------|
| Active Group (key column) | Name of the active group.   |
| Node (key column)         | Name of the node.           |
| Cluster Server Name       | Name of the cluster server. |

## **1.9 Cluster Active Resource and Node Metrics**

The metrics in this category provide details about the cluster active resource and node.

#### 1.9.1 For Microsoft SQL Server 2008/2012/2014/2016

Default Collection Interval — Every 30 minutes

Table 1-11 Cluster Active Resource and Node Metrics

| Metric                            | Description                  |
|-----------------------------------|------------------------------|
| Active Resource Name (key column) | Name of the active resource. |
| Cluster Node (key column)         | Name of the cluster node.    |
| Cluster Server Name               | Name of the cluster server.  |

## **1.10 Cluster Name and Network**

The metrics in this category provide details about the cluster name and network.

#### 1.10.1 For Microsoft SQL Server 2008/2012/2014/2016

Default Collection Interval - Every 30 minutes

Table 1-12 Cluster Name and Network Metrics

| Metric                    | Description                  |
|---------------------------|------------------------------|
| Cluster Name (key column) | Name of the Windows cluster. |
| Network Used (key column) | Name of the network used.    |
| Cluster Server Name       | Name of the cluster server.  |

## 1.11 Cluster Quorom Resource and Cluster Name

The metrics in this category provide details about the cluster quorom resource and cluster name.

### 1.11.1 For Microsoft SQL Server 2008/2012/2014/2016

Default Collection Interval — Every 30 minutes

| Table 1-13 | Cluster Quorom Resource and Cluster Name Metrics |
|------------|--------------------------------------------------|
|------------|--------------------------------------------------|

| Metric                            | Description                  |
|-----------------------------------|------------------------------|
| Quorom Resource Name (key column) | Name of the quorom resource. |
| Cluster Name (Key Column)         | Name of the cluster.         |
| Cluster Server Name               | Name of the cluster server.  |

## **1.12 Cluster Resource and Group**

The metrics in this category provide details about the cluster resource and group.

### 1.12.1 For Microsoft SQL Server 2008/2012/2014/2016

Default Collection Interval — Every 30 minutes

Table 1-14 Cluster Resource and Group Metrics

| Metric                      | Description                             |
|-----------------------------|-----------------------------------------|
| Resource (key column)       | Name of the cluster resource and group. |
| Resource Group (key column) | Name of the resource group.             |
| Cluster Server Name         | Name of the cluster server.             |

## 1.13 Cluster Resource and Type

The metrics in this category provide details about the cluster resource and type.

#### 1.13.1 For Microsoft SQL Server 2008/2012/2014/2016

Default Collection Interval — Every 30 minutes

Table 1-15 Cluster Resource and Type Metrics

| Metric                     | Description                           |
|----------------------------|---------------------------------------|
| Resource Name (key column) | Name of the Windows cluster resource. |
| Resource Type (key column) | Type of the resource.                 |
| Cluster Server Name        | Name of the cluster server.           |

# 1.14 Cluster Resource Group and Cluster Name Metrics

The metrics in this category provide details about the cluster resource group and cluster name.

#### 1.14.1 For Microsoft SQL Server 2008/2012/2014/2016

Default Collection Interval — Every 30 minutes

Table 1-16 Cluster Resource Group and Cluster Name Metrics

| Metric                      | Description                 |
|-----------------------------|-----------------------------|
| Resource Group (key column) | Name of the resource group. |
| Cluster (key column)        | Name of the cluster.        |
| Cluster Server Name         | Name of the cluster server. |

## 1.15 Cluster Resource and Owner Node Name

The metrics in this category provide details about the cluster resource and owner node.

#### 1.15.1 For Microsoft SQL Server 2008/2012/2014/2016

Default Collection Interval — Every 30 minutes

 Table 1-17
 Cluster Resource and Owner Node Name Metrics

| Metric                        | Description                   |
|-------------------------------|-------------------------------|
| Cluster Resource (key column) | Name of the cluster resource. |
| Owner Node (Key column)       | Name of the owner node.       |
| Cluster Server Name           | Name of the cluster server.   |

## 1.16 Cluster Resource and Cluster Name

The metrics in this category provide details about the cluster resource and cluster name.

#### 1.16.1 For Microsoft SQL Server 2008/2012/2014/2016

Default Collection Interval — Every 30 minutes

Table 1-18 Cluster Resource and Cluster Name Metrics

| Metric                     | Description                 |
|----------------------------|-----------------------------|
| Resource Name (key column) | Name of the resource.       |
| Cluster Name (Key column)  | Name of the cluster.        |
| Cluster Server Name        | Name of the cluster server. |

## 1.17 Cluster Resource Group and Preferred Node

The metrics in this category provide details about the cluster resource group and preferred node.

### 1.17.1 For Microsoft SQL Server 2008/2012/2014/2016

Default Collection Interval — Every 30 minutes

 Table 1-19
 Cluster Resource Group and Preferred Node Metrics

| Metric                      | Description                 |
|-----------------------------|-----------------------------|
| Resource Group (key column) | Name of the resource group. |
| Preferred Node (key column) | Name of the preferred node. |
| Cluster Server Name         | Name of the cluster server. |

## **1.18 Configuration Metrics**

Configuration metrics consist of the following categories:

- SQL Server Configuration
- Registry Setting Configuration
- Database Setting Configuration

### 1.18.1 SQL Server Configuration Metrics

The metrics in this category represent a Microsoft SQL Server installation. The metrics contain details of the product and version of the Microsoft SQL Server instance.

- Table Name MGMT\_EMX\_MSSQL\_SQLSERVER
- View Name MGMT\_EMX\_MSSQL\_SQLSERVER\_VIEW

Default Collection Interval — Every 7 Days

| Metric                  | Description                                                      |
|-------------------------|------------------------------------------------------------------|
| Server Name             | Name of the SQL Server.                                          |
| Clustered               | Whether the server belongs to a cluster.                         |
| Package                 | Product installed.<br>• 0 — Unknown<br>• 1 — Office              |
| Product                 | Installed product.                                               |
| Version String          | Installed version.                                               |
| Operatingsystem Details | Operating system on which the installation is done.              |
| Version Name            | Installed version including revision.                            |
| HADR Enabled            | Whether AlwaysOn high-availability disaster recovery is enabled. |
| Database Service Pack   | Installed SQL Server service pack                                |

Table 1-20 SQL Server Configuration Metrics

| Metric  | Description                   |
|---------|-------------------------------|
| Edition | Installed SQL Server edition. |

#### Table 1-20 (Cont.) SQL Server Configuration Metrics

### 1.18.2 Registry Setting Configuration Metrics

The metrics in this category contain the installation and run-time parameters of the SQL Server stored in the registry.

- Table Name MGMT\_EMX\_MSSQL\_REGSETTING
- View Name MGMT\_EMX\_MSSQL\_REGSETTING\_VIEW

Default Collection Interval — Every 7 Days

| Table 1-21 | Registry Setting | g Configuration Metrics |
|------------|------------------|-------------------------|
|            | Registry Setting | y connyuration metrics  |

| Metric                  | Description                                                                                                    |  |
|-------------------------|----------------------------------------------------------------------------------------------------|--|
| Agent Log File          | Path and file name for the Agent log.                                                                                                    |  |
| Backup Directory        | Location of the backup files directory.                                                                                                    |  |
| Case Sensitive          | Comparison method for multi-byte character data is either case-sensitive or not.                                                                                                    |  |
| Error Log Path          | Operating system path and file name to be used for the SQL Server error log.                                                                                                    |  |
| Master DB Path          | The full path and file name of the operating system file containing the master database.                                                                                                    |  |
| NT Event Logging        | Whether the SQL Server uses the Windows NT application log. If TRUE, the SQL Server sends all events to the Windows NT application log and the SQL Server error log. If FALSE, the SQL Server sends events only to the SQL Server error log. |  |
| Number of Processors    | Number of CPUs available to the SQL Server on the server.                                                                                                    |  |
| Perf Mon Mode           | <ul> <li>Operating system path and file name to be used for the SQL Server error log. Windows NT Performance Monitor polling behavior when the monitor is launched.</li> <li>0 — Continuous</li> <li>1 — On demand</li> </ul>                |  |
| Registered Organization | Company name supplied by the installer.                                                                                                    |  |
| Registered Owner        | User name supplied by the installer.                                                                                                    |  |
| Replication Installed   | TRUE when components supporting replication are installed.                                                                                                    |  |
| RPC Encrypt             | Whether RPC encryption is enabled.                                                                                                    |  |
| SNMP                    | Whether Simple Network Management Protocol (SNMP) is installed on an instance of the SQL Server.                                                                                                    |  |

| Metric               | Description                                                                                           |
|----------------------|----------------------------------------------------------------------------------------------------|
| SNMP Current Version | Version of Simple Management Protocol (SNMP) currently installed on an instance of the SQL Server.    |
| Sort Order           | Character set used and ordering applied.                                                              |
| SQL Data Root        | Default operating system directory implementing storage for SQL Server system user-defined databases. |
| TCP Port             | TCP/IP Sockets Net-Libraries port number on an instance of the SQL Server.                            |

Table 1-21 (Cont.) Registry Setting Configuration Metrics

### 1.18.3 Database Setting Configuration Metrics

The metrics in this category contain the settings for a database. These settings control the access to and the behavior of the database.

- Table Name MGMT\_EMX\_MSSQL\_DBSETTING
- View Name MGMT\_EMX\_MSSQL\_DBSETTING\_VIEW

Default Collection Interval — Every 7 Days

 Table 1-22
 Database Setting Configuration Metrics

| Metric                     | Description                                                                                                    |
|----------------------------|----------------------------------------------------------------------------------------------------|
| Database Name (key column) | Database name.                                                                                                    |
| Offline                    | Whether the database is online. Also, whether the database is unavailable, or is being made unavailable, for use by authorized users.                                                                                                    |
| Recovery Type              | <ul> <li>Whether the comparison method for multi-byte character data is case-<br/>sensitive or not. Type of recovery model that a database will use:</li> <li>Value — 0 <ul> <li>Description — Simple</li> <li>Explanation — The database can be recovered only to the last full database backup or last differential backup.</li> </ul> </li> <li>Value — 1 <ul> <li>Description — Bulk Logged</li> <li>Explanation — Logging for all SELECT INTO, CREATE INDEX, and bulk loading data operations is minimal and therefore requires less log space. In exchange for better performance and less log space usage, the risk of exposure to loss is greater than with full recovery.</li> </ul> </li> <li>Value — 2 <ul> <li>Description — Full</li> <li>Explanation — Database backups and transaction log backups provide full recoverability from media failure. All operations are fully logged, including bulk loading data.</li> <li>Value — 3 <ul> <li>Description — Unknown</li> <li>Explanation — Unknown</li> <li>Explanation — The recovery type is not known.</li> </ul> </li> </ul></li></ul> |

| Metric                          | Description                                                                                                    |
|---------------------------------|----------------------------------------------------------------------------------------------------|
| AutoClose                       | Whether the database is closed and its resources are freed when no user connection accesses the database.                                                       |
| AutoCreateStatistics            | Whether the optimizer directs automatic creation of supporting data statistics as required.                                                                     |
| AutoShrink                      | Whether operating system files maintaining table and index data are<br>evaluated for downward resizing when the server periodically checks for<br>unused space. |
| AutoUpdateStatistics            | Whether the optimizer directs the automatic rebuilding of statistics.                                                                                           |
| CursorCloseOnCommit             | Whether cursors are closed when a transaction is completed.                                                                                                    |
| DataSpaceUsage                  | Amount of space in use and reserved for use of data in megabytes.                                                                                               |
| IndexSpaceUsage                 | Amount of space for the index in megabytes.                                                                                                    |
| DB Owner UseOnly                | Whether only users with the database ownership privilege can access the database.                                                                               |
| SingleUser Mode                 | Whether only one user can access the database at a given time.                                                                                                  |
| ReadOnly                        | Whether the database is read-only.                                                                                                    |
| DefaultCursor                   | Whether cursors declared in a batch are created with local scope.                                                                                               |
| SelectIntoBulkCopy              | Whether non-logged operations are allowed.                                                                                                    |
| TruncateLogOnChekpoint          | Whether the SQL Server removes log entries referencing committed transactions when activity on the databases forces a dirty page write.                         |
| Member of an Availability Group | Whether the database is a member of an AlwaysOn availability group.                                                                                             |

Table 1-22 (Cont.) Database Setting Configuration Metrics

#### 1.18.4 HADR Availability Group Databases Metrics

The metrics in this category provide information about which databases are members of which AlwaysOn high-availability disaster recovery availability groups.

Table 1-23 HADR Availability Group Databases Metrics

| Metric        | Description                   |
|---------------|-------------------------------|
| Database ID   | Database unique ID.           |
| Group ID      | Availability group unique ID. |
| Database Name | Database name.                |
| Group Name    | Availability group name.      |

# **1.19 Connection Statistics**

The metrics in this category provide information about the number of connections available and used.

Evaluation and Collection Frequency — Every 15 Minutes

Table 1-24 Connection Statistics Metrics

| Metric                | Description                                                   |
|-----------------------|---------------------------------------------------------------|
| Number of Connections | The current number of connections to the SQL Server instance. |
| Maximum Connections   | The maximum number of connections to the SQL Server instance. |
| Connections Used (%)  | The percent of connections used.                              |

### 1.20 Database

The MSSQL\_Database class represents a SQL Server database. Each SQL Server installation can contain one or more databases.

| Metric                              | Description and User Action                                                                                                    |
|-------------------------------------|----------------------------------------------------------------------------------------------------|
| Database Name (key column)          | Database name.                                                                                                    |
| Create Date                         | Time and date the database was created.                                                                                                    |
| Database File Path                  | Primary location of the database files.                                                                                                    |
| Database Mirroring State            | State of the mirror database and the database mirroring session.                                                                           |
| Database Mirroring Partner Name     | Server name of the database mirroring partner.                                                                                             |
| Database Mirroring Partner Instance | The instance name for the other partner.                                                                                                   |
| Database Status                     | Status of the database:0 — Normal32 — Loading192 — Recovering256 — Suspect512 — Offline1024 — Standby32768 — Emergency Mode                |
| Database Size (MB)                  | Total size of the database in megabytes.<br>Allocate more space to the database if this metric decreases beyond the<br>critical threshold. |
| Database Space Available %          | Percentage of space that is available.<br>Allocate more space to the database if this metric decreases beyond the<br>critical threshold.   |

 Table 1-25
 Database Metrics

| Metric                           | Description and User Action                                                                     |
|----------------------------------|-------------------------------------------------------------------------------------------------|
| Auto-growth Potential Space (MB) | Amount of disk space available for the database to grow in to based on its autogrowth settings. |
| Version                          | Version of Microsoft SQL Server used to create the referenced database.                         |
| Database Owner                   | The owner of the database                                                                       |
| Database ID                      | The ID of the database                                                                          |

Table 1-25 (Cont.) Database Metrics

# 1.21 Database Backup

The metrics in this category provide detailed backup information for all databases. Default Collection Interval — in real time

| Metric                              | Description                                                                                     |
|-------------------------------------|-------------------------------------------------------------------------------------------------|
| Backup Set ID (key column)          | Unique backup set identification number that identifies the backup set.                         |
| Media Set ID (key column)           | Unique media set identification number that identifies the media set containing the backup set. |
| Family Sequence Number (key column) | Position of this media family in the media set.                                                 |
| File Number (key column)            | File identification number unique within a database.                                            |
| Mirror Number (key column)          | Mirror identification number unique within a database.                                          |
| Backup Set Name                     | Name of the backup set. Can be NULL                                                             |
| Backup Set Description              | Description of the backup set. Can be NULL.                                                     |
| Username                            | Name of the user performing the backup operation. Can be NULL.                                  |
| Start Date                          | Date and time the backup operation started. Can be NULL.                                        |
| Finish Date                         | Date and time the backup operation finished. Can be NULL.                                       |
| Size of Backup (bytes)              | Size of the backup set, in bytes. Can be NULL.                                                  |
| Database Name                       | Name of the database involved in the backup operation. Can be NULL.                             |
| Server Name                         | Name of the server running the SQL Server backup operation. Can be NULL.                        |
| Machine Name                        | Name of the computer running SQL Server. Can be NULL.                                           |
| Media Set Name                      | Name of the media set. Can be NULL.                                                             |
| Media Set Device Name               | Physical name of the backup device. Can be NULL.                                                |
| Physical Block Size (Bytes)         | Physical block size used to write the media family. Can be NULL.                                |

Table 1-26Database Backup Metrics

| Metric                     | Description                                                              |
|----------------------------|--------------------------------------------------------------------------|
| File Group Name            | Name of the filegroup containing a backed up database file. Can be NULL. |
| File Group Physical Name   | Remainder of the physical (operating system) file name. Can be NULL.     |
| Backup Set Expiration Date | Date and time the backup set expires. Can be NULL.                       |

Table 1-26 (Cont.) Database Backup Metrics

# **1.22 Database IOPS Metrics**

The metrics in this category provide information on the read and write load on each database.

Evaluation and Collection Frequency — Every 15 Minutes

Table 1-27 Database IOPS Metrics

| Metric                   | Description                                             |
|--------------------------|---------------------------------------------------------|
| Bytes Read per second    | Number of bytes read per second by this database.       |
| Bytes Written per second | Number of bytes written per second by this database.    |
| Database Name            | Name of the database.                                   |
| Reads per second         | Number of reads performed per second by this database.  |
| Writes per second        | Number of writes performed per second by this database. |

# 1.23 Database Job

The metrics in this category return information about jobs that are used by the SQLServerAgent service to perform automated activities in Microsoft SQL Server.

Default Collection Interval — Every 2 hours

Table 1-28 Database Job Metrics

| Metric                                    | Description and User Action                                                                                                    |
|-------------------------------------------|----------------------------------------------------------------------------------------------------|
| Computer Used to Send Network<br>Messages | Name of the user or computer used when sending network messages.                                                                                                    |
| Computer Used to Send Pages               | Name of the user or computer used when sending a page.                                                                                                    |
| Current Execution Status                  | <ul> <li>0 — Returns only jobs that are not idle or suspended</li> <li>1 — Executing</li> <li>2 — Waiting for thread</li> <li>3 — Between retries</li> <li>4 — Idle</li> <li>5 — Suspended</li> <li>7 — Performing completion actions</li> </ul> |
| Current Execution Steps in the Job        | Current job execution step.                                                                                                    |

| Metric                     | Description and User Action                                                                                                    |
|----------------------------|----------------------------------------------------------------------------------------------------|
| Current Retry Attempt      | If the job is running and the step has been retried, this is the current retry attempt.                                                                                |
| Delete Job Event           | Bitmask indicating under what circumstances the job should be deleted<br>when a job completes. Possible values are the same as for<br>notify_level_eventlog.           |
| Description                | Description for the job.                                                                                                    |
| Email of Operator          | Email name of the operator to notify.                                                                                                    |
| Enabled                    | Indicates whether the job is enabled to be executed.                                                                                                    |
| ID of Next Run Schedule    | Identification number of the next run schedule.                                                                                                    |
| Job Category               | The category to which the job belongs.                                                                                                    |
| Job Creation Date          | Date the job was created.                                                                                                    |
| Job ID (key column)        | Job identification number.                                                                                                    |
| Job Modification Date      | Date the job was last modified.                                                                                                    |
| Job Owner                  | The owner of the job.                                                                                                    |
| Јор Туре                   | <ul> <li>1 — Local job</li> <li>2 — Multiserver job</li> <li>0 — Job has no target servers</li> </ul>                                                                  |
| Job Version Number         | Version of the job, which is automatically updated each time the job is modified.                                                                                      |
| Last Run Date (mm-dd-yyyy) | Date the job last started executing.                                                                                                    |
| Last Run Outcome           | Outcome of the job the last time it ran:<br>• 0 — Failed<br>• 1 — Succeeded<br>• 3 — Canceled<br>• 5 — Unknown                                                         |
| Last Run Time (hh:mm:ss)   | Time the job last started executing.                                                                                                    |
| Name                       | Name of the job.                                                                                                    |
| Next Run Date (mm-dd-yyyy) | Date the job is next scheduled to run.                                                                                                    |
| Next Run Time (hh:mm:ss)   | Time the job is next scheduled to run.                                                                                                    |
| Notify Level Email         | Bitmask indicating under what circumstances a notification email should<br>be sent when a job completes. Possible values are the same as for<br>notify_level_eventlog. |

 Table 1-28
 (Cont.) Database Job Metrics

| Metric                   | Description and User Action                                                                                                    |
|--------------------------|----------------------------------------------------------------------------------------------------|
| Notify Level Event Log   | <ul> <li>Bitmask indicating under what circumstances a notification event should be logged to the Microsoft Windows NT application log. Possible values:</li> <li>0 — Never</li> <li>1 — When a job succeeds</li> <li>2 — When the job fails</li> <li>3 — Whenever the job completes (regardless of the job outcome)</li> </ul> |
| Notify Level Net Send    | Bitmask indicating under what circumstances a network message should<br>be sent when a job completes. Possible values are the same as for<br>notify_level_eventlog.                                                                                                    |
| Notify Level Page        | Bitmask indicating under what circumstances a page should be sent when<br>a job completes. Possible values are the same as for notify_level_eventlog.                                                                                                    |
| Number of Job Schedules  | Number of job schedules the job has.                                                                                                    |
| Number of Job Steps      | Number of job steps the job has.                                                                                                    |
| Number of Target Servers | Number of target servers the job has.                                                                                                    |
| Originating Server       | Name of the server from which the job originated.                                                                                                    |
| Start Step ID            | ID of the step in the job where execution should begin.                                                                                                    |

 Table 1-28
 (Cont.) Database Job Metrics

# 1.24 Database Lock

The metrics in this category report information about locks.

| Metric                                 | Description                                                   |
|----------------------------------------|---------------------------------------------------------------|
| Server Process Identifier (key column) | Server process ID of the current user process.                |
| Database Identifier (key column)       | Database identification number requesting a lock.             |
| Object Identifier (key column)         | Object identification number of the object requesting a lock. |
| Index Identifier (key column)          | Deprecated. Always returns 0.                                 |

Table 1-29 Database Lock Metrics

| Metric              | Description                                                                                                    |
|---------------------|----------------------------------------------------------------------------------------------------|
| Mode                | <ul> <li>Lock mode:</li> <li>Shared (S)</li> <li>Update (U)</li> <li>Exclusive (X)</li> <li>Intent</li> <li>Schema</li> <li>Bulk update (BU)</li> <li>RangeS_S — Shared range, shared resource lock; serializable range scan.</li> <li>RangeS_U — Shared range, update resource lock; serializable update scan.</li> <li>RangeI_N — Insert range, null resource lock. Used to test ranges before inserting a new key into an index.</li> <li>RangeX_X — Exclusive range, exclusive resource lock. Used when updating a key in a range.</li> </ul>                                                                                                    |
| Resource            | Lock resource that corresponds to the value in syslockinfo.restext:<br>RID, KEY, PAG, EXT, TAB, and DB                                                                                                    |
| Lock Request Status | The current status of the lock:<br>GRANT, WAIT, and CNVT                                                                                                    |
| Туре                | <ul> <li>The lock type:</li> <li>RID = Lock on a single row in a table identified by a row identifier (RID).</li> <li>KEY = Lock within an index that protects a range of keys in serializable transactions.</li> <li>PAG = Lock on a data or index page.</li> <li>EXT = Lock on an extent.</li> <li>TAB = Lock on an entire table, including all data and indexes.</li> <li>DB = Lock on a database.</li> <li>FIL = Lock on a database file.</li> <li>APP = Lock on an application-specified resource.</li> <li>MD = Locks on metadata, or catalog information.</li> <li>HBT = Lock on a heap or B-Tree index. This information is incomplete in SQL Server.</li> <li>AU = Lock on an allocation unit. This information is incomplete in SQL Server.</li> </ul> |

#### Table 1-29 (Cont.) Database Lock Metrics

| Metric        | Description                                                                                                    |
|---------------|----------------------------------------------------------------------------------------------------|
| Resource Type | Type of resource being locked. This presents the same data as the Type<br>metric:<br>DATABASE<br>FILE<br>OBJECT<br>PAGE<br>KEY<br>EXTENT<br>RID<br>APPLICATION<br>METADATA<br>HOBT<br>ALLOCATION_UNIT |

Table 1-29 (Cont.) Database Lock Metrics

### 1.25 Database Parameter

The Databases object in Microsoft SQL Server provides counters to monitor:

- Bulk copy operations.
- Backup and restore throughput.
- Transaction log activities.

Monitoring transactions and the transaction log determine how much user activity is occurring in the database and how full the transaction log is becoming. The amount of user activity can determine the performance of the database and affect log size, locking, and replication. Monitoring low-level log activity to gauge user activity and resource usage can help you identify performance bottlenecks.

Default Collection Interval — Every 24 hours

| Metric                      | Description and User Action                                                                                                    |
|-----------------------------|----------------------------------------------------------------------------------------------------|
| Parameter Name (key column) | Name of the Database Configuration parameter.                                                                                                    |
| Current Value               | Current value of the Database Configuration parameter.                                                                                                    |
| Description                 | Text description of the configuration value.                                                                                                    |
| Dynamic Reconfigure         | Whether the parameter can be dynamically reconfigured. If TRUE, a modification to the value is immediately effective. If FALSE, modifications are visible only after the SQL Server service has been stopped and restarted. |
| ID                          | Parameter name.                                                                                                    |
| Maximum Value               | Upper bound for a configuration value.                                                                                                    |
| Minimum Value               | Lower bound for a configuration value.                                                                                                    |

 Table 1-30
 Database Parameter Metrics

| Metric        | Description and User Action                                        |
|---------------|--------------------------------------------------------------------|
| Running Value | Value for the configuration option (value in syscurconfigs.value). |

#### Table 1-30 (Cont.) Database Parameter Metrics

#### Table 1-31ID Description Mapping

| Metric | Description               |
|--------|---------------------------|
| 101    | Recovery interval.        |
| 102    | Allow updates.            |
| 103    | User Connections.         |
| 106    | Locks.                    |
| 107    | Open objects              |
| 109    | Fill factor.              |
| 115    | Nested triggers.          |
| 117    | Remote access.            |
| 124    | Default language.         |
| 125    | Language in cache.        |
| 502    | Max async I/O.            |
| 503    | Max worker threads.       |
| 505    | Network packet size.      |
| 518    | Show advanced option.     |
| 542    | Remote proc trans.        |
| 543    | Remote conn timeout.      |
| 1110   | Time slice.               |
| 1123   | Default sort order ID.    |
| 1124   | Unicode local ID.         |
| 1125   | Unicode comparison style. |
| 1126   | Language neutral.         |
| 1127   | Two-digit year cutoff.    |
| 1505   | Index create mem.         |
| 1514   | Spin Counter.             |
| 1517   | Priority boost.           |

| Metric | Description                     |
|--------|---------------------------------|
| 1519   | Remote login timeout.           |
| 1520   | Remote query timeout.           |
| 1531   | Cursor threshold.               |
| 1532   | Set working set size.           |
| 1533   | Resource timeout.               |
| 1534   | User Options.                   |
| 1535   | Processor affinity mask.        |
| 1536   | Max text repl size.             |
| 1537   | Media retention.                |
| 1538   | Cost threshold for parallelism. |
| 1539   | Max degree of parallelism.      |
| 1540   | Min memory per query.           |
| 1541   | Query wait.                     |
| 1542   | VLM size.                       |
| 1543   | Min memory.                     |
| 1544   | Max memory.                     |
| 1545   | Query max time.                 |
| 1546   | Lightweight pooling.            |

Table 1-31 (Cont.) ID Description Mapping

## **1.26 Database Performance**

The Databases object in Microsoft SQL Server provides counters to monitor:

- Bulk copy operations.
- Backup and restore throughput.
- Transaction log activities.

Monitoring transactions and the transaction log determine how much user activity is occurring in the database and how full the transaction log is becoming. The amount of user activity can determine the performance of the database and affect log size, locking, and replication. Monitoring low-level log activity to gauge user activity and resource usage can help you identify performance bottlenecks.

#### 1.26.1 For Microsoft SQL Server 2005/2008/2012

Default Collection Interval - Uploads data when an alert is raised

| Metric                                             | Description                                                                  |
|----------------------------------------------------|------------------------------------------------------------------------------|
| Database Performance Counter<br>Name (key column)  | Performance metric name. See #unique_109/<br>unique_109_Connect_42_g1225235. |
| Database Performance Instance<br>Name (key column) | Instance for the Database Performance Counter Name                           |
| Database Performance Server Locks<br>Counter Value | Performance metric value.                                                    |

 Table 1-32
 Database Performance Metrics

The Database Performance Counter Name key column contains several metrics. #unique\_109/unique\_109\_Connect\_42\_g1225235 provides a list of these metrics and a description for each.

 Table 1-33
 Database Performance Counter Name Metrics

| Metric                        | Description                                                                                                    |
|-------------------------------|----------------------------------------------------------------------------------------------------|
| Active Transactions           | Number of active transactions for the database.                                                                                                    |
| Backup/Restore Throughput/sec | Read/write throughput for backup and restore operations of a database<br>per second. For example, you can measure how the performance of the<br>database backup operation changes when more backup devices are used<br>in parallel or when faster devices are used. Throughput of a database<br>backup or restore operation allows you to determine the progress and<br>performance of your backup and restore operations. |
| Bulk Copy Rows/sec            | Number of rows bulk-copied per second.                                                                                                    |
| Bulk Copy Throughput/sec      | Amount of data bulk-copied in kilobytes per second.                                                                                                    |
| Data File(s) Size (KB)        | Cumulative size (in kilobytes) of all the data files in the database including any automatic growth. Monitoring this counter is useful, for example, for determining the correct size of tempdb.                                                                                                    |
| DBCC Logical Scan Bytes/sec   | Number of logical read scan bytes per second for database consistency checker (DBCC) statements.                                                                                                    |
| Log Bytes Flushed/sec         | Total number of log bytes flushed.                                                                                                    |
| Log Cache Hit Ratio           | Percentage of log cache reads satisfied from the log cache.                                                                                                    |
| Log Cache Reads/sec           | Reads performed per second through the log manager cache.                                                                                                    |
| Log File(s) Size              | Cumulative size in kilobytes of all the transaction log files in the database.                                                                                                    |
| Log File(s) Used Size (KB)    | The cumulative used size of all the log files in the database.                                                                                                    |
| Log Flush Wait Time           | Total wait time in milliseconds to flush the log.                                                                                                    |
| Log Flush Waits/sec           | Number of commits per second waiting for the log flush.                                                                                                    |
| Log Flushes/sec               | Number of log flushes per second.                                                                                                    |
| Log Growths                   | Total number of times the transaction log for the database has expanded.                                                                                                    |

| Metric                         | Description                                                                                                    |
|--------------------------------|----------------------------------------------------------------------------------------------------|
| Log Shrinks                    | Total number of times the transaction log for the database has contracted.                                                                            |
| Log Truncations                | Total number of times the transaction log for the database has truncated.                                                                             |
| Percent Log Used               | Percentage of space in the log that is in use.                                                                                                    |
| Repl. Pending Xacts            | Number of transactions in the transaction log of the publication database marked for replication, but not yet delivered to the distribution database. |
| Repl. Trans. Rate              | Number of transactions per second read out of the transaction log of the publication database and delivered to the distribution database.             |
| Shrink Data Movement Bytes/sec | Amount of data being moved per second by autoshrink operations, DBCC SHRINKDATABASE, or DBCC SHRINKFILE statements.                                   |
| Transactions/sec               | Number of transactions started for the database per second.                                                                                           |

 Table 1-33 (Cont.) Database Performance Counter Name Metrics

### 1.27 Database Status

The metrics in this category provide status metrics on which various thresholds can be set.

Evaluation and Collection Frequency - Every 15 Minutes

| Metric           | Description                                                        |
|------------------|--------------------------------------------------------------------|
| Database Name    | Name of the database.                                              |
| Status           | Status of the database.                                            |
| ONLINE           | Indicates whether the database status is ONLINE (Yes/No).          |
| OFFLINE          | Indicates whether the database status is OFFLINE (Yes/No)          |
| RESTORING        | Indicates whether the database status is RESTORING (Yes/No).       |
| RECOVERING       | Indicates whether the database status is RECOVERING (Yes/No)       |
| RECOVERY PENDING | Indicates whether the database status is RECOVERY PENDING (Yes/No) |
| SUSPECT          | Indicates whether the database status is SUSPECT (Yes/No)          |
| EMERGENCY        | Indicates whether the database status is EMERGENCY (Yes/No)        |

 Table 1-34
 Database Status Metrics

# **1.28 Detailed Response**

This metric category provides information about the response of the server. Evaluation and Collection Frequency — Every 15 Minutes

| Metric             | Description               |
|--------------------|---------------------------|
| Process ID         | Process identifier.       |
| Server Name        | Name of the server.       |
| Service Path       | Path of the SQL service.  |
| SQL Service Status | Status of the SQL server. |

Table 1-35 Detailed Response Metrics

# 1.29 Event Log Entry

The MSSQL\_ErrorLogEntry class represents the entries in a SQL Service error log. Default Collection Interval — Metric is disabled. Uploads data when an alert is raised.

| Metric                      | Description                                                                                                    |
|-----------------------------|----------------------------------------------------------------------------------------------------|
| Type of Record (key column) | Specifies the type of event. This is an enumerated string                                                                                                    |
| Record Number (key column)  | Identifies the event within the Windows logfile (for example, NT Eventlog logfile). This is specific to the logfile and is used together with the logfile name to uniquely identify an instance of this class.                                                                                                    |
| Event Log Entry             | Name of the Windows logfile (for example, NT Eventlog logfile). This is<br>used together with the RecordNumber to uniquely identify an instance of<br>this class.                                                                                                    |
| Event Code                  | This property has the value of the lower 16-bits of the EventIdentifier<br>property. It is present to match the value displayed in the NT Event<br>Viewer. Two events from the same source may have the same value for<br>this property but may have different severity and EventIdentifier values                                                                                                    |
| Event Identifier            | Identifies the event. This is specific to the source that generated the event log entry, and is used, together with SourceName, to uniquely identify an NT event type.                                                                                                    |
| Event Severity              | Indicates the severity of the event. Two events from the same source may have may have different severity and EventIdentifier values.                                                                                                    |
| Category                    | Specifies a subcategory for this event. This subcategory is source specific.                                                                                                    |
| User                        | User name of the logged on user when the event occurred. If the user name cannot be determined this will be NULL.                                                                                                    |
| Event Message               | Event message as it appears in the NT Eventlog. This is a standard<br>message with zero or more insertion strings supplied by the source of the<br>NT event. The insertion strings are inserted into the standard message in a<br>predefined format. If there are no insertion strings or there is a problem<br>inserting the insertion strings, only the standard message will be present<br>in this field. |

 Table 1-36
 Event Log Entry Metrics

### **1.30 General Statistics**

The General Statistics object in Microsoft SQL Server provides counters to monitor general server-wide activity, such as the number of current connections and the number of users connecting and disconnecting per second from computers running an instance of SQL Server. This can be useful when you are working on large online transaction processing (OLTP) systems where many clients connect and disconnect from an instance of SQL Server.

#### 1.30.1 For Microsoft SQL Server 2008/2012/2014/2016

Default Collection Interval — Every 30 minutes

 Table 1-37
 General Statistics Metrics

| Metric                                          | Description                              |
|-------------------------------------------------|------------------------------------------|
| General Statistics Counter Name<br>(key column) | Performance metric name. See Table 1-38. |
| General Statistics Counter Value                | Performance metric value.                |

The General Statistics Counter Name key column contains several metrics. Table 1-38 provides a list of these metrics and a description for each.

Table 1-38 General Statistics Counter Name Metrics

| Metric           | Description                                                                                                    |
|------------------|----------------------------------------------------------------------------------------------------|
| Logins/sec       | Total number of logins started per second.                                                                                                    |
| Logouts/sec      | Total number of logout operations started per second.                                                                                                    |
| User Connections | Number of user connections. Because each user connection consumes<br>some memory, configuring overly high numbers of user connections<br>could affect throughput. User connections should be set to the maximum<br>expected number of concurrent users. |

## 1.31 HADR Availability Groups

The metrics in this category provide status and health information about AlwaysOn high-availability disaster recovery availability groups.

Evaluation and Collection Frequency - Every 30 Minutes

| Metric                 | Description                                                                      |
|------------------------|----------------------------------------------------------------------------------|
| Group ID               | Availability group unique ID.                                                    |
| Group Name             | Availability group name.                                                         |
| Synchronization Health | Summary of the synchronization state for the replicas in the availability group. |

Table 1-39 HADR Availability Groups Metrics

#### Table 1-39 (Cont.) HADR Availability Groups Metrics

| Metric                  | Description                                               |
|-------------------------|-----------------------------------------------------------|
| Failure Condition Level | Condition under which an automatic failover is triggered. |

# 1.32 HADR Availability Group Replicas

The metrics in this category provide status and health information about AlwaysOn high-availability disaster recovery availability replicas.

Evaluation and Collection Frequency — Every 30 Minutes

| Metric                        | Description                                                                                                    |
|-------------------------------|----------------------------------------------------------------------------------------------------|
| Replica ID                    | Availability replica unique ID.                                                                                                    |
| Group ID                      | Availability group unique ID.                                                                                                    |
| Server Name                   | SQL Server server/instance name hosting the replica.                                                                                                    |
| Availability Mode             | <ul> <li>Replica availability mode.</li> <li>0 - Asynchronous Commit</li> <li>1 - Synchronous Commit</li> </ul>                                                                                                    |
| Availability Mode Description | Label of the replica availability mode.                                                                                                    |
| Role                          | <ul> <li>Current role of this replica in the availability group.</li> <li>0 - Resolving</li> <li>1 - Primary</li> <li>2 - Secondary</li> </ul>                                                                                                    |
| Role Description              | Label of the replica role.                                                                                                    |
| Connected State               | <ul> <li>Indicates whether a secondary replica is currently connected to the primary replica.</li> <li>0 - Disconnected</li> <li>1 - Connected</li> </ul>                                                                                                    |
| Connected State Description   | Label of the replica connected state.                                                                                                    |
| Synchronization Health        | <ul> <li>Summary of the synchronization state for the databases in the availability group.</li> <li>0 - Not Healthy. At least one database is not synchronizing</li> <li>1 - Partially Healthy. Some databases are not in the target synchronization state.</li> <li>2 - Healthy. All of the databases are in the target synchronization state.</li> </ul> |
| Endpoint URL                  | Database mirroring endpoint used for synchronization.                                                                                                    |

 Table 1-40
 HADR Availability Group Replicas Metrics

## **1.33 HADR Cluster Members**

The metrics in this category provide status and health information about members in a AlwaysOn high-availability disaster recovery cluster.

Evaluation and Collection Frequency — Every 30 Minutes

| Metric                   | Description                                                                          |
|--------------------------|--------------------------------------------------------------------------------------|
| Member Name              | Availability group cluster member name.                                              |
| Member Type              | Type of member.<br>• 0 - WSFC node<br>• 1 - Disk witness<br>• 2 - File share witness |
| Member Type Description  | Label of the member type.                                                            |
| Member State             | State of the cluster member.<br>• 0 - Offline<br>• 1 - Online                        |
| Member State Description | Label of the member state.                                                           |

Table 1-41 HADR Cluster Members Metrics

# **1.34 Index/Table Fragmentation Metrics**

The metrics in this category provide information of the defragment level of Microsoft SQL Server . To retrieve data for this metric, DMV "sys.dm\_db\_index\_physical\_stats" is queried for each database (for all objects, indices and partitions). The scan level mode to obtain the statistics is DEFAULT or NULL (that is, equivalent to LIMITED), which is the fastest mode and scans the smallest number of pages.

Evaluation and Collection Frequency - Every SUN

 Table 1-42
 Index/Table Fragmentation Metrics

| Metric                              | Description                                                                                                    |
|-------------------------------------|----------------------------------------------------------------------------------------------------|
| Database ID (key column)            | Database ID number                                                                                                    |
| Object ID (key column)              | Object ID number                                                                                                    |
| Index ID (key column)               | Index ID number                                                                                                    |
| Partition Number (key column)       | Partition number                                                                                                    |
| Index Type Description (key column) | Index type description, such as CLUSTERED INDEX, and HEAP.                                                                                                    |
| Allocation Unit type Description    | <ul> <li>Description of the allocation unit type:</li> <li>IN_ROW_DATA</li> <li>LOB_DATA</li> <li>ROW_OVERFLOW_DAT</li> <li>The LOB_DATA allocation unit contains the data that is stored in columns of type text, ntext, image, varchar(max), nvarchar(max), varbinary(max), and xml. For more information, see Data Types (Transact-SQL).</li> <li>The ROW_OVERFLOW_DATA allocation unit contains the data that is stored in columns of type varchar(n), nvarchar(n), varbinary(n), and sql_variant that have been pushed off-row. For more information, see Row-Overflow Data Exceeding 8 KB.</li> </ul> |

| Metric                                     | Description                                                                                                    |
|--------------------------------------------|----------------------------------------------------------------------------------------------------|
| Number of Index levels                     | 1 = Heap, or LOB_DATA or ROW_OVERFLOW_DATA allocation unit.                                                                                                    |
| Current Level of Index                     | Zero for index leaf levels, heaps, and LOB_DATA or ROW_OVERFLOW_DATA allocation units.                                                                                                    |
|                                            | Greater than zero for nonleaf index levels. index_level will be the highest at the root level of an index.                                                                                                    |
|                                            | The nonleaf levels of indexes are only processed when mode = DETAILED.                                                                                                    |
| Average Fragmentation in Percent           | Logical fragmentation for indexes, or extent fragmentation for heaps in<br>the IN_ROW_DATA allocation unit. The value is measured as a<br>percentage and takes into account multiple files. For definitions of logical<br>and extent fragmentation, see Remarks.                                                                                                    |
|                                            | Zero for LOB_DATA and ROW_OVERFLOW_DATA allocation units.                                                                                                    |
|                                            | NULL for heaps when mode = SAMPLED.                                                                                                    |
|                                            | Upload Frequency - After every sample.                                                                                                    |
|                                            | Alert Text - Average fragmentation for %indexid% is<br>%avg_fragmentation_in_percent%%% where Database ID is<br>%database_id%, Object ID is %object_id% ,Index ID is %index_id<br>%,Partition Number is %partition_number% and Index type Description<br>is %index_type_desc%. It has crossed warning (%warning_threshold%%<br>%) or critical (%critical_threshold%%%) threshold. |
|                                            | Multiple Thresholds - For this metric you can set different warning and critical threshold values for each unique combination of "Database ID", "<br>Object ID", "Index ID", "Partition Number", and "Index type Description "objects.                                                                                                    |
|                                            | If warning or critical threshold values are currently set for any unique combination of "Database ID", "Object ID", "Index ID", "Partition Number ", and "Index type Description "objects, those thresholds can be viewed on the Metric Detail page for this metric.                                                                                                    |
|                                            | To specify or change warning or critical threshold values for each unique combination of "Database ID", "Object ID", "Index ID", "Partition Number", and "Index type Description" objects, use the Edit Thresholds page.                                                                                                    |
| Number of fragments in the leaf level      | Number of fragments in the leaf level of an IN_ROW_DATA allocation<br>unit. For more information about fragments, see Remarks.<br>NULL for nonleaf levels of an index, and LOB_DATA or<br>ROW_OVERFLOW_DATA allocation units.                                                                                                    |
|                                            | NULL for heaps when mode = SAMPLED.                                                                                                    |
| Average number of pages in one<br>fragment | Average number of pages in one fragment in the leaf level of an IN_ROW_DATA allocation unit.                                                                                                    |
|                                            | NULL for nonleaf levels of an index, and LOB_DATA or                                                                                                    |
|                                            | ROW_OVERFLOW_DATA allocation units.<br>NULL for heaps when mode = SAMPLED.                                                                                                    |
|                                            | TYOEL TO HEAPS WHEN HIDLE – JAINI LED.                                                                                                    |

Table 1-42 (Cont.) Index/Table Fragmentation Metrics

| Metric                              | Description                                                                                                    |
|-------------------------------------|----------------------------------------------------------------------------------------------------|
| Total number of index or data pages | For an index, the total number of index pages in the current level of the b-<br>tree in the IN_ROW_DATA allocation unit.                                                                                                    |
|                                     | For a heap, the total number of data pages in the IN_ROW_DATA allocation unit.                                                                                                    |
|                                     | For LOB_DATA or ROW_OVERFLOW_DATA allocation units, total number of pages in the allocation unit.                                                                                                    |
| Average(%) of available data        | Average percentage of available data storage space used in all pages.                                                                                                    |
| storage space used                  | For an index, average applies to the current level of the b-tree in the IN_ROW_DATA allocation unit.                                                                                                    |
|                                     | For a heap, the average of all data pages in the IN_ROW_DATA allocation unit.                                                                                                    |
|                                     | For LOB_DATA or ROW_OVERFLOW DATA allocation units, the average of all pages in the allocation unit.                                                                                                    |
|                                     | NULL when mode = LIMITED.                                                                                                    |
|                                     | Upload Frequency - After every sample.                                                                                                    |
|                                     | Alert Text - Average percentage of available data storage space used in all<br>pages for %indexid% is %avg_page_space_used_in_percent%%% where<br>Database ID is %database_id%, Object ID is %object_id%, Partition<br>Number is %partition_number% and Index type Description is<br>%index_type_desc%.It has fallen below warning (%warning_threshold%<br>%%) or critical (%critical_threshold%%%) threshold.                                                                             |
|                                     | Multiple Thresholds - For this metric you can set different warning and critical threshold values for each unique combiation of "Database ID", "Object ID", "Index ID", "Partition Number", and "Index type Description " objects.                                                                                                    |
|                                     | If warning or critical threshold values are currently set for any unique<br>combination of "Database ID", "Object ID", "Index ID", "Partition<br>Number", and "Index type Description" objects, those thresholds can be<br>viewed on the Metric Detail page for this metric.                                                                                                    |
|                                     | To specify or change warning or critical threshold values for each unique<br>combination of "Database ID", " Object ID ", " Index ID ", "Partition<br>Number", and "Index type Description" objects, use the Edit Thresholds<br>page.                                                                                                    |
| Total number of records             | Total number of records. For an index, total number of records applies to the current level of the b-tree in the IN_ROW_DATA allocation unit. For a heap, the total number of records in the IN_ROW_DATA allocation unit.                                                                                                    |
|                                     | <b>Note</b> : For a heap, the number of records returned from this function<br>might not match the number of rows that are returned by running a<br>SELECT COUNT(*) against the heap. This is because a row may contain<br>multiple records. For example, under some update situations, a single<br>heap row may have a forwarding record and a forwarded record as a<br>result of the update operation. Also, most large LOB rows are split into<br>multiple records in LOB_DATA storage. |
|                                     | For LOB_DATA or ROW_OVERFLOW_DATA allocation units, the total number of records in the complete allocation unit. NULL when mode = LIMITED.                                                                                                    |

Table 1-42 (Cont.) Index/Table Fragmentation Metrics

| Metric                                                 | Description                                                                                                    |
|--------------------------------------------------------|----------------------------------------------------------------------------------------------------|
| Number of ghost records ready for removal              | Number of ghost records ready for removal by the ghost cleanup task in<br>the allocation unit.<br>Zero for nonleaf levels of an index in the IN_ROW_DATA allocation unit.<br>NULL when mode = LIMITED.                                                                                                    |
| Number of ghost records retained in an allocation unit | Number of ghost records retained by an outstanding snapshot isolation<br>transaction in an allocation unit.<br>Zero for nonleaf levels of an index in the IN_ROW_DATA allocation unit.<br>NULL when mode = LIMITED.                                                                                                    |
| Minimum record size in bytes                           | For an index, minimum record size applies to the current level of the b-<br>tree in the IN_ROW_DATA allocation unit.<br>For a heap, the minimum record size in the IN_ROW_DATA allocation<br>unit.<br>For LOB_DATA or ROW_OVERFLOW_DATA allocation units, the<br>minimum record size in the complete allocation unit.<br>NULL when mode = LIMITED.  |
| Maximum record size in bytes                           | For an index, the maximum record size applies to the current level of the b-tree in the IN_ROW_DATA allocation unit.<br>For a heap, the maximum record size in the IN_ROW_DATA allocation unit.<br>For LOB_DATA or ROW_OVERFLOW_DATA allocation units, the maximum record size in the complete allocation unit.<br>NULL when mode = LIMITED.        |
| Average record size in bytes                           | For an index, the average record size applies to the current level of the b-<br>tree in the IN_ROW_DATA allocation unit.<br>For a heap, the average record size in the IN_ROW_DATA allocation unit.<br>For LOB_DATA or ROW_OVERFLOW_DATA allocation units, the<br>average record size in the complete allocation unit.<br>NULL when mode = LIMITED. |
| Number of records in a heap that have forward pointers | Number of records in a heap that have forward pointers to another data<br>location. (This state occurs during an update, when there is not enough<br>room to store the new row in the original location.)<br>NULL for any allocation unit other than the IN_ROW_DATA allocation<br>units for a heap.<br>NULL for heaps when mode = LIMITED.         |
| Database Name                                          | The name of the database.                                                                                                    |
| Object Name                                            | The name of the object.                                                                                                    |
| Index Name                                             | The name of the index.                                                                                                    |

Table 1-42 (Cont.) Index/Table Fragmentation Metrics

# 1.35 Index Usage

This metric category provides information about index operations.

| Metric                      | Description                      |
|-----------------------------|----------------------------------|
| Database Name               | Name of the database.            |
| Database ID                 | Database identifier              |
| Table or View Name          | Name of the table or view.       |
| Table or View ID            | Identifier of the table or view. |
| Index Name                  | Name of the index.               |
| User Seeks per second       | User Seeks per second.           |
| User Scans per second       | User Scans per second            |
| User Lookups per second     | User Lookups per second          |
| User Updates per second     | User Updates per second          |
| System Seeks per second     | System Seeks per second          |
| System Scans per second     | System Scans per second          |
| System Lookups per second   | System Lookups per second        |
| System Updates per second   | System Updates per second        |
| Total Operations per second | Total Operations per second      |

Table 1-43Index Usage Metrics

# 1.36 Last Database Backup

The metrics in this category provide the last data or incremental backup information for all databases.

Default Collection Interval — Every 24 hours

| Metric                     | Description                                                                  |
|----------------------------|------------------------------------------------------------------------------|
| Database_name (key column) | Name of the database.                                                        |
| Days Since Last Backup     | Date when the last data or incremental backup of the database was initiated. |
| Last Backup Date           | Date when the last backup of the database was initiated.                     |
| Last Backup Type           | Whether the last backup was a data (full) or incremental backup.             |

# 1.37 Latches

The metrics in this category provide counters to monitor latches.

Evaluation and Collection Frequency — Every 15 Minutes

| Table 1-45 | Latch Wait | Time Metrics |
|------------|------------|--------------|
|------------|------------|--------------|

| Metric             | Description               |
|--------------------|---------------------------|
| Latch Counter Name | Name of the latch counter |

## 1.38 Latch Wait Time

The metrics in this category provide details about the average Latch Wait time. Evaluation and Collection Frequency — Every 15 Minutes

 Table 1-46
 Latch Wait Time Metrics

| Metric                       | Description                              |
|------------------------------|------------------------------------------|
| Average Latch Wait Time (ms) | Average Latch Wait Time in milliseconds. |

# 1.39 Login

The MSSQL\_Login class represents the login authentication records present in a SQL Server installation.

Default Collection Interval — in real time

Table 1-47 Login Metrics

| Metric            | Description                                                                                                    |
|-------------------|----------------------------------------------------------------------------------------------------|
| Name (key column) | User name.                                                                                                    |
| Туре              | <ul> <li>Login type for the user:</li> <li>0 — Other NT user authentication</li> <li>1 — NT group</li> <li>2 — SQL server authentication</li> </ul> |

### 1.40 Memory Manager

The Memory Manager object in Microsoft SQL Server provides counters that enable you to monitor overall server memory usage to gauge user activity and resource usage. This can help you identify performance bottlenecks.

### 1.40.1 For Microsoft SQL Server 2008/2012/2014/2016

Table 1-48 Memory Manager Metrics

| Metric                                      | Description                              |
|---------------------------------------------|------------------------------------------|
| Memory Manager Counter Name<br>(key column) | Performance metric name. See Table 1-49. |
| Memory Manager Counter Value                | Performance metric value.                |

The Memory Manager Counter Name key column contains several metrics. Table 1-49 provides a list of these metrics and a description for each.

Table 1-49 Memory Manager Counter Name Metrics

| Metric                        | Description                                                                                                    |
|-------------------------------|----------------------------------------------------------------------------------------------------|
| Connection Memory (KB)        | Total amount of dynamic memory the server is using for maintaining connections.                                                                                                    |
| Granted Workspace Memory (KB) | Total amount of memory currently granted to executing processes such as hash, sort, bulk copy, and index creation operations.                                                                                                    |
| Lock Memory (KB)              | Total amount of dynamic memory the server is using for locks.                                                                                                    |
| Lock Blocks Allocated         | Current number of allocated lock blocks. At server startup, the number of<br>allocated lock blocks plus the number of allocated lock owner blocks<br>depends on the SQL Server Locks configuration option. If more lock<br>blocks are needed, the value increases.                         |
| Lock Owner Blocks Allocated   | Current number of allocated lock owner blocks. At server startup, the<br>number of allocated lock owner blocks plus the number of allocated lock<br>blocks depends on the SQL Server Locks configuration option. If more<br>lock owner blocks are needed, the value increases dynamically. |
| Lock Blocks                   | Current number of lock blocks in use on the server (refreshed periodically). A lock block represents an individual locked resource, such as a table, page, or row.                                                                                                    |
| Lock Owner Blocks             | Number of lock owner blocks currently in use on the server (refreshed periodically). A lock owner block represents the ownership of a lock on an object by an individual thread. Therefore, if three threads each have a shared (S) lock on a page, there will be three lock owner blocks. |
| Maximum Workspace Memory (KB) | Maximum amount of memory available for executing processes such as hash, sort, bulk copy, and index creation operations.                                                                                                    |
| Memory Grants Outstanding     | Total number of processes per second that have successfully acquired a workspace memory grant.                                                                                                    |
| Memory Grants Pending         | Total number of processes per second waiting for a workspace memory grant.                                                                                                    |
| Optimizer Memory (KB)         | Total amount of dynamic memory the server is using for query optimization.                                                                                                    |
| SQL Cache Memory (KB)         | Total amount of dynamic memory the server is using for the dynamic SQL cache.                                                                                                    |
| Target Server Memory (KB)     | Total amount of dynamic memory the server is willing to consume.                                                                                                    |
| Total Server Memory (KB)      | Memory allocated to the SQL Server.                                                                                                    |

# **1.41 Memory Statistics**

The metrics in this category provide information about various memory-related performance issues.

| Metric                       | Description and User Action                                                                                                    |
|------------------------------|----------------------------------------------------------------------------------------------------|
| Average Latch Wait Time (ms) | Average latch wait time in milliseconds for latch requests that had to wait.<br>If this number is high, your server might have resource limitations.                                                                                                    |
| Buffer Cache Hit Ratio (%)   | Percentage of pages found in the buffer cache without having to read<br>from disk. The ratio is the total number of cache hits divided by the total<br>number of cache lookups since the SQL Server was started. After a long<br>period of time, the ratio does not change very much.<br>Because reading from the cache is much less expensive than reading from<br>disk, this ratio should be high. Generally, you can increase the buffer<br>cache hit ratio by increasing the amount of memory available to the SQL<br>Server.                             |
| Cache Hit Ratio (%)          | <ul> <li>Percentage of pages found in the cache without needing to read from disk. The ratio is the total number of cache hits divided by the total number of cache lookups since the SQL Server was started. After a long period of time, the ratio does not change very much.</li> <li>Because reading from the cache is less expensive than reading from disk, this ratio should be high. The higher this value is, the better. Generally, you can increase the cache hit ratio by increasing the amount of memory available to the SQL Server.</li> </ul> |
| Log Flush Wait Time (ms)     | Log cache is very important, because it rolls back a transaction before it is<br>committed if the circumstances warrant. But after a transaction is<br>complete (and no longer can be rolled back), this log cache is immediately<br>flushed to the physical log file. This is a normal procedure.                                                                                                    |
|                              | SELECT queries that do not modify data do not create transactions and do<br>not produce log flushes. Essentially, a log flush occurs when data is<br>written from the log cache to the physical log file. Therefore, a log flush<br>occurs every time a transaction completes, and the number of log flushes<br>that occur are related to the number of transactions performed by the SQL<br>Server.                                                                                                    |
|                              | One way to troubleshoot the disk I/O bottleneck is to capture the Log Flushes/sec counter data and see how busy this mechanism is. If the server experiences a lot of transactions, it will also experience a lot of log flushes, so the value you see for this counter can vary from server to server, depending on how busy it is with action-type queries that create transactions.                                                                                                    |
|                              | Try to identify situations where the number of log flushes per second<br>seems to be significantly higher than the expected number of transactions<br>that you think should be running on a server.                                                                                                    |
| Total Lock Wait Time (ms)    | Total wait time in milliseconds for locks in the last second. If the value is high, your server has high resource contention.                                                                                                    |

Table 1-50 Memory Statistics Metrics

# 1.42 Memory Usage

This metric category provides information about how much memory is used by the server.

#### Table 1-51Memory Usage Metrics

| Metric             | Description                           |
|--------------------|---------------------------------------|
| Server Memory (KB) | Amount of memory the server is using. |

# **1.43 Mirroring Monitoring**

This metric category provides information about a database mirroring session. You must launch the Microsoft Database Mirroring Monitor tool before this metric category can collect data. Because of this requirement, this metric category is disabled by default.

| Metric                      | Description                                                             |
|-----------------------------|-------------------------------------------------------------------------|
| Database Name               | Name of the database.                                                   |
| Mirroring Role              | Current role that the database plays in the database mirroring session. |
| Mirroring State             | State of the mirror database and the database mirroring session.        |
| Witness Status              | Status of the witness in the database mirroring session.                |
| Log Generation Rate (KB)    | Rate of log generation in KB/s.                                         |
| Unsent Log (KB)             | Amount of unsent logs in KB.                                            |
| Send Rate (KB/s)            | Send rate in (KB/s)                                                     |
| Unrestored Log (KB)         | Amount of unrestored logs in KB.                                        |
| Recovery Rate (KB/s)        | Recovery rate in KB/s                                                   |
| Transaction Delay (ms)      | Length of a transaction delay in milliseconds                           |
| Transactions per second     | Amount of transaction per second.                                       |
| Average Transaction Delay   | Average transaction delay.                                              |
| Mirroring Role Description  | Description of the mirroring role.                                      |
| Mirroring State Description | Description of the mirroring state.                                     |
| Witness Status Description  | Description of the witness status.                                      |

Table 1-52 Mirroring Monitoring Metrics

# **1.44 Mirroring Statistics**

This metric category provides statistics about the mirroring session.

| Metric                             | Description                                |
|------------------------------------|--------------------------------------------|
| Mirroring Statistics Instance Name | Name of the mirroring instance.            |
| Mirroring Statistics Counter Name  | Name of the mirroring statistics counter   |
| Mirroring Statistics Counter Value | Value of the mirroring statistics counter. |

Table 1-53 Mirroring Statistics Metrics

# 1.45 Missing Indexes

This metric category leverages MSSQL Dynamic Management Views to get recommended indexes.

Table 1-54 Missing Indexes Metrics

| Metric                        | Description                                                                                                 |
|-------------------------------|----------------------------------------------------------------------------------------------------|
| Database Name                 | Name of the database.                                                                                       |
| Database ID                   | Database identifier.                                                                                        |
| Fully Qualified Table Name    | Available space for data file                                                                               |
| Table ID                      | Table identifier.                                                                                           |
| Equality Columns              | Columns that are queried when this index would be used.                                                     |
| Inequality Columns            | Columns that are queried when this index would be used.                                                     |
| Included Columns              | Columns often included in the result set when this index would be used.                                     |
| Unique Compiles               | Number of unique compiles.                                                                                  |
| Last User Seek Time           | Time of the last user seek.                                                                                 |
| Last User Scan Time           | Time of the last user scan.                                                                                 |
| Last System Seek Time         | Time of the last system seek.                                                                               |
| Last System Scan Time         | Time of the last system scan.                                                                               |
| Estimated Performance Benefit | Unitless measure of estimated benefit from this index. Useful only to compare to other recommended indexes. |
| Generated Index Name          | Name generated based on table name and columns involved and included.                                       |
| User Seeks per second         | User Seeks per second                                                                                       |
| User Scans per second         | User Scans per second                                                                                       |
| System Seeks per second       | System Seeks per second                                                                                     |
| System Scans per second       | System Scans per second                                                                                     |

# 1.46 MSSQL Database File

The MSSQL\_DatabaseFile class is an extension to the CIM\_DataFile class. It contains properties that are relevant to an operating system file that is also a file storing SQL Server database data.

Table 1-55 MSSQL Database File Metrics

| Metric                                                | Description                                                                                                    |
|-------------------------------------------------------|----------------------------------------------------------------------------------------------------|
| Database File Name (key column)                       | User name.                                                                                                    |
| Database Name (key column)                            | Name of the database.                                                                                                    |
| FileGroup Name (key column)                           | Name of the File Group.                                                                                                    |
| Database File Path                                    | Complete path of the database file.                                                                                                    |
| Datafile Free Space (MB)                              | Available space for data file                                                                                                    |
| Datafile Used Space (MB)                              | Used space for data file                                                                                                    |
| File Growth                                           | Growth increment of the operating system file that stores table, index, or<br>log data. When FileGrowthType is in megabytes, the FileGrowth value<br>represents the number of megabytes of disk space to allocate for<br>incremental file growth. When FileGrowthType is percent, the value<br>represents a percentage and must be in the range from 1 through 100. |
| File Growth Type                                      | <ul> <li>Method of incremental allocation applied when an operating system file is extended.</li> <li>0 — Megabyte</li> <li>1 — Percent</li> <li>99 — Invalid</li> </ul>                                                                                                    |
| Maximum Size                                          | Upper limit for the size of an operating system file containing table and index data, or maintaining a database transaction log.                                                                                                    |
| Normalized (for autogrowth)<br>Maximum File Size (MB) | Maximum file size of the database.                                                                                                    |
| Primary File                                          | Whether the database file is the one that maintains the database-specific system tables. A Microsoft SQL Server database can have only one primary file.                                                                                                    |
| Space Available in MB                                 | Amount of disk resources, in megabytes, allocated and unused in operating system files.                                                                                                    |
| Database File Space Available (%)                     | Percentage of space available for the database file. If file autogrowth is enabled, the percentage of space available to the largest possible database file.                                                                                                    |
| Size (MB)                                             | Current size of the database file.                                                                                                    |

# 1.47 MSSQL File Group

The MSSQL\_FileGroup class represents the groups of operating system files that store a database. A SQL Server filegroup categorizes the operating system files containing data from a single SQL Server database to simplify database administration tasks, such as a backup. A filegroup cannot contain the operating system files of more than one database, though a single database can contain more than one filegroup.

Default Collection Interval — in real time

| Metric                               | Description                                                                                                    |
|--------------------------------------|----------------------------------------------------------------------------------------------------|
| DatabaseName (key column)            | Name of the database.                                                                                                    |
| Filegroup Name (key column)          | File Group name.                                                                                                    |
| Default                              | Whether the file group is the default file group during table or index creation.                                                                                                    |
| File Group Free Space (MB)           | Available free space for file group.                                                                                                    |
| File Group Used Space (MB)           | Used space for file group.                                                                                                    |
| Read Only                            | Whether the file group is read only.                                                                                                    |
| Total Size of the File Group (in MB) | Total size of the file group in megabytes.                                                                                                    |
| Туре                                 | <ul> <li>File group type. A database is created on exactly one file group named PRIMARY. This is the primary file group. After database creation, you can add a file group to the database, called a user-defined file group.</li> <li>0 — User-defined</li> <li>8 — On read-only media</li> <li>16 — Primary</li> </ul> |

 Table 1-56
 MSSQL File Group Metrics

## 1.48 MSSQL Transaction Log

The MSSQL\_TransactionLog class represents the transaction log of a Microsoft SQL Server database. A SQL Server transaction log maintains a record of modifications to the operating system files containing the data of an SQL Server database. The transaction log provides data recovery assistance if a system failure occurs, and a SQL Server database has at least one operating system file that stores transaction log records. A transaction log can be written to more than one operating system file. Each SQL Server database maintains its own transaction log, and the operating system file or files that store log records cannot be shared with another database.

| Metric                     | Description                   |
|----------------------------|-------------------------------|
| Database Name (key column) | FileGroup name.               |
| Size                       | Initial size of the database. |

 Table 1-57
 MSSQL Transaction Log Metrics

| Metric                              | Description                                                                               |
|-------------------------------------|-------------------------------------------------------------------------------------------|
| Last Backup                         | Time of the last backup.                                                                  |
| Auto-growth Potential Space (MB)    | Amount of disk space available for the log to grow into based on its autogrowth settings. |
| Transaction Log Space Available (%) | Percentage of space available in the database.                                            |
| Unused Space (MB)                   | Unused space in the database.                                                             |

Table 1-57 (Cont.) MSSQL Transaction Log Metrics

### 1.49 Processor

The Win32\_Processor class represents a device that is capable of interpreting a sequence of machine instructions on a Win32 computer system. On a multiprocessor machine, one instance of this class exists for each processor.

Default Collection Interval — Every 15 minutes

Table 1-58 Processor Metrics

| Metric              | Description and User Action                                                                                             |
|---------------------|----------------------------------------------------------------------------------------------------|
| Device (key column) | Device ID for the device.                                                                                               |
| CPU Status          | Status of the CPU.                                                                                                    |
| Load Percentage     | Usage of the CPU. If the value increases above the critical threshold, this indicates a possible risk to the processor. |

### 1.50 Response

This metrics category provide information about the response of the target SQL Server Instance.

Default Collection Interval — Every 5 minutes

Table 1-59 Response Metrics

| Metric            | Description and User Action                                                                       |
|-------------------|---------------------------------------------------------------------------------------------------|
| Process ID        | Process ID of the SQL Server process.                                                             |
| Server Name       | Name of the instance of the SQL Server.                                                           |
| Software Home     | Path of the SQL Server process.                                                                   |
| SQL Server Status | Status of the SQL Server process. When the status is not Running, the SQL Server must be started. |

# **1.51 Server Statistics Metrics**

The metrics in this category provide information about various server-related performance issues.

#### Default Collection Interval — Every 15 minutes

| Metric             | Description                                                                |
|--------------------|----------------------------------------------------------------------------|
| CPU Busy Ratio     | CPU utilization.                                                           |
| CPU ms             | CPU busy time in milliseconds.                                             |
| Errors / sec.      | Packet error rate in seconds.                                              |
| IDLE ms            | CPU idle time in milliseconds.                                             |
| IO ms              | IO busy time in milliseconds.                                              |
| Max Connections    | Maximum number of connections.                                             |
| Open Transactions  | Total number of transactions.                                              |
| Packet Error Ratio | The ratio of erroneous packets received to the number of packets received. |
| Packets Errors     | Number of packet errors.                                                   |
| Packets Received   | Number of received packets.                                                |
| Packets Sent       | Number of sent packets.                                                    |
| Reads / sec.       | Packet read rate in seconds.                                               |
| Total Errors       | Total number of errors.                                                    |
| Total Reads        | Total number of reads.                                                     |
| Total Writes       | Total number of writes.                                                    |
| Writes / sec.      | Packet write rate in seconds.                                              |

Table 1-60 Server Statistics Metrics

# 1.52 Space Usage

The metrics in this category provide information on how the space in each database is used.

Evaluation and Collection Frequency — Every 15 Minutes

Table 1-61 Space Usage Metrics

| Metric                             | Description                                  |
|------------------------------------|----------------------------------------------|
| Database Name                      | Name of the database.                        |
| Total Size of Database (MB)        | Total size of the database.                  |
| Unallocated (MB)                   | Amount of unallocated space in the database. |
| Transaction Log Total Size (MB)    | Total size of the transaction log.           |
| Transaction Log Available (%)      | Percent of the transaction log available.    |
| Database File System Available (%) | Percent of the file system available.        |

| Metric                          | Description                                         |
|---------------------------------|-----------------------------------------------------|
| Primary Filegroup Available (%) | Percent of the primary filegroup available.         |
| Data (MB)                       | Amount of space used by data.                       |
| Indexes (MB)                    | Amount of space used by indexes.                    |
| Reserved but Unused (MB)        | Amount of space that is reserved, but not used yet. |

Table 1-61 (Cont.) Space Usage Metrics

# **1.53 SQL Cluster Nodes Information**

The metrics in this category provide details about the Windows cluster nodes.

Evaluation and Collection Frequency - Every 30 Minutes

Table 1-62 SQL Cluster Nodes Information Metrics

| Metric    | Description                       |
|-----------|-----------------------------------|
| Node Name | Name of the Windows cluster node. |
| Index     | The name of an index.             |

# 1.54 SQL Cluster Number of Nodes

The metrics in this category provide the number of nodes in the cluster.

Evaluation and Collection Frequency - Every 30 Minutes

| Metric          | Description              |
|-----------------|--------------------------|
| Number of Nodes | Number of cluster nodes. |

## **1.55 SQL Instance Statistics**

This metric category provides statistics about the SQL instance. Evaluation and Collection Frequency — Every 60 Minutes

Table 1-64 SQL Instance Statistics Metrics

| Metric                           | Description                                    |
|----------------------------------|------------------------------------------------|
| Combined Database File Size (MB) | Combined database file size of a SQL instance. |
| Number of databases              | Number of databases on a SQL instance.         |

# **1.56 SQL Server Process Statistics**

The metrics in this category provide the number of nodes in the cluster.

Evaluation and Collection Frequency - Every 15 Minutes

| Metric        | Description                                          |
|---------------|------------------------------------------------------|
| Process Count | Number of processes.                                 |
| Process State | Specifies whether the process is running or sleeping |

#### Table 1-65 SQL Server Process Statistics Metrics

## 1.57 SQL Server Backups

The metrics in this category provide a list of backups that can be restored or deleted through the plug-in job process.

| Metric                 | Description                                                                                                    |  |
|------------------------|----------------------------------------------------------------------------------------------------|--|
| Backup File            | Backup file with full path.                                                                                                    |  |
| Server Name            | Server name.                                                                                                    |  |
| Database Name          | Name of database that has been backed up                                                                                                    |  |
| Backup Finish Date     | Backup finish date                                                                                                    |  |
| Backup Size (byte)     | File size of backup                                                                                                    |  |
| Backup Type            | <ul> <li>Type of back up.</li> <li>D = Database</li> <li>I = Database Differential</li> <li>L = Log</li> <li>F = File or Filegroup.</li> </ul> |  |
| Media Set Id           | Media set ID                                                                                                    |  |
| File Position          | Position of database backup in backup file.                                                                                                    |  |
| Backup GUID            | Unique identifier for the backup.                                                                                                    |  |
| Differential Base GUID | Unique identifier of the differential base.                                                                                                    |  |

Table 1-66 SQL Server Backups Metrics

## 1.58 SQL Server Locks

The Locks object in Microsoft SQL Server provides information about SQL Server locks on individual resource types. Locks are held on SQL Server resources, such as rows read or modified during a transaction, to prevent concurrent use of resources by multiple transactions. For example, if an exclusive (X) lock is held on a row within a table by a transaction, no other transaction can modify that row until the lock is released. Minimizing locks increases concurrency, which can improve performance. Multiple instances of the Locks object can be monitored at the same time, with each instance representing a lock on a resource type.

#### 1.58.1 For Microsoft SQL Server 2008/2012/2014/2016

| Metric                                         | Description                                     |
|------------------------------------------------|-------------------------------------------------|
| SQL Server Locks Counter Name<br>(key column)  | Performance metric name. See Table 1-68.        |
| SQL Server Locks Instance Name<br>(key column) | Instance for the SQL Server Locks Counter Name. |
| SQL Server Locks Counter Value                 | Performance metric value.                       |

 Table 1-67
 SQL Server Locks Metrics

The SQL Server Locks Counter Name key column contains several metrics. Table 1-68 provides a list of these metrics and a description for each.

| Table 1-68 | SQL Server Locks Counter Name Metrics |
|------------|---------------------------------------|
|            |                                       |

| Metric                  | Description                                                                                                 |  |
|-------------------------|----------------------------------------------------------------------------------------------------|--|
| Average Wait Time (ms)  | Average amount of wait time in milliseconds for each lock request that resulted in a wait.                  |  |
| Average Wait Time Base  | Denominator ("base") of a fraction that the performance counter Average<br>Wait Time ratio represents.      |  |
| Lock Requests/sec       | Number of new locks and lock conversions per second requested from the lock manager.                        |  |
| Lock Timeouts/sec       | Number of lock requests per second that timed out, including internal requests for NOWAIT locks.            |  |
| Lock Waits/sec          | Number of lock requests per second that could not be satisfied immediately and required the caller to wait. |  |
| Lock Wait Time (ms)     | Total wait time in milliseconds for locks in the last second.                                               |  |
| Number of Deadlocks/sec | Number of lock requests per second that resulted in a deadlock.                                             |  |

# **1.59 SQL Server Process**

The MSSQL\_Process class represents SQL Server processes. Note that these are not the same as an operating system's notion of a process. These are the processes identified by the SQL Server and assigned a SQL Server process ID by the SQL Server.

| Metric                      | Description and User Action                   |
|-----------------------------|-----------------------------------------------|
| Process Handle (key column) | Process ID.                                   |
| Blocked Process ID          | ID of a process being blocked by the process. |
| CPU Time (ms)               | Cumulative CPU usage time of the process.     |
| Client Name                 | Name of the client application.               |

Table 1-69 SQL Server Process Metrics

| Metric               | Description and User Action                                                                                                    |  |
|----------------------|----------------------------------------------------------------------------------------------------|--|
| Command              | Abbreviated indicator of the current command. When no command is current, it has a value of AWAITING COMMAND.                                                                                                    |  |
| Creation Date        | Time that the process began executing.                                                                                                    |  |
| Database Name        | Database currently being used by the process.                                                                                                    |  |
| Execution State      | <ul> <li>Current operating condition of the process. Possible values are as shown:</li> <li>0 — Unknown</li> <li>1 — Other</li> <li>2 — Ready</li> <li>3 — Running</li> <li>4 — Blocked</li> <li>5 — Suspended Blocked</li> <li>6 — Suspended Ready</li> </ul> |  |
| Host Name            | Name of the client workstation that started the SQL Server process.                                                                                                    |  |
| Login                | Login used by the process to connect to the SQL Server.                                                                                                    |  |
| Memory Usage (pages) | Number of pages in the procedure cache that are currently allocated to this process. A negative number indicates that the process is freeing memory allocated by another process.                                                                              |  |
| Process State        | Whether the process is running or sleeping.                                                                                                    |  |
| OS Level Thread ID   | Identifier of the OS level thread.                                                                                                    |  |

| Table 1-69 (Cont.) SQL Server Process Metrics | Table 1-69 | (Cont.) SQL | Server Process | Metrics |
|-----------------------------------------------|------------|-------------|----------------|---------|
|-----------------------------------------------|------------|-------------|----------------|---------|

# 1.60 SQL Server Role

The MSSQL\_Role class represents a database role or a SQL Server role. Roles establish groups of users with similar security attributes. Permissions can be granted by role, simplifying security planning and administration.

Default Collection Interval — Real Time

 Table 1-70
 SQL Server Role Metrics

| Metric    | Description                     |
|-----------|---------------------------------|
| Name      | Role name.                      |
| Full Name | Descriptive title for the role. |

# **1.61 SQL Statistics**

The SQL Statistics object in the Microsoft SQL Server provides counters to monitor compilation and the type of requests sent to an instance of the SQL Server. Monitoring the number of query compilations and recompilations and the number of batches received by an instance of the SQL Server indicates how quickly the SQL Server is processing user queries and how effectively the query optimizer is processing the queries.

### 1.61.1 For Microsoft SQL Server 2008/2012/2014/2016

Default Collection Interval — Every 10 minutes

 Table 1-71
 SQL Statistics Metrics

| Metric                                    | Description                              |
|-------------------------------------------|------------------------------------------|
| SQL Statistics Counter Name (key column)  | Performance metric name. See Table 1-72. |
| SQL Statistics Counter Value (key column) | Performance metric value.                |

The SQL Statistics Counter Name key column contains several metrics. Table 1-72 provides a list of these metrics and a description for each.

Table 1-72 SQL Statistics Counter Name Metrics

| Metric                  | Description                                                                                                    |
|-------------------------|----------------------------------------------------------------------------------------------------|
| Auto-Param Attempts/sec | Number of auto-parameterization attempts per second. Total should be<br>the sum of the failed, safe, and unsafe auto-parameterizations. Auto-<br>parameterization occurs when the SQL Server attempts to reuse a cached<br>plan for a previously executed query that is similar as the current query,<br>but not exactly the same. For more information, see "Auto-<br>parameterization" in the Microsoft SQL Server Introduction. |
| Batch Requests/sec      | Number of Transact-SQL command batches received per second. This statistic is affected by all constraints (such as I/O, number of users, cache size, complexity of requests, and so forth). High batch requests mean good throughput. For more information, see "Batch Processing" in the Microsoft SQL Server Introduction.                                                                                                    |
| Safe Auto-Params/sec    | Number of safe auto-parameterization attempts per second.                                                                                                    |
| SQL Compilations/sec    | Number of SQL compilations per second. Indicates the number of times<br>the compile code path is entered. Includes compiles due to recompiles.<br>After SQL Server user activity is stable, this value should reach a steady<br>state.                                                                                                    |
| SQL Recompilations/sec  | Number of SQL recompiles per second. Counts the number of times recompiles are triggered. Generally, the number of recompiles should be low.                                                                                                    |
| Unsafe Auto-Params/sec  | Number of unsafe auto-parameterization attempts per second. The table<br>has characteristics that prevent the cached plan from being shared. These<br>are designated as unsafe. The fewer of these that occur the better.                                                                                                    |

# 1.62 Top Queries by CPU Time Metrics

The metrics in this category provide details about the Top Queries by CPU Time.

Evaluation and Collection Frequency — Every 1 Hour

| Metric                 | Description                                                                            |
|------------------------|----------------------------------------------------------------------------------------|
| Query Hash (key)       | An MD5 hash of the query text.                                                         |
| Query                  | Text of the query.                                                                     |
| Total CPU Time (ms)    | Total amount of CPU time used by the query since the SQL Server service started.       |
| CPU Time (ms) per Hour | Amount of CPU time used by the query per hour during the previous collection interval. |

 Table 1-73
 Top Queries by CPU Time Metrics

# 1.63 Top Queries by Execution Count

The metrics in this category provide details about the top queries by execution count. Evaluation and Collection Frequency — Every 1 Hour

| Metric                   | Description                                                                              |
|--------------------------|------------------------------------------------------------------------------------------|
| Query Hash (key)         | An MD5 hash of the query text.                                                           |
| Query                    | Text of the query.                                                                       |
| Total Execution Count    | Number of times the query has executed since the SQL Server service started.             |
| Execution Count per Hour | Number of times the query was executed per hour during the previous collection interval. |

Table 1-74 Top Queries by Execution Count Metrics

# 1.64 Top Queries by Total Blocked Time

The metrics in this category provide details about the top queries by total blocked time.

Evaluation and Collection Frequency - Every 1 Hour

Table 1-75 Top Queries by Total Blocked Time Metrics

| Metric                     | Description                                                                                          |
|----------------------------|----------------------------------------------------------------------------------------------------|
| Query Hash (key)           | An MD5 hash of the query text.                                                                       |
| Query                      | Text of the query.                                                                                   |
| Total Blocked Time (ms)    | Total amount of time the query has spent waiting for the CPU since the SQL Server service started.   |
| Blocked Time (ms) per Hour | Amount of time the query spent waiting for the CPU per hour during the previous collection interval. |

# 1.65 Top Sessions by CPU Utilization

The metrics in this category provide details about the Top Sessions by CPU Utilization.

Evaluation and Collection Frequency - Every 1 Hour

 Table 1-76
 Top Queries by Top Sessions by CPU Utilization Metrics

| Metric                 | Description                                                                              |
|------------------------|------------------------------------------------------------------------------------------|
| Session ID (key)       | SQL Server session ID.                                                                   |
| Login Name             | SQL Server login name.                                                                   |
| Login Time             | Time when the session was established                                                    |
| Session Status         | Status of the session.                                                                   |
| Total CPU Time (ms)    | Total amount of CPU time used by the session since the SQL Server service started        |
| CPU Time (ms) per Hour | Amount of CPU time used by the session per hour during the previous collection interval. |

# 1.66 Top Sessions by Memory Utilization

The metrics in this category provide details about the Top Sessions by Memory Utilization.

Evaluation and Collection Frequency - Every 1 Hour

Table 1-77Top Sessions by Memory Utilization Metrics

| Metric                   | Description                                                              |
|--------------------------|--------------------------------------------------------------------------|
| Session ID (key)         | SQL Server session ID.                                                   |
| Login Name               | SQL Server login name.                                                   |
| Login Time               | Time when the session was established.                                   |
| Session Status           | Time when the session was established.                                   |
| Memory Used (8 KB Pages) | Number of memory pages being used by this session at the collection time |

# 1.67 User

The User object exposes the attributes of a single Microsoft SQL Server database user. Default Collection Interval — Real Time

Table 1-78 User Metrics

| Metric                    | Description and User Action |
|---------------------------|-----------------------------|
| DatabaseName (key column) | Name of the database.       |

| Metric            | Description and User Action                                                                                                    |
|-------------------|----------------------------------------------------------------------------------------------------|
| Name (key column) | User name.                                                                                                    |
| User Status       | The status property is a string indicating the current status of the object.<br>Various operational and non-operational statuses can be defined.<br>Operational statuses are OK, Degraded, and Pred Fail. Pred Fail indicates<br>that an element may be functioning properly but predicting a failure in<br>the near future. |
| System Object     | The SystemObject property indicates whether the object is owned by Microsoft. A value of True indicates that the object implementation is owned by Microsoft.                                                                                                    |

#### Table 1-78 (Cont.) User Metrics

# **1.68 Windows Cluster Name**

The metrics in this category provide details about the Windows cluster.

### 1.68.1 For Microsoft SQL Server 2008/2012/2014/2016

Default Collection Interval — Every 30 minutes

Table 1-79 Windows Cluster Name Metrics

| Metric                    | Description                  |
|---------------------------|------------------------------|
| Cluster Name (key column) | Name of the Windows cluster. |
| Cluster Server Name       | Name of the cluster server.  |

# **1.69 Windows Cluster Nodes**

The metrics in this category provide details about Windows cluster nodes.

### 1.69.1 For Microsoft SQL Server 2008/2012/2014/2016

Table 1-80 Windows Cluster Nodes Metrics

| Metric                 | Description                       |
|------------------------|-----------------------------------|
| Node Name (key column) | Name of the Windows cluster node. |
| Cluster Server Name    | Name of the cluster server.       |
| Node Status            | Status of the node.               |

2

# **IBM DB2 Database Metrics**

This chapter provides descriptions for all IBM DB2 Database metric categories, and tables list and describe associated metrics for each category. The tables also provide user actions if any of the metrics for a particular category support user actions. Shaded rows represent key columns for a particular category.

- Viewing Metrics
- Connections
- Database Manager Configuration Information
- Health Indicators/Alarms
- Monitoring Information
- Performance
- Response
- Detailed Response
- Storage Information
- System Configuration Information
- DB2 Diag Log File Monitoring
- HADR Status Metrics
- Top Statements by CPU Time Metrics
- Top Statements by Execution Count Metrics
- Lock Waits Metrics
- Lock Waits by Table Metrics
- Lock Waits by Blocked Application Metrics
- Lock Waits by Blocking Application Metrics

### 2.1 Viewing Metrics

To view the configuration metrics within the plug-in, navigate to the Last Collected configuration metrics page by selecting **Configuration**, then **Last Collected** from **IBM DB2**.

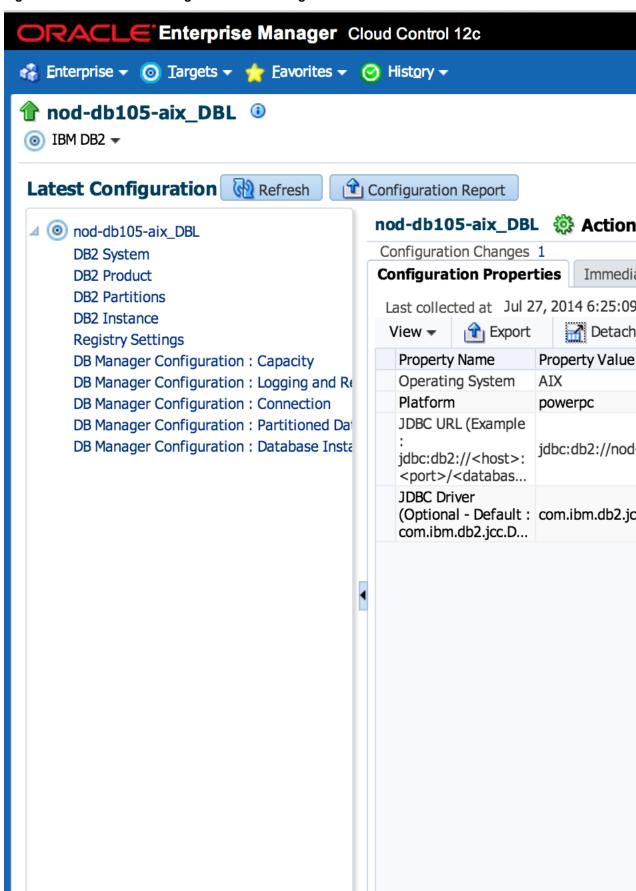

Figure 2-1 Last Collected Page for IBM DB2 Plug-in

To view the performance and status metrics within the plug-in, navigate to the plug-in's All Metrics page by selecting **Monitoring**, then **All Metrics** from **IBM DB2**.

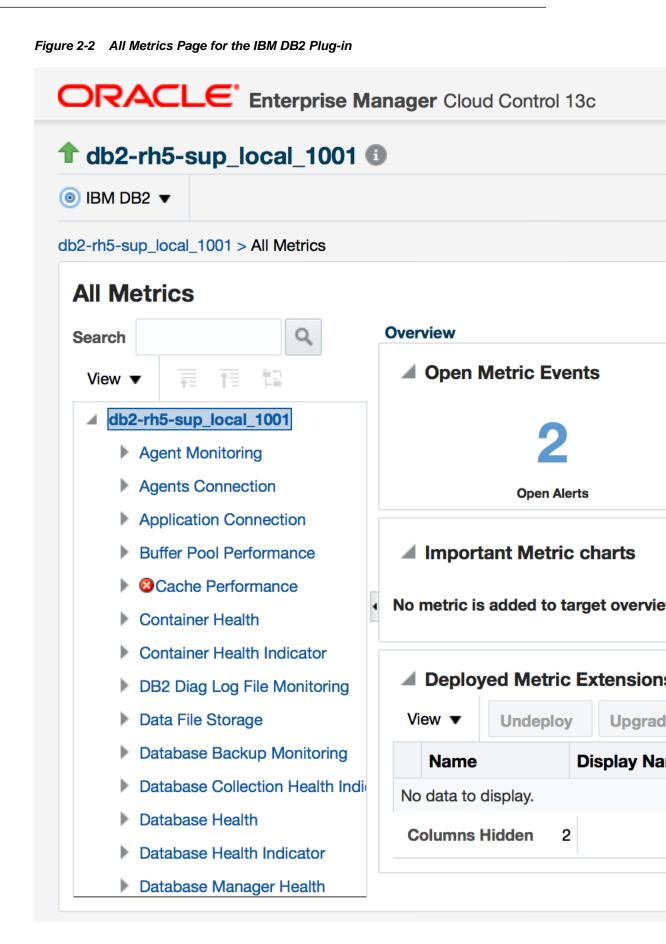

# **2.2 Connections**

Connections metrics provide the connection details for the database at the agent level and at the Database Manager level. Connections metrics consist of the following categories:

- Agents Connection
- Application Connection

#### 2.2.1 Agents Connection

The metrics in this category return the agent connection statistics, including the configured values and the current parameter values at the database manager snapshot level.

| Metric                             | Description and User Action                                                                                                    |
|------------------------------------|----------------------------------------------------------------------------------------------------|
| Agent Created Due to Empty Pool    | Number of agents created due to an empty pool.                                                                                                    |
| Agent Creation Rate                | Creation rate for agents in the last interval, which equals:<br>(agents_created_empty_pool-agents_created_empty_pool)/interval<br>Increase the value of the configuration parameter<br>agents_created_empty_pool. |
| Agent Creation to Assignment Ratio | Creation to assignment ratio, which equals:<br>(agents_created_empty_pool /agents_from_pool)<br>Increase the value of the configuration parameter agents_from_pool.                                               |
| Agent Limit                        | Number of agents the database manager can create.                                                                                                    |
| Agent Waiting Top                  | Maximum number of agents that have waited.                                                                                                    |
| Agents Assignment Rate             | Assignment rate for agents in the last interval, which equals:<br>(agents_from_pool-agents_from_pool) /interval<br>Increase the value of the configuration parameter agents_from_pool.                            |
| Agents Registered                  | Number of registered agents.                                                                                                    |
| Agents Waiting on Token            | Number of agents waiting on a token.                                                                                                    |
| Coordination Agents Top            | Maximum number of coordination agents.                                                                                                    |
| Idle Agents                        | Number of idle agents.                                                                                                    |
| Maximum Agents Registered          | Maximum number of registered agents.                                                                                                    |
| Maximum Coordination Agents        | Maximum number of coordination agents the database has created.                                                                                                    |
| Pool Agents                        | Number of agents from the pool.                                                                                                    |

Table 2-1 Agents Connection Metrics

#### 2.2.2 Application Connection

The metrics in this category return the current connection information at both the database and database manager snapshot level, including the number of active connections.

Default Collection Interval - Every 15 minutes

Table 2-2 Application Connection Metrics

| Metric                     | Description                                                                                                    |
|----------------------------|----------------------------------------------------------------------------------------------------|
| Active Applications        | Number of active applications.                                                                                               |
| Active Local Connections   | Number of active local connections.                                                                                          |
| Active Remote Connections  | Number of active remote connections.                                                                                         |
| Applications Connected     | Number of applications connected.                                                                                            |
| Database Name (key column) | Name of the database                                                                                                    |
| Remote Connections         | Current number of connections initiated from remote clients to the instance of the database manager that is being monitored. |
| Local Connections          | Number of local applications currently connected to a database within the database instance being monitored.                 |
| Total Connections          | Total number of connections.                                                                                                 |

### 2.3 Database Manager Configuration Information

Database Manager Configuration Information metrics describe a set of database manager configuration parameters. These values are of two types: in hard disk and in memory, which is the type presented here. Database Manager Configuration Information metrics consist of the following categories:

- Capacity
- Connection
- Database Instance
- Logging and Recovery
- Partitioned Database Environment

#### 2.3.1 Capacity

The metrics in this category return the database manager capacity configuration parameters that can impact the throughput on your system.

- Table Name MGMT\_EMX\_IBMDB2\_DBMCAP
- View Name MGMT\_EMX\_IBMDB2\_DBMCAP\_VIEW

Default Collection Interval - Every 24 hours

| Metric                                 | Description                                                                                                    |
|----------------------------------------|----------------------------------------------------------------------------------------------------|
| Application Support Layer Size         | The application support layer heap represents a communication buffer between the local application and its associated agent.                                                                                |
| Database System Monitor Heap Size      | Determines the amount of memory, in pages, to allocate for database monitor data.                                                                                                    |
| Audit Buffer Size                      | Specifies the size of the buffer used when auditing the database.                                                                                                    |
| Maximum Java Interpreter Heap<br>Size  | Determines the maximum size of the heap used by the Java interpreter started to service Java DB2 stored procedures and UDFs.                                                                                |
| Maximum Total Files Open               | Defines the maximum number of files that can be opened by all agents<br>and other threads executing in a single database manager instance.                                                                  |
| Priority of Agents                     | Controls the priority the operating system scheduler gives to all agents and other database manager instance processes and threads.                                                                         |
| Maximum Number of Agents               | Indicates the maximum number of database manager agents, whether<br>coordinator agents or subagents, available at any given time to accept<br>application requests.                                         |
| Maximum Number of Concurrent<br>Agents | Maximum number of database manager agents that can concurrently execute a database manager transaction.                                                                                                    |
| Agent Pool Size                        | Determines the maximum size of the idle agent pool.                                                                                                    |
| Initial Number of Agents in Pool       | Determines the initial number of idle agents created in the Agentpool at DB2START time.                                                                                                    |
| Sort Heap Threshold                    | The size of the shared sort memory is statically predetermined at the time<br>of the first connection to a database based on the value of the sort heap<br>threshold configuration parameter (sheapthreas). |

#### Table 2-3 Capacity Metrics

#### 2.3.2 Connection

The metrics in this category return the parameters that provide information about using DB2 in a client/server environment.

- Table Name MGMT\_EMX\_IBMDB2\_DBMCON
- View Name MGMT\_EMX\_IBMDB2\_DBMCON\_VIEW

Default Collection Interval — Every 24 hours

| Metric                                       | Description                                                                                                    |
|----------------------------------------------|----------------------------------------------------------------------------------------------------|
| TCP/IP Service Name                          | Contains the name of the TCP/IP port that a database server uses to communicate to the client.                             |
| Search Discovery Communications<br>Protocols | From an administration server perspective, this metric defines the search discovery managers started when DB2ADMIN starts. |

Table 2-4Connection Metrics

#### 2.3.3 Database Instance

The metrics in this category return the parameters that provide information about database manager instances.

- Table Name MGMT\_EMX\_IBMDB2\_DBMDBINST
- View Name MGMT\_EMX\_IBMDB2\_DBMDBINST\_VIEW

Default Collection Interval — Every 24 hours

| Metric                                             | Description                                                                                                    |
|----------------------------------------------------|----------------------------------------------------------------------------------------------------|
| Diagnostic Error Capture Level                     | Determines the type of diagnostic errors recorded in the db2diag.log file.                                                                                                    |
| Diagnostic Directory Data Path                     | Enables you to specify the fully qualified path for DB2 diagnostic information.                                                                                                    |
| Notify Level Raw                                   | Specifies the type of administration notification messages written to the administration notification log.                                                                                                    |
| Default Database System Monitor<br>Switches        | Unique metric that enables you to set several switches, each of which are internally represented by a bit of the metric.                                                                                                    |
| Communications Bandwidth                           | Value calculated for the communications bandwidth in MB per second.                                                                                                    |
| CPU Speed Raw                                      | The CPU speed, in milliseconds per instruction, used by the SQL optimizer to estimate the cost of performing certain operations.                                                                                                    |
| Maximum Number of Concurrently<br>Active Databases | Specifies the number of local databases that can be concurrently active.                                                                                                    |
| System Administration Authority<br>Group Name      | Defines the group name with SYSADM authority for the database manager instance.                                                                                                    |
| Notify Level                                       | <ul> <li>If notifylevel_raw equals:</li> <li>0 — No messages</li> <li>1 — Fatal or unrecoverable errors</li> <li>2 — All Immediate action required messages</li> <li>3 — All Important information (no immediate action required)</li> <li>Otherwise, All Informational messages.</li> </ul> |
| CPU Speed                                          | CPU speed in MIPs, which equals:<br>1/(cpuspeed_raw*1000)                                                                                                    |

Table 2-5 Database Instance Metrics

#### 2.3.4 Logging and Recovery

The metrics in this category save the logging and recovery information. Recovering your environment can be very important to prevent the loss of critical data. A number of parameters are available to help you manage your environment and to ensure that you can adequately recover your data or transactions.

- Table Name MGMT\_EMX\_IBMDB2\_DBMLOGREC
- View Name MGMT\_EMX\_IBMDB2\_DBMLOGREC\_VIEW

#### Default Collection Interval — Every 24 hours

Table 2-6 Logging and Recovery Metrics

| Metric                                   | Description                                                                                                    |
|------------------------------------------|----------------------------------------------------------------------------------------------------|
| Transaction Manager Database<br>Name     | Identifies the name of the transaction manager (TM) database for each DB2 instance.                                                                                                    |
| Transaction Resync Interval              | Specifies the time interval in seconds for which a transaction manager (TM), resource manager (RM), or sync point manager (SPM) should retry the recovery of any outstanding transactions in doubt found in the TM, RM, or SPM. |
| Sync Point Manager Name                  | Identifies the name of the sync point manager (SPM) instance to the database manager.                                                                                                    |
| Sync Point Manager Log File Size         | Identifies the sync point manager (SPM) log file size in 4 KB pages.                                                                                                    |
| Sync Point Manager Resync Agent<br>Limit | Identifies the number of agents that can simultaneously perform resync operations.                                                                                                    |

#### 2.3.5 Partitioned Database Environment

The metrics in this category return parameters about parallel operations and partitioned database environments.

- Table Name MGMT\_EMX\_IBMDB2\_DBMPARENV
- View Name MGMT\_EMX\_IBMDB2\_DBMPARENV\_VIEW

Default Collection Interval — Every 24 hours

 Table 2-7
 Partitioned Database Environment Metrics

| Metric                                 | Description                                                                                                    |
|----------------------------------------|----------------------------------------------------------------------------------------------------|
| Connection Elapsed Time                | Specifies the number of seconds within which a TCP/IP connection is to be established between two database partition servers.                                                                                         |
| Number of FCM Buffers                  | Specifies the number of 4 KB buffers used for internal communications (messages) both among and within database servers.                                                                                              |
| Node Connection Retries                | max_connretries specifies the number of connection retries that can be made to a database partition server.                                                                                                    |
| Maximum Time Difference Among<br>Nodes | Each database partition server has its own system clock. This metric specifies the maximum time difference, in minutes, that is permitted among the database partition servers listed in the node configuration file. |
| Start and Stop Timeout                 | Applicable only in a partitioned database environment.                                                                                                    |

# 2.4 Health Indicators/Alarms

Health Indicators/Alarms metrics return the health information and current values for all the snapshot levels of containers, tablespaces, databases and the Database Manager. Health Indicators/Alarms metrics consist of the following categories:

• Container Health Indicator

- Container Health
- Database Health Indicator
- Database Health
- Database Manager Health Indicator
- Database Manager Health
- Tablespace Health Indicator
- Tablespaces Health

#### 2.4.1 Container Health Indicator

The metrics in this category return health indicator information for tablespace containers from a health snapshot of tablespaces in a database.

Default Collection Interval — Every 30 minutes

| Metric                                        | Description and User Action                                                                                                    |
|-----------------------------------------------|----------------------------------------------------------------------------------------------------|
| Container Health Indicator<br>Additional Info | Additional information present in the Container Health Indicator metrics.                                                                                                    |
| Container Health Indicator Alert<br>State     | <ul> <li>State of the alert. If alert_state_raw equals:</li> <li>1. Normal</li> <li>2. Attention</li> <li>3. Warning</li> <li>4. Alarm</li> <li>A warning or alarm condition indicates that you should examine the Health Indicator Alert Type.</li> </ul> |
| Container Name                                | Name of the container.                                                                                                    |
| Health Indicator Alert Type                   | <ul> <li>Type of alert. If alert_state_raw equals:</li> <li>3001 — Tablespace Container State</li> <li>3002 — Tablespace Container Utilization</li> </ul>                                                                                                  |
| Health Indicator Identifier                   | Identifier for the alert.                                                                                                    |
| Health Indicator Timestamp                    | Time when the alert was generated.                                                                                                    |
| Health Indicator Value                        | Value for the alert.                                                                                                    |
| Node Number                                   | Node at which the alert was generated.                                                                                                    |
| Snapshot Timestamp                            | Time when the query was executed.                                                                                                    |

Table 2-8 Container Health Indicator Metrics

#### 2.4.2 Container Health

The metrics in this category return container information from a health snapshot of a database.

Default Collection Interval — Every 30 minutes

| Table 2-9 Container Health Me | etrics |
|-------------------------------|--------|
|-------------------------------|--------|

| Metric                          | Description and User Action                                                                   |
|---------------------------------|-----------------------------------------------------------------------------------------------|
| Container Name (key column)     | Name of the container.                                                                        |
| Tablespace Name (key column)    | Name of the tablespace to which the container belongs.                                        |
| Node Number                     | Node at which the container resides.                                                          |
| Container Rolled Up Alert State | If alert_state_raw equals:<br>• 1 — Normal<br>• 2 — Attention<br>• 3 — Warning<br>• 4 — Alarm |
| Snapshot Timestamp              | Time when the query was executed.                                                             |

#### 2.4.3 Database Collection Health Indicator

The metrics in this category return container information from a health snapshot of a database.

Default Collection Interval — Every 30 minutes

Table 2-10 Database Collection Health Indicator Metrics

| Metric                               | Description and User Action                                                                                             |
|--------------------------------------|----------------------------------------------------------------------------------------------------|
| Health Indicator Object Detail       | Description of the object.                                                                                              |
| Health Indicator Object Name         | Name of the object.                                                                                                    |
| Health Indicator Object State        | Severity of the alert.                                                                                                  |
| Health Indicator Object State Detail | Type of alert state. A warning or alarm condition indicates that the Health<br>Indicator Alert Type should be examined. |

#### 2.4.4 Database Health

The metrics in this category return information from a health snapshot of a database. Default Collection Interval — Every 30 minutes

MetricDescription and User ActionDatabase Name (key column)Name of the database.Database PathPhysical path of the database.Logical Location of DatabaseLocation of the database with respect to the DBM.

 Table 2-11
 Database Health Metrics

| Metric                         | Description and User Action                                                                                                    |
|--------------------------------|----------------------------------------------------------------------------------------------------|
| Database Rolled Up Alert State | If alert_state_raw equals:<br>• 1 — Normal<br>• 2 — Attention<br>• 3 — Warning<br>• 4 — Alarm<br>A warning or alarm condition indicates there are one or more alerts on the<br>database. |
| Database Alias                 | Alias name for the database.                                                                                                    |
| Server Platform                | Platform where the database is installed.                                                                                                    |
| Snapshot Timestamp             | Time when the query was executed.                                                                                                    |

#### Table 2-11 (Cont.) Database Health Metrics

#### 2.4.5 Database Health Indicator

The metrics in this category return health indicator information from a health snapshot of a database.

Default Collection Interval — Every 30 minutes

| Metric                                       | Description and User Action                                                                                                    |
|----------------------------------------------|----------------------------------------------------------------------------------------------------|
| Health Indicator Identifier                  | Unique identifier for Health Indicator.                                                                                                    |
| Database Health Indicator Alert<br>State     | If alert_state_raw equals:<br>• 1 — Normal<br>• 2 — Attention<br>• 3 — Warning<br>• 4 — Alarm<br>A warning or alarm condition indicates that the Health Indicator Alert<br>Type should be examined. |
| Health Indicator Alert Type                  | <ul> <li>If alert_state_raw equals:</li> <li>3001 — Tablespace Container State</li> <li>3002 — Tablespace Container Utilization</li> </ul>                                                          |
| Health Indicator Timestamp                   | Time when the alert was generated.                                                                                                    |
| Health Indicator Value                       | Value for the alert.                                                                                                    |
| Snapshot Timestamp                           | Time when the query was executed.                                                                                                    |
| Database Health Indicator<br>Additional Info | Additional information present in the Database Health Indicator metrics.                                                                                                    |

 Table 2-12
 Database Health Indicator Metrics

### 2.4.6 Database Manager Health

The metrics in this category return information from a health snapshot of the DB2 Database Manager.

#### Default Collection Interval — Every 30 minutes

| Metric                            | Description and User Action                                                                                                    |
|-----------------------------------|----------------------------------------------------------------------------------------------------|
| Server Instance Name (key column) | Host name where DB2 is installed.                                                                                                    |
| DB2 Startup Time                  | Time DB2 was last started.                                                                                                    |
| Last Reset                        | Time DB2 was last reset.                                                                                                    |
| Number of Nodes in DB2 Instance   | Number of nodes in the DB2 instance.                                                                                                    |
| Rolled up Alert State             | <ul> <li>If alert_state_raw equals:</li> <li>1 — Normal</li> <li>2 — Attention</li> <li>3 — Warning</li> <li>4 — Alarm</li> <li>A warning or alarm condition indicates that the Health Indicator Alert Type should be examined.</li> </ul> |
| Server Instance Name              | Host name where DB2 is installed                                                                                                    |
| Snapshot Timestamp                | Time when the query was executed.                                                                                                    |

Table 2-13 Database Manager Health Metrics

#### 2.4.7 Database Manager Health Indicator

The metrics in this category return health indicator information from a health snapshot of the DB2 Database Manager.

| Metric                                         | Description and User Action                                                                                                    |
|------------------------------------------------|----------------------------------------------------------------------------------------------------|
| Database Name (key column)                     | Name of the database.                                                                                                    |
| DB Manager Health Indicator<br>Additional Info | Additional information present in the DBM Health Indicator metrics.                                                                                                    |
| DB Manager Health Indicator Alert<br>State     | If alert_state_raw equals:<br>• 1 — Normal<br>• 2 — Attention<br>• 3 — Warning<br>• 4 — Alarm<br>A warning or alarm condition indicates there are one or more alerts on the database. |
| Health Indicator Alert Type                    | If alert_state_raw equals:<br>• 3001 — Tablespace Container State<br>• 3002 — Tablespace Container Utilization                                                                        |
| Health Indicator Identifier                    | Identifier for the alert.                                                                                                    |
| Health Indicator Timestamp                     | Time when the alert was generated.                                                                                                    |

 Table 2-14
 Database Manager Health Indicator Metrics

| Metric                 | Description and User Action                                         |
|------------------------|---------------------------------------------------------------------|
| Health Indicator Value | Value for the alert.                                                |
| Server Instance Name   | Host name where DB2 is installed.                                   |
| Snapshot Timestamp     | Time when the query was executed.                                   |
| Additional Information | Additional information present in the DBM Health Indicator metrics. |

Table 2-14 (Cont.) Database Manager Health Indicator Metrics

#### 2.4.8 Tablespaces Health

The metrics in this category return health indicator information for tablespaces from a health snapshot of tablespaces in a database.

Default Collection Interval - Every 30 minutes

Table 2-15 Tablespaces Health Metrics

| Metric                           | Description and User Action                                                                   |
|----------------------------------|-----------------------------------------------------------------------------------------------|
| Tablespace Name (key column)     | Name of the tablespace.                                                                       |
| Tablespace Rolled Up Alert State | If alert_state_raw equals:<br>• 1 — Normal<br>• 2 — Attention<br>• 3 — Warning<br>• 4 — Alarm |
| Snapshot Timestamp               | Time when the query was executed.                                                             |

#### 2.4.9 Tablespace Health Indicator

The metrics in this category return health indicator information for tablespaces from a health snapshot of tablespaces in a database.

 Table 2-16
 Tablespace Health Indicator Metrics

| Metric                                     | Description and User Action                                                                                    |
|--------------------------------------------|----------------------------------------------------------------------------------------------------|
| Tablespace Name (key column)               | Name of the tablespace.                                                                                        |
| Tablespace Health Indicator Alert<br>State | If alert_state_raw equals:<br>• 1 — Normal<br>• 2 — Attention<br>• 3 — Warning<br>• 4 — Alarm                  |
| Health Indicator Alert Type                | If alert_state_raw equals:<br>• 3001 — Tablespace Container State<br>• 3002 — Tablespace Container Utilization |
| Health Indicator Identifier                | Identifier for the alert.                                                                                      |

| Metric                                         | Description and User Action                                                |
|------------------------------------------------|----------------------------------------------------------------------------|
| Health Indicator Timestamp                     | Time when the alert was generated.                                         |
| Health Indicator Value                         | Value for the alert.                                                       |
| Snapshot Timestamp                             | Time when the query was executed.                                          |
| Tablespace Health Indicator<br>Additional Info | Additional information present in the Tablespace Health Indicator metrics. |

Table 2-16 (Cont.) Tablespace Health Indicator Metrics

# **2.5 Monitoring Information**

Monitoring Information metrics capture the monitoring information for the database, including general monitoring information, monitored values of the Agent, and monitored values of the database. Monitoring Information metrics consist of the following categories:

- Agent Monitoring
- Database Monitoring
- Database Backup Monitoring
- General Monitoring

#### 2.5.1 Agent Monitoring

The metrics in this category return information about Agents from an application snapshot.

| Metric                                     | Description and User Action                                                                                                    |
|--------------------------------------------|----------------------------------------------------------------------------------------------------|
| Agent Cpu Utilization (%)                  | Total CPU utilization, which is equal to:<br>Agent_total_cpu_timeAgent_total_cpu_time )/1000)/interval)*100                                                                                                    |
| Agent Identifier                           | Unique ID for each Agent.                                                                                                    |
| Application Average Lock Wait<br>Time (ms) | The average waiting time for locks, which equals:<br>lock_wait_time / lock_wait<br>If the average lock wait time is high, you should look for applications that<br>hold many locks, or have lock escalations, with a focus on tuning your<br>applications to improve concurrency, if appropriate. If escalations are<br>causing a high average lock wait time, the values of one or both of the<br>locklist and maxlocks configuration parameters may be too low. |
| Application Commit SQL<br>Statements Rate  | Commit SQL statements reading rate, which equals:<br>commit_sql_stmtscommit_sql_stmts /interval<br>You can set the required value for the warning and critical thresholds to<br>monitor any adverse conditions.                                                                                                    |

Table 2-17 Agent Monitoring Metrics

| Metric                                      | Description and User Action                                                                                                    |  |
|---------------------------------------------|----------------------------------------------------------------------------------------------------|--|
| Application Dynamic SQL<br>Statements Rate  | Dynamic SQL statements reading rate, which equals:<br>dynamic_sql_stmtsdynamic_sql_stmts /interval<br>You can set the required value for the warning and critical thresholds t<br>monitor any adverse conditions.    |  |
| Application Failed SQL Statements<br>Rate   | Failed SQL statements reading rate, which equals:<br>failed_sql_stmtsfailed_sql_stmts/interval<br>You can set the required value for the warning and critical thresholds to<br>monitor any adverse conditions.       |  |
| Application Identifier                      | Unique ID for each application.                                                                                                    |  |
| Application Name                            | Name of the application.                                                                                                    |  |
| Application Priority                        | Priority of Agents working for this application.                                                                                                    |  |
| Application Rollback SQL<br>Statements Rate | Rollback SQL statements reading rate, which equals:<br>rollback_sql_stmtsrollback_sql_stmts/interval<br>You can set the required value for the warning and critical thresholds to<br>monitor any adverse conditions. |  |
| Application Row Reading Rate                | Rows reading rate in the last interval, which equals:<br>rows_read - rows_read)/interval<br>You can set the required value for the warning and critical thresholds<br>monitor any adverse conditions.                |  |
| Application Row Writing Rate                | Rows writing rate in the last interval, which equals:<br>rows_written - rows_written)/interval<br>You can set the required value for the warning and critical thresholds to<br>monitor any adverse conditions.       |  |
| Application Static SQL Statements<br>Rate   | Static SQL statements reading rate, which equals:<br>static_sql_stmtsstatic_sql_stmts /interval<br>You can set the required value for the warning and critical thresholds t<br>monitor any adverse conditions.       |  |
| Application Status                          | Status of the application corresponding to the value of application_status_raw.                                                                                                    |  |
| Authorization ID                            | Authorization ID of the user who invoked the application being<br>monitored. On a DDCS gateway node, this is the user's authorization ID<br>on the host.                                                             |  |
| Client Database Alias                       | Alias of the database provided by the application to connect to the database.                                                                                                    |  |
| Client Name                                 | Name of the Client for the database.                                                                                                    |  |
| Client Node Number                          | client_nname in the database manager configuration file at the client node.                                                                                                    |  |
| Commit SQL Statements                       | Number of commit SQL statements.                                                                                                    |  |

 Table 2-17 (Cont.) Agent Monitoring Metrics

| Metric                                     | Description and User Action                                                                                                    |  |
|--------------------------------------------|----------------------------------------------------------------------------------------------------|--|
| Coordinator Agent Process<br>Identifier    | Process ID (UNIX systems) or thread ID (Windows systems) of the coordinator Agent for the application.                                                                       |  |
| Dynamic SQL Statements                     | Number of dynamic SQL statements.                                                                                                    |  |
| Execution Identifier                       | ID that the user specified when logging in to the operating system. This ID is distinct from the Authorization ID, which the user specifies when connecting to the database. |  |
| Failed SQL Statements                      | Number of failed SQL statements.                                                                                                    |  |
| Host CPU Usage Per Sec (%)                 | Ratio of CPU time utilized in the last interval, which equals:                                                                                                    |  |
|                                            | elapsed_exec_time_ms - elapsed_exec_time_ms /interval                                                                                                    |  |
|                                            | You can set the required value for the warning and critical thresholds to monitor any adverse conditions.                                                                    |  |
| IO Waits                                   | IO wait time.                                                                                                    |  |
| Number of Applications Waiting on<br>Locks | Total number of applications that are currently waiting on locks.                                                                                                    |  |
| Number of Deadlocks                        | Total number of deadlocks that have occurred.                                                                                                    |  |
| Number of Exclusive Lock<br>Escalations    | Number of exclusive lock escalations.                                                                                                    |  |
| Number of Lock Escalations                 | Number of lock escalations.                                                                                                    |  |
| Number of Locks Held                       | Number of locks currently held by an application.                                                                                                    |  |
| Number of Lock Timeouts                    | Number of lock timeouts for the application.                                                                                                    |  |
| Number of Lock Waits                       | Number of times the application waited for locks.                                                                                                    |  |
| Number of Rows Read                        | Total number of rows read.                                                                                                    |  |
| Number of Rows Written                     | Total number of rows written.                                                                                                    |  |
| Number of Sorts                            | Number of sorts performed by the statement.                                                                                                    |  |
| Rollback SQL Statements                    | Number of rollback SQL statements.                                                                                                    |  |
| Statement Average Sort Time (ms)           | Average sort time per sort for the statement, which equals:<br>stmt_sorts/total_sort_time                                                                                    |  |
| Statement Rows Read                        | Total number of statement rows read                                                                                                    |  |
| Statement Rows Written                     | Total number of statement rows written.                                                                                                    |  |
| Statement Operation                        | Statement operation value.                                                                                                    |  |
| Statement Start Time                       | Start time of the statement.                                                                                                    |  |
| Statement Text                             | Whole query or the statement executed.                                                                                                    |  |

Table 2-17 (Cont.) Agent Monitoring Metrics

| Metric                                    | Description and User Action                                                                                               |  |
|-------------------------------------------|----------------------------------------------------------------------------------------------------|--|
| Statement Total Sort Time (ms)            | Total time used for statement sorting.                                                                                    |  |
| Statement Total Sorts                     | Total number of sorts.                                                                                                    |  |
| Statement Type                            | Number of requests to perform a direct write of one or more sectors of data.                                              |  |
| Static SQL Statements                     | Number of static SQL statements.                                                                                          |  |
| System-CPU Time Used by Agent (ms)        | Total system time used by DBM for processing by the Management Agent.                                                     |  |
| System-CPU Time Used by<br>Statement (ms) | Total system time used by DBM for processing by the statement.                                                            |  |
| Total CPU Time Used Statement<br>(ms)     | Total CPU time, which equals:<br>stmt_usr_cpu_time + stmt_sys_cpu_time                                                    |  |
| Total CPU Time Used by Agent (ms)         | Total CPU time, which equals:<br>agent_usr_cpu_time + agent_sys_cpu_time                                                  |  |
| Total Elapsed Execution Time (ms)         | Sum of the host execution times (in milliseconds) for all the statements that were executed for a particular application. |  |
| Total Idle Time (ms)                      | Time spent idle for an application.                                                                                       |  |
| Total Lock Wait Time (ms)                 | Total time the application waited for locks.                                                                              |  |
| Total Sort Time                           | Total time used for sorting.                                                                                              |  |
| User-CPU Time Used by Agent (ms)          | Total user time used by DBM for processing by the Agent.                                                                  |  |
| User-CPU Time Used by Statement (ms)      | Total user time used by DBM for processing by a Statement.                                                                |  |
| Statement Hash                            | Hash of the SQL statement text.                                                                                           |  |

Table 2-17 (Cont.) Agent Monitoring Metrics

#### 2.5.2 Database Monitoring

The metrics in this category return snapshot information from the database and detail\_log logical data groups.

| Metric                          | Description                                                                                                    |
|---------------------------------|----------------------------------------------------------------------------------------------------|
| Database Name (key column)      | Real name of the database for which information is collected or to which<br>the application is connected. This is the name the database was given<br>when created. |
| Allocated Database Size (Bytes) | Capacity of the database. (Not available in partitioned databases.)                                                                                                |

Table 2-18Database Monitoring Metrics

| Metric                                   | Description                                                                                                    |  |  |
|------------------------------------------|----------------------------------------------------------------------------------------------------|--|--|
| Commit SQL Statements                    | Number of applications waiting for a lock on an object in the database.<br>Number of commit SQL statements.                                                                                                    |  |  |
| Database Average Lock Wait Time<br>(ms)  | Average waiting time for locks, which equals:<br>lock_wait_time/lock_wait<br>High wait for an application can mean that the application is degrading<br>performance.                                                      |  |  |
| Number of Applications Waiting on Locks  | Number of applications waiting for a lock on an object in the database.                                                                                                    |  |  |
| Database Commit SQL Statements<br>Rate   | Commit SQL statement reading rate, which equals:<br>commit_sql_stmtscommit_sql_stmts/interval<br>The required value can be set for the warning and critical thresholds to<br>monitor any adverse conditions.              |  |  |
| Database Connection Time                 | Last time the database was connected.                                                                                                    |  |  |
| Database Dynamic SQL Statements<br>Rate  | Dynamic SQL statement reading rate, which equals:<br>dynamic_sql_stmtsdynamic_sql_stmts/interval<br>The required value can be set for the warning and critical thresholds to<br>monitor any adverse conditions.           |  |  |
| Database Failed SQL Statements<br>Rate   | Failed SQL statement reading rate, which equals:<br>failed_sql_stmtsfailed_sql_stmts/interval<br>The required value can be set for the warning and critical thresholds to<br>monitor any adverse conditions.              |  |  |
| Logical Location of Database             | Location of the database.<br>• Local — if db_location_raw = 0<br>• Remote — if db_location_raw = 1                                                                                                    |  |  |
| Physical Disk Location of Database       | Physical disk location of the database.                                                                                                    |  |  |
| Database Rollback SQL Statements<br>Rate | Rollback SQL statement reading rate, which equals:         rollback_sql_stmtsrollback_sql_stmts/interval         The required value can be set for the warning and critical thresholds to monitor any adverse conditions. |  |  |
| Current Database Size (Bytes)            | Size of the database in bytes.                                                                                                    |  |  |
| Database Space Utilization (%)           | Total percentage space utilization in the database, which equals:         (db_size/db_capacity) *100                                                                                                    |  |  |
| Database Static SQL Statements<br>Rate   | Static SQL statement reading rate, which equals:         static_sql_stmtsstatic_sql_stmts /interval         The required value can be set for the warning and critical thresholds to monitor any adverse conditions.      |  |  |
| Database Status                          | Status of the database.                                                                                                    |  |  |

Table 2-18 (Cont.) Database Monitoring Metrics

| Metric                                                | Description                                                                                                    |  |
|-------------------------------------------------------|----------------------------------------------------------------------------------------------------|--|
| Database Deadlock Rate (per sec)                      | Rate of deadlocks, which equals:<br>(deadlocksdeadlocks)/_interval<br>The required value can be set for the warning and critical thresholds to<br>monitor any adverse conditions.                                             |  |
| Dynamic SQL Statements                                | Number of dynamic SQL statements.                                                                                                    |  |
| Database Exclusive Lock Escalation<br>Rate (per sec)  | Rate of exclusive lock escalations, which equals:<br>(x_lock_escalsx_lock_escals)/interval<br>The required value can be set for the warning and critical thresholds to<br>monitor any adverse conditions.                     |  |
| Number of Exclusive Lock<br>Escalations               | Number of exclusive lock escalations.                                                                                                    |  |
| Failed SQL Statements                                 | Number of failed SQL statements.                                                                                                    |  |
| Server Instance Name                                  | Name of the database manager instance for which the snapshot was taken.                                                                                                    |  |
| Database Internal Deadlock<br>Rollback Rate (per sec) | Rate of internal deadlock rollbacks, which equals:<br>(int_deadlock_rollbacksint_deadlock_rollbacks) /interval<br>The required value can be set for the warning and critical thresholds to<br>monitor any adverse conditions. |  |
| Number of Lock Escalations                            | Number of lock escalations.                                                                                                    |  |
| Database Lock Escalation Rate (per sec)               | Rate of lock escalations, which equals:<br>(lock_escalslock_escals)/interval<br>The required value can be set for the warning and critical thresholds to<br>monitor any adverse conditions.                                   |  |
| Number of Lock Timeouts                               | Number of lock timeouts for the application.                                                                                                    |  |
| Database Lock Timeouts Rate (per sec)                 | Rate of lock timeouts. The required value can be set for the warning and critical thresholds to monitor any adverse conditions.                                                                                               |  |
| Number of Locks Held                                  | Number of locks currently held by an application.                                                                                                    |  |
| Number of Active Current<br>Connections               | Total number of active connections in the database.                                                                                                    |  |
| Number of Current Connections                         | Total number of currently connected applications.                                                                                                    |  |
| Number of Deadlocks                                   | Total number of deadlocks that have occurred.                                                                                                    |  |
| Number of Internal Rollbacks                          | Total number of internal deadlock rollbacks.                                                                                                    |  |
| Number of Lock Waits                                  | Number of times the application waited for locks.                                                                                                    |  |

| Table 2-18 | (Cont.) | Database | Monitoring | Metrics |
|------------|---------|----------|------------|---------|
|------------|---------|----------|------------|---------|

| Metric                                                     | Description                                                                                                    |
|------------------------------------------------------------|----------------------------------------------------------------------------------------------------|
| Database Percentage of<br>Applications Wating on Locks (%) | Ratio of applications waiting on locks, which equals:<br>(locks_waiting /appls_cur_cons)*100<br>If a large number of applications are waiting on locks, this indicates a<br>possible performance degradation. |
| Rollback SQL Statements                                    | Number of rollback SQL statements.                                                                                                    |
| Static SQL Statements                                      | Number of static SQL statements.                                                                                                    |
| Total Lock Wait Time (ms)                                  | Total time the application waited for locks.                                                                                                    |
| Lock List in Use                                           | Total lock list memory in use.                                                                                                    |
| Last Reset                                                 | Time DB2 was last reset.                                                                                                    |

Table 2-18 (Cont.) Database Monitoring Metrics

#### 2.5.3 Database Backup Monitoring

The metrics in this category provide information about the last database backup. Default Collection Interval — Every 2 hours

 Table 2-19
 Database Backup Monitoring Metrics

| Metric                     | Description                                                                                                    |
|----------------------------|----------------------------------------------------------------------------------------------------|
| Database Name (key column) | Real name of the database for which information is collected or to which<br>the application is connected. This is the name the database was given<br>when created. |
| Server Instance Name       | Name of the database manager instance for which the snapshot was taken.                                                                                            |
| Last Backup Timestamp      | Last backup of the database.                                                                                                    |
| Days Since Last Backup     | Amount of days since the last database backup.                                                                                                    |

### 2.5.4 General Monitoring

The metrics in this category provide basic information about the status of the databases and some of the important configuration values.

| Metric                       | Description and User Action                                                     |
|------------------------------|---------------------------------------------------------------------------------|
| DB2 Start Time               | Date and time that the database manager was started using the db2start command. |
| Registered Agents            | Number of Agents registered in the DBM instance that is being monitored.        |
| Communication Private Memory | Amount of communication private memory.                                         |

Table 2-20 General Monitoring Metrics

| Metric                              | Description and User Action                                                                                                    |
|-------------------------------------|----------------------------------------------------------------------------------------------------|
| Allocated Sort Heap Memory          | Amount of memory allocated to sort heap.                                                                                                    |
| Sort Heap Threshold (in 4 KB Pages) | Maximum number of private memory pages to be used for private sorts, or the maximum number of shared memory pages to be used for shared sorts. If the sort is a private sort, this parameter affects Agent private memory. If the sort is a shared sort, this parameter affects the database shared memory. |
|                                     | Each sort has a separate sort heap that is allocated as needed by the Database Manager. This sort heap is the area where data is sorted. If directed by the optimizer, a smaller sort heap than the one specified by this metric is allocated using information provided by the optimizer.                  |
| DB2 Status                          | <ul> <li>Status of the DB2 instance. If DB2 status equals:</li> <li>0 — Active</li> <li>1 — Quiesce Pending</li> <li>2 — Quiesced</li> </ul>                                                                                                    |
| Sort Heap Utilization (%)           | Sort heap utilization, which equals:<br>sort_heap_allocated / sortheap_threshold *100<br>Increase the value of the sort heap threshold configuration parameter,<br>sheapthres.                                                                                                    |

Table 2-20 (Cont.) General Monitoring Metrics

### 2.6 Performance

Performance metrics provide information regarding the performance at various snapshot levels. Performance metrics consist of the following categories:

- IO Agents Performance
- Database Performance
- Bufferpool Performance
- Cache Performance
- Log IO Performance
- Memory Manager Performance
- SortHeap Performance
- Non-Buffered I/O Performance

#### 2.6.1 IO Agents Performance

The metrics in this category provide performance metrics for the Agent at the application snapshot level.

| Metric                     | Description and User Action                                                                                                    |
|----------------------------|----------------------------------------------------------------------------------------------------|
| Database Name (key column) | Real name of the database for which information is collected or to which<br>the application is connected. This is the name the database was given<br>when created. |
| Cleans for Steals          | Number of times a page cleaner was invoked because a synchronous write was needed during the victim buffer replacement for the database.                           |
| Cleans for Threshold       | Number of times a page cleaner was invoked because a buffer pool had reached the dirty page threshold criterion for the database.                                  |

 Table 2-21
 IO Agents Performance Metrics

#### 2.6.2 Database Performance

The metrics in this category provide performance metrics for all the bufferpools in the database.

| Metric                                  | Description and User Action                                                                                                    |
|-----------------------------------------|----------------------------------------------------------------------------------------------------|
| Database Name (key column)              | Real name of the database for which information is collected or to which<br>the application is connected. This is the name the database was given<br>when created.                                                             |
| Average Data Write Rate                 | Pool data write rate, which equals:<br>(pool_data_writes/pool_write_time)                                                                                                    |
| Average Index Write Rate                | Pool index write rate, which equals:<br>(pool_index_writes/pool_write_time)                                                                                                    |
| Average Page Read Rate                  | The rate equals:<br>(pool_data_p_reads + pool_index_p_reads )/pool_read_time                                                                                                    |
| Average Page Write Rate                 | The rate equals:<br>(pool_data_writes + pool_index_writes)/pool_write_time                                                                                                    |
| Database Buffer Pool Data Hit Ratio (%) | The ratio equals:((1-(pool_data_p_reads/pool_data_l_reads))*100))                                                                                                    |
| Database Buffer Pool Hit Ratio (%)      | The ratio equals:<br>(1-((pool_data_p_reads + pool_index_p_reads)/ (pool_data_l_reads + pool_index_l_reads )))*100<br>The required value can be set for the warning and critical thresholds to monitor any adverse conditions. |
| Logical Data Read Rate                  | The rate equals:<br>(pool_data_l_reads /pool_read_time)                                                                                                    |
| Logical Index Read Rate                 | The rate equals:<br>(pool_index_l_reads /pool_read_time)                                                                                                    |

Table 2-22 Database Performance Metrics

| Metric                                         | Description and User Action                                                                                                    |
|------------------------------------------------|----------------------------------------------------------------------------------------------------|
| Physical Data Read Rate                        | The rate equals:<br>(pool_data_p_reads/pool_read_time)                                                                                                    |
| Physical Index Read Rate                       | The rate equals:<br>pool_index_p_reads/pool_read_time                                                                                                    |
| Physical Data Reads                            | Number of read requests that required I/O to get data pages into the buffer pool.                                                                                                    |
| Physical Index Reads                           | Number of physical read requests to get index pages into the buffer pool.                                                                                                    |
| Pool Asynchronous Data Reads                   | Number of data pages read asynchronously to the buffer pool by prefetchers.                                                                                                    |
| Pool Asynchronous Data Writes                  | Number of times a buffer pool data page was physically written to disk<br>by either an asynchronous page cleaner or a prefetcher.                                                                                 |
| Pool Asynchronous Index Reads                  | Number of index pages read asynchronously to the buffer poll by prefetchers.                                                                                                    |
| Pool Asynchronous Index Writes                 | Number of times a buffer pool index page was physically written to disk<br>by either an asynchronous page cleaner or a prefetcher.                                                                                |
| Pool Asynchronous Read Time<br>(microseconds)  | Number of times a buffer pool data page was physically read from disk<br>by an asynchronous page prefetcher.                                                                                                    |
| Pool Asynchronous Write Time<br>(microseconds) | Number of times a buffer pool index page was physically written to disk<br>by either an asynchronous page cleaner or prefetcher.                                                                                  |
| Pool Data Writes                               | Number of times the buffer pool data page was physically written to the disk.                                                                                                    |
| Pool Index Writes                              | Number of times the buffer pool index page was physically written to the disk.                                                                                                    |
| Logical Data Reads                             | This count includes accesses to data that is already in the buffer pool<br>when the database manager needs to process the page and read into the<br>buffer pool before the database manager can process the page. |
| Logical Index Reads                            | Indicates the number of logical read requests to get index pages into the buffer pool.                                                                                                    |
| Pool Read Time (microseconds)                  | Provides the total amount of elapsed time spent processing read requests that caused data or index pages to be physically read from disk to buffer pool.                                                          |
| Pool Write Time (microseconds)                 | Total amount of time spent physically writing data or index pages from<br>the buffer pool to disk.                                                                                                    |
| Synchronous Data Read Rate                     | Total synchronous read rate, which equals:<br>((pool_read_time-pool_async_read_time == 0) ? 0 :((pool_data_p_ reads-<br>pool_async_data_reads )/(pool_read_time-pool_async_read_time)))                           |

Table 2-22 (Cont.) Database Performance Metrics

| Metric                       | Description and User Action                                                                                                    |
|------------------------------|----------------------------------------------------------------------------------------------------|
| Synchronous Data Write Rate  | Pool data synchronous write rate, which equals:<br>((pool_data_writes - pool_async_data_writes )/(pool_write_time-<br>pool_async_write_time)) |
| Synchronous Index Read Rate  | Index synchronous read rate, which equals:<br>(pool_data_p_reads-pool_async_index_reads)/(pool_read_time-<br>pool_async_read_time)            |
| Synchronous Index Write Rate | Index synchronous write rate, which equals:<br>((pool_index_writes - pool_async_index_writes )/(pool_write_time-<br>pool_async_write_time))   |

Table 2-22 (Cont.) Database Performance Metrics

# 2.6.3 Bufferpool Performance

The metrics in this category provide performance metrics for the individual bufferpools in the database.

| Metric                                         | Description and User Action                                                                                                    |
|------------------------------------------------|----------------------------------------------------------------------------------------------------|
| Buffer Pool Name (key column)                  | Name of the buffer pool.                                                                                                    |
| Individual Buffer Pool Hit Ratio (%)           | Buffer pool hit ratio, which equals:                                                                                                    |
|                                                | (1-((pool_data_p_reads + pool_index_p_reads)/ (pool_index_l_reads + pool_index_l_reads )))*100)                                                                    |
|                                                | The required value can be set for the warning and critical thresholds to monitor any adverse conditions.                                                           |
| Database Name                                  | Real name of the database for which information is collected or to which<br>the application is connected. This is the name the database was given<br>when created. |
| Database Alias                                 | Alias for the database.                                                                                                    |
| Database Path                                  | Physical location of the database.                                                                                                    |
| Pool Asynchronous Data Reads                   | Number of data pages read asynchronously to the buffer poll by prefetchers.                                                                                        |
| Pool Asynchronous Index Reads                  | Number of index pages read asynchronously to the buffer poll by prefetchers.                                                                                       |
| Pool Asynchronous Index Writes                 | Number of times a buffer pool index page was physically written to disk<br>by either an asynchronous page cleaner or prefetcher.                                   |
| Pool Asynchronous Read Time<br>(microseconds)  | Number of times a buffer pool data page was physically read from disk<br>by an asynchronous page prefetcher.                                                       |
| Pool Asynchronous Write Time<br>(microseconds) | Number of times a buffer pool index page was physically written to disk<br>by either an asynchronous page cleaner or prefetcher.                                   |

Table 2-23 Bufferpool Performance Metrics

| Metric                         | Description and User Action                                                                                                    |
|--------------------------------|----------------------------------------------------------------------------------------------------|
| Pool Data Writes               | Number of times the buffer pool data page was physically written to the disk.                                                                                                    |
| Pool Index Writes              | Number of times the buffer pool index page was physically written to the disk.                                                                                                    |
| Logical Data Reads             | This count includes accesses to data that is already in the buffer pool<br>when the database manager needs to process the page and read into the<br>buffer pool before the database manager can process the page. |
| Logical Index Reads            | Indicates the number of logical read requests to put index pages into the buffer pool.                                                                                                    |
| Physical Index Reads           | Indicates the number of physical read requests to put index pages into the buffer pool.                                                                                                    |
| Physical Data Reads            | Number of read requests that required I/O to put data pages into the buffer pool.                                                                                                    |
| Pool Read Time (microseconds)  | Provides the total amount of elapsed time spent processing read requests<br>that caused data or index pages to be physically read from the disk to the<br>buffer pool.                                            |
| Pool Write Time (microseconds) | Total amount of time spent physically writing data or index pages from<br>the buffer pool to the disk.                                                                                                    |

Table 2-23 (Cont.) Bufferpool Performance Metrics

#### 2.6.4 Cache Performance

The metrics in this category provide performance information for the package and the catalog cache of the database.

Metric **Description and User Action** Database Name (key column) Real name of the database for which information is collected or to which the application is connected. This is the name the database was given when created. Catalog Cache Hit Ratio (%) Catalog cache hit ratio, which equals: 1-(cat\_cache\_inserts / cat\_cache\_lookups))\*100 The hit ratio is a percentage indicating how well the catalog cache is helping to avoid actual accesses to the catalog on disk. A high ratio indicates it is successful in avoiding actual disk I/O accesses. Catalogue Cache Heapfull The number of times that an insert into the catalog cache failed due to a heap-full condition in the database heap. Catalog Cache Inserts Number of inserts performed. The hit ratio is 1-(CCI/CCL). Catalog Cache Lookups Number of times the catalog cache was referenced to obtain table description information.

Table 2-24 Cache Performance Metrics

| Metric                         | Description and User Action                                                                                                    |
|--------------------------------|----------------------------------------------------------------------------------------------------|
| Catalog Cache Overflows        | Number of times that the catalog cache overflowed the bounds of its allocated memory.                                                                                                    |
| Package Cache Hit Ratio (%)    | Package cache hit ratio, which equals:                                                                                                    |
|                                | 1-(pkg_cache_inserts /pkg_cache_lookups))*100                                                                                                    |
|                                | The hit ratio is a percentage indicating how well the package cache is<br>helping to avoid reloading packages and sections for static SQL from the<br>system catalogs as well as helping to avoid recompiling dynamic SQL<br>statements. A high ratio indicates it is successful in avoiding these<br>activities. |
| Package Cache Inserts          | Number of inserts performed. The hit ratio is 1-(PCI/PCL).                                                                                                    |
| Package Cache Lookups          | Number of times the package cache was referenced to obtain a section or a package.                                                                                                    |
| Package Cache Max Used (Bytes) | Largest size reached by the package cache.                                                                                                    |
| Package Cache Overflows        | Number of times that the package cache overflowed the bounds of its allocated memory.                                                                                                    |

Table 2-24 (Cont.) Cache Performance Metrics

#### 2.6.5 Log IO Performance

The metrics in this category provide performance information for the log input and output including the number of reads and writes in the logs.

Default Collection Interval — Every 15 minutes

Table 2-25 Log IO Performance Metrics

| Metric                     | Description                                                                                                    |
|----------------------------|----------------------------------------------------------------------------------------------------|
| Database Name (key column) | Real name of the database for which information is collected or to which<br>the application is connected. This is the name the database was given<br>when created. |
| Cleans Logging Threshold   | Number of times a page cleaner was invoked because the logging space<br>used had reached a predefined criterion for the database.                                  |
| Log Reads                  | Number of log reads.                                                                                                    |
| Log Writes                 | Number of log writes.                                                                                                    |

#### 2.6.6 Memory Manager Performance

The metrics in this category provide the values of the workspace provided and the locklist set in the database.

| Metric                     | Description                                                                                                    |
|----------------------------|----------------------------------------------------------------------------------------------------|
| Database Name (key column) | Real name of the database for which information is collected or to which<br>the application is connected. This is the name the database was given<br>when created. |
| Private Workspace Max Used | Largest size that can be reached by private workspace.                                                                                                    |
| Shared Workspace Max Used  | Largest size that can be reached by shared workspace.                                                                                                    |
| Locklist Current Value     | Current value for the total amount of lock list memory that is in use.                                                                                             |

Table 2-26 Memory Manager Performance Metrics

#### 2.6.7 SortHeap Performance

The metrics in this category display the various performance values associated with the sortheap.

| Metric                                    | Description and User Action                                                                                                    |
|-------------------------------------------|----------------------------------------------------------------------------------------------------|
| Database Name (key column)                | Real name of the database for which information is collected or to which<br>the application is connected. This is the name the database was given<br>when created. |
| Active Sorts                              | Number of sorts in the database that currently have an allocated sort heap.                                                                                        |
| Average Active Sorts Rate                 | Rate of active sorts in the last interval, which equals:                                                                                                    |
|                                           | (active_sortsactive_sorts)/interval                                                                                                    |
|                                           | The required value can be set for the warning and critical thresholds to monitor any adverse conditions.                                                           |
| Average Hash Join Overflow Rate           | Rate of hash join overflow in the last interval, which equals:                                                                                                    |
|                                           | (hash_join_overflowhash_join_overflow) /interval                                                                                                    |
|                                           | The required value can be set for the warning and critical thresholds to monitor any adverse conditions.                                                           |
| Average Hash Join Rate                    | Rate of hash joins in the last interval, which equals:                                                                                                    |
|                                           | (total_hash_joinstotal_hash_joins )/interval                                                                                                    |
|                                           | The required value can be set for the warning and critical thresholds to monitor any adverse conditions.                                                           |
| Average Hash Join Small Overflow          | Rate of the small hash join overflow in the last interval, which equals:                                                                                           |
| Rate                                      | (hash_join_small_overflowhash_join_small_overflow )/interval                                                                                                    |
|                                           | The required value can be set for the warning and critical thresholds to monitor any adverse conditions.                                                           |
| Average Hash Join Small Overflow<br>Ratio | Ratio of the small hash join overflow.                                                                                                    |

 Table 2-27
 SortHeap Performance Metrics

| Metric                            | Description and User Action                                                                                                    |
|-----------------------------------|----------------------------------------------------------------------------------------------------|
| Average Hash Loops Rate           | Rate of hash loops in the last interval, which equals:<br>(total_hash_loopstotal_hash_loops)/interval<br>The required value can be set for the warning and critical thresholds to<br>monitor any adverse conditions.                                                                            |
| Average Piped Sorts Rejected Rate | Rate of piped sorts rejection in the last interval, which equals:<br>((piped_sorts_requested-piped_sorts_accepted)-(_piped_sorts_requested-<br>_piped_sorts_accepted)) /interval<br>The required value can be set for the warning and critical thresholds to<br>monitor any adverse conditions. |
| Average Post Threshold Joins Rate | Rate of post threshold joins in the last interval, which equals:<br>(post_threshold_hash_joinspost_threshold _hash_joins)/interval<br>The required value can be set for the warning and critical thresholds to<br>monitor any adverse conditions.                                               |
| Average Post Threshold Sorts Rate | Rate of post threshold sorts in the last interval, which equals:<br>(post_threshold_sortspost_threshold_sorts) /interval<br>The required value can be set for the warning and critical thresholds to<br>monitor any adverse conditions.                                                         |
| Average Sort Heap Pages Used      | Average sort heap space used, which equals:<br>(sort_heap_allocated /active_sorts)<br>The required value can be set for the warning and critical thresholds to<br>monitor any adverse conditions.                                                                                               |
| Average Sort Time (ms)            | Average time per sort, which equals:<br>(total_sort_time/total_sorts)<br>The required value can be set for the warning and critical thresholds to<br>monitor any adverse conditions.                                                                                                    |
| Average Sorts Overflow Rate       | Rate of sort overflow in the last interval, which equals:<br>(sort_overflowsort_overflow )/interval<br>The required value can be set for the warning and critical thresholds to<br>monitor any adverse conditions.                                                                              |
| Average Sorts Overflow Ratio      | Ratio of sort overflow.                                                                                                    |
| Average Sorts Rate                | Rate of sorts in the last interval, which equals:<br>(total_sortstotal_sorts )/interval<br>The required value can be set for the warning and critical thresholds to<br>monitor any adverse conditions.                                                                                          |
| Piped Sorts Accepted              | Number of piped sorts that have been accepted.                                                                                                    |
| Piped Sorts Requested             | Number of piped sorts that have been requested.                                                                                                    |
| Post Threshold Hash Joins         | Total number of times that a hash join heap request was limited due to concurrent use of shared or private sort heap space.                                                                                                    |

Table 2-27 (Cont.) SortHeap Performance Metrics

| Metric                         | Description and User Action                                                                                                  |
|--------------------------------|----------------------------------------------------------------------------------------------------|
| Post Threshold Sorts           | Number of sorts that have requested heaps after the sort heap threshold has been exceeded.                                   |
| Sort Heap Pages Allocated      | Total number of allocated pages of sort heap space for all sorts at the level chosen and at the time the snapshot was taken. |
| Sort Overflows                 | Total number of sorts than ran out of sort heap and may have required disk space for temporary storage.                      |
| Total Hash Join Overflows      | Number of times that hash join data exceeded the available sort heap space.                                                  |
| Total Hash Join Small Overflow | Number of times that hash join data exceeded the available sort heap space by less than 10%.                                 |
| Total Hash Joins               | Total number of hash joins executed.                                                                                         |
| Total Hash Loops               | Total number of hash loops executed.                                                                                         |
| Total Sorts                    | Number of sorts that have been executed.                                                                                     |
| Total Sort Time (ms)           | Time spent in sorts.                                                                                                    |

Table 2-27 (Cont.) SortHeap Performance Metrics

### 2.6.8 Non-Buffered I/O Performance

The metrics in this category display the various performance values related to the nonbuffered I/O activities that do not use the buffer pool.

| Metric                     | Description                                                                                                    |
|----------------------------|----------------------------------------------------------------------------------------------------|
| Database Name (key column) | Real name of the database for which information is collected or to which<br>the application is connected. This is the name the database was given<br>when created. |
| Average Data Read Rate     | Direct read rate, which equals:<br>direct_reads/direct_read_time                                                                                                   |
|                            | The required value can be set for the warning and critical thresholds to monitor any adverse conditions.                                                           |
| Average Direct Write Rate  | Direct write rate, which equals:                                                                                                    |
|                            | direct_writes/direct_write_time                                                                                                    |
|                            | The required value can be set for the warning and critical thresholds to monitor any adverse conditions.                                                           |
| Direct Read Requests       | Number of requests to perform a direct read of one of more sectors of data.                                                                                        |
| Direct Read Time (ms)      | Elapsed time in milliseconds required to perform the direct reads.                                                                                                 |
| Direct Reads               | Number of read operations that do not use the buffer pool.                                                                                                    |

Table 2-28 Non-Buffered IO Performance Metrics

| Metric                 | Description                                                                  |
|------------------------|------------------------------------------------------------------------------|
| Direct Write Requests  | Number of requests to perform a direct write of one or more sectors of data. |
| Direct Write Time (ms) | Elapsed time in milliseconds required to perform the direct writes.          |
| Direct Writes          | Number of write operations that do not use the buffer pool.                  |

Table 2-28 (Cont.) Non-Buffered IO Performance Metrics

# 2.7 Response

The metrics in this category provide information about the response of the IBM DB2 database in the instance.

Default Collection Interval — Every 5 minutes

| Metric               | Description                                                                                                    |
|----------------------|----------------------------------------------------------------------------------------------------|
| Database Name        | Name of the database.                                                                                                    |
| DB Status            | <ul> <li>Status of the database:</li> <li>0 — Active</li> <li>1 — Quiesce pending</li> <li>2 — Quiesced</li> <li>3 — Roll forward</li> </ul> |
| DB Status Value      | Status value of the database.                                                                                                    |
| DB2 Status           | Status value of the DB2 instance.                                                                                                    |
| DB2 Status Value     | <ul> <li>Status of the DB2 instance:</li> <li>0 — Active</li> <li>1 — Quiesce pending</li> <li>2 — Quiesced</li> </ul>                       |
| Server Instance Name | Database instance type.                                                                                                    |
| Status               | Status of the database. The database is up if the status is 0. Otherwise, it is down.                                                        |

# 2.8 Detailed Response

This metric category provides information about the response of the instance.

Table 2-30 Detailed Response Metrics

| Metric        | Description                       |
|---------------|-----------------------------------|
| Database Name | Name of the database.             |
| DB2 Status    | Status value of the DB2 instance. |

| Metric               | Description                              |
|----------------------|------------------------------------------|
| Table Type           | Type of table to which the file belongs. |
| DB Status            | Status of the database.                  |
| Server Instance Name | Name of the server instance.             |

Table 2-30 (Cont.) Detailed Response Metrics

# 2.9 Storage Information

Storage Information metrics provide information about the storage objects, such as the tablespace and data files. Storage Information metrics consist of the following categories:

- Data Files Storage
- Log Storage
- Tablespace Storage

# 2.9.1 Data Files Storage

The metrics in this category provide information about the file properties for the database data storage files.

Default Collection Interval — Every 2 hours

 Table 2-31
 Data Files Storage Metrics

| Metric                            | Description                                                          |
|-----------------------------------|----------------------------------------------------------------------|
| Data File Identifier (key column) | Unique identifier for the data file.                                 |
| Table Name                        | Name of the particular table in the database where the file resides. |
| Table Schema                      | Schema of the table in which the file resides.                       |
| Table Type                        | Type of table to which the file belongs.                             |
| Page Reorganizations              | Number of page reorganizations.                                      |
| Overflow Accesses                 | Number of overflow accesses.                                         |

### 2.9.2 Log Storage

The metrics in this category provide information about the log storage properties for the database.

| Table 2-32 | Log Storage Metrics |  |
|------------|---------------------|--|
|            |                     |  |

| Metric                             | Description and User Action                                                                                                    |
|------------------------------------|----------------------------------------------------------------------------------------------------|
| Database Name (key column)         | Real name of the database for which information is collected or to which<br>the application is connected. This is the name the database was given<br>when created. |
| Allocated Secondary Log Size       | Allocated size of the secondary log.                                                                                                    |
| Log Space Utilization (%)          | Space utilization of log files.                                                                                                    |
| Total Log Available (in 4Kb Pages) | Total number of pages available for logging.                                                                                                    |
| Total Log Used (in 4Kb Pages)      | Total number of pages used for logging.                                                                                                    |

# 2.9.3 Tablespace Storage

The metrics in this category provide information about the individual tablespace properties for all database tablespaces.

| Default Collection Interval — Every 15 m | ninutes |
|------------------------------------------|---------|
|------------------------------------------|---------|

| Metric                             | Description                                                                                                    |
|------------------------------------|----------------------------------------------------------------------------------------------------|
| Tablespace Identifier (key column) | Identifier for the tablespace.                                                                                                    |
| Tablespace Name (key column)       | Name of the tablespace.                                                                                                    |
| Bufferpool Identifier              | Bufferpool identifier for the tablespace.                                                                                                    |
| Extent Size                        | Extent size for the tablespace.                                                                                                    |
| Number of Containers               | Number of containers.                                                                                                    |
| Number of Ranges                   | Number of ranges.                                                                                                    |
| Page Size                          | Page size for the tablespace.                                                                                                    |
| Prefetch Size                      | Prefetch size for the tablespace.                                                                                                    |
| Tablespace Free Pages              | Number of pages in a tablespace that will become free if all pending transactions are committed or rolled back, and new space is requested for an object. |
| Tablespace State                   | State of the tablespace.                                                                                                    |
| Tablespace Total Pages             | Total number of pages in a tablespace.                                                                                                    |
| Tablespace Type                    | Type of tablespace.                                                                                                    |
| Tablespace Usable Pages            | Total number of pages in a tablespace minus overhead pages.                                                                                               |
| Tablespace Used Pages              | Total number of pages currently used (not free) in a tablespace.                                                                                          |
| Tablespace Utilization (%)         | Tablespace utilization in percentage.                                                                                                    |
|                                    |                                                                                                    |

Table 2-33 Tablespace Storage Metrics

# 2.10 System Configuration Information

System Configuration Information metrics collect the information related to the database software. Each installation of the database software provides an instance to store the data. System Configuration Information metrics consist of the following categories:

- Database System Information
- Instance Information
- Partition Information
- Product Information
- Registry Settings

### 2.10.1 Database System Information

The metrics in this category provide information about the various system configuration metrics for the database system, including the name and operating system properties.

- Table Name MGMT\_EMX\_IBMDB2\_DBSYS
- View Name MGMT\_EMX\_IBMDB2\_DBSYS\_VIEW

Default Collection Interval — Every 24 hours

| Metric                          | Description                                                                       |
|---------------------------------|-----------------------------------------------------------------------------------|
| Server Name                     | Name of the database server.                                                      |
| OS Type                         | Type of the operating system.                                                     |
| OS Version                      | Version of the operating system.                                                  |
| OS Release                      | Release of the operating system.                                                  |
| Total Number of CPUs            | Total number of CPUs for the operating system on which the database is installed. |
| Total Number of Configured CPUs | Total number of configured CPUs on which the database is installed.               |
| Total Memory (mb)               | Amount of memory.                                                                 |

Table 2-34 Database System Information Metrics

## 2.10.2 Instance Information

The metrics in this category return the parameters that provide information about database instances.

- Table Name MGMT\_EMX\_IBMDB2\_DBINST
- View Name MGMT\_EMX\_IBMDB2\_DBINST\_VIEW

Default Collection Interval — Every 24 hours

| Metric                       | Description                                                                                        |
|------------------------------|----------------------------------------------------------------------------------------------------|
| Instance Name (key column)   | Name of the instance.                                                                              |
| Number of DB Partitions      | Number of database partitions.                                                                     |
| Bit Size of Current Instance | Bit size of the current instance (32 or 64).                                                       |
| Release Number               | Internal release number, as returned by the db2level command; 9 for example, 03030106.             |
| Service Level                | Service level, as returned by the db2level command; for example, DB2 v8.1.1.80.                    |
| Build Level                  | Build level, as returned by the db2level command; for example, n041021.                            |
| Program Temporary Fix        | Program temporary fix (PTF) identifier, as returned by the db2level command; for example, U498350. |
| Fix Pack Number              | FixPak number, as returned by the db2level command.                                                |

Table 2-35 Instance Information Metrics

#### 2.10.3 Product Information

The metrics in this category provide information about the installed IBM DB2 database product.

- Table Name MGMT\_EMX\_IBMDB2\_DBPRO
- View Name MGMT\_EMX\_IBMDB2\_DBPRO\_VIEW

Default Collection Interval — Every 24 hours

Table 2-36 Product Information Metrics

| Metric        | Description                        |
|---------------|------------------------------------|
| Database Path | Installation path of the database. |
| Product       | Installed product.                 |
| Version       | Version of the installed product.  |

#### 2.10.4 Partition Information

The metrics in this category return parameters about parallel operations and partitioned database environments.

- Table Name MGMT\_EMX\_IBMDB2\_DBPART
- View Name MGMT\_EMX\_IBMDB2\_DBPART\_VIEW

Default Collection Interval — Every 24 hours

| Metric                        | Description                                                            |
|-------------------------------|------------------------------------------------------------------------|
| Partition Number (key column) | Partition number where the database is installed.                      |
| Host Name                     | Host name of the machine where the db2 database software is installed. |
| Logical Port                  | TCP/IP port number to communicate with the database.                   |
| Switch Name                   | Name of the switch where the database is connected.                    |

Table 2-37 Partition Information Metrics

#### 2.10.5 Registry Settings

The metrics in this category provide information about the various registry parameters for the database.

- Table Name MGMT\_EMX\_IBMDB2\_DBREGSET
- View Name MGMT\_EMX\_IBMDB2\_DBREGSET\_VIEW

Default Collection Interval - Every 24 hours

Metric Description Database Registry Variable (key Name of the DB2 registry variable. column) Current Value Current setting of the DB2 registry variable. Is Aggregate Indicates whether or not the DB2 registry variable is an aggregate variable. Possible return values are 0 if it is not an aggregate variable, and 1 if it is an aggregate variable. Name of the aggregate if the DB2 registry variable is currently getting its Aggregate Name value from a configured aggregate. If the registry variable is not being set through an aggregate, or is set through an aggregate but has been overridden, the value of AGGREGATE\_NAME is NULL. Level Values are: Instance — If level1\_raw = I Global — If level1\_raw = G Database Partition — If level1\_raw = N Otherwise, the value is Environment.

Table 2-38 Registry Settings Metrics

### 2.11 DB2 Diag Log File Monitoring

The metrics in this category provide information about the IBM DB2 database Diagnostic Log file.

#### Note:

This metric category is supported only for local monitoring, that is, when the IBM DB2 database on a host is monitored by an Oracle Management Agent that is running on the same host.

Default Collection Interval — Every 5 minutes

Table 2-39 DB2 Diag Log File Monitoring Metrics

| Metric                     | Description                                                                                                    |
|----------------------------|----------------------------------------------------------------------------------------------------|
| Log File Match Count       | Number of times a pattern was found in the log file.                                                                |
| Server                     | Name of the server where IBM DB2 is running.                                                                        |
| Instance                   | Name of the IBM DB2 instance.                                                                                       |
| DB                         | Name of the IBM DB2 database.                                                                                       |
| Function                   | Name of the function present in the last log entry.                                                                 |
| Last Occurrence Time Stamp | Time of the last log entry that shares a common function name with other entries that satisfy a particular pattern. |
| Message                    | Message present in the log file.                                                                                    |

### 2.12 HADR Status Metrics

The metrics in this category provide details about the HADR and HADR cluster status and configuration.

Default Collection Interval — Every 30 minutes

| Metric                | Description                                                                                                    |
|-----------------------|----------------------------------------------------------------------------------------------------|
| Database Name         | Database Name monitor element                                                                                                    |
| HADR Connect Status   | <ul> <li>Text identifier detailing the status of the HADR connection:</li> <li>CONGESTED</li> <li>CONNECT</li> <li>DISCONNECT</li> </ul> |
| HADR Connect Time     | The last time the connect status changed (the time it first became congested or disconnected).                                           |
| HADR Heartbeat        | The number of missed heartbeats on the HADR connection. Typically, the higher the value, the worse the condition.                        |
| HADR Local Host       | The number of missed heartbeats on the HADR connection. Typically, the higher the value, the worse the condition.                        |
| HADR Local Service    | The number of missed heartbeats on the HADR connection. Typically, the higher the value, the worse the condition.                        |
| HADR Primary Log File | The number of missed heartbeats on the HADR connection. Typically, the higher the value, the worse the condition.                        |
| HADR Primary Log LSN  | The current log position of the primary HADR database. The log sequence number (LSN) is a byte offset in the database log stream.        |
| HADR Primary Log Page | The current page number in the current log file                                                                                          |

Table 2-40 HADR Status Metrics

| Metric               | Description                                                                                                    |
|----------------------|----------------------------------------------------------------------------------------------------|
| HADR Remote Host     | The remote host name                                                                                                    |
| HADR Remote Instance | The remote HADR instance name                                                                                                    |
| HADR Remote Service  | The remote HADR service name                                                                                                    |
| HADR Role            | <ul> <li>Text identifier detailing the role of the monitored database. Possible values are:</li> <li>PRIMARY</li> <li>STANDAR</li> <li>STANDBY</li> <li>If the role is standard, then ignore all other metrics</li> </ul> |
| HADR Standby Log     | The current log file on the standby HADR database.                                                                                                    |
| HADR State           | <ul> <li>Text identifier detailing the state of HADR. Possible values are:</li> <li>DISCONNECTED</li> <li>LOCAL_CATCHUP</li> <li>PEER</li> <li>REM_CATCH_PEN</li> <li>REM_CATCHUP</li> </ul>                              |
| HADR Sync Mode       | <ul> <li>Text identifier detailing sync mode. Possible values are:</li> <li>ASYNC</li> <li>NEARSYNC</li> <li>SYNC</li> </ul>                                                                                              |
| HADR Timeout         | The number of seconds before the HADR Database Server considers that a communication attempt has failed,                                                                                                    |

Table 2-40 (Cont.) HADR Status Metrics

## 2.13 Top Statements by CPU Time Metrics

The metrics in this category provide details about the SQL statements that use the most processor time.

Default Collection Interval - Every 30 minutes

 Table 2-41
 Top Statements by CPU Time Metrics

| Metric                | Description                                                                                |
|-----------------------|--------------------------------------------------------------------------------------------|
| Statement Hash        | A hash of the SQL statement text.                                                          |
| Statement             | The SQL statement executed.                                                                |
| Total CPU Time (s)    | The amount of time the statement was executing while Enterprise<br>Manager collected data. |
| CPU Time per hour (s) | The average amount of time the statement is executing, per hour.                           |

## 2.14 Top Statements by Execution Count Metrics

The metrics in this category provide details about the SQL statements that are executed most frequently.

Default Collection Interval - Every 30 minutes

Table 2-42 Top Statements by Execution Count Metrics

| Metric                         | Description                                                                         |
|--------------------------------|-------------------------------------------------------------------------------------|
| Statement Hash                 | A hash of the SQL statement text.                                                   |
| Statement                      | The SQL statement executed.                                                         |
| Total Execution Count          | The number of times the statement executed while Enterprise Manager collected data. |
| Total Execution Count per Hour | The average number of times the statement executes, per hour.                       |

### 2.15 Lock Waits Metrics

The metrics in this category provide information about database locks.

Default Collection Interval - Every 30 minutes

| Metric                        | Description                                                                                                    |
|-------------------------------|----------------------------------------------------------------------------------------------------|
| Lock Request Agent ID         | The ID of the agent waiting on a lock.                                                                                                    |
| Lock Name                     | The name of the lock being waited on.                                                                                                    |
| Lock Object Type              | The object type of the lock being waited on.                                                                                                    |
| Locked Schema                 | The schema containing the locked table. No value if the lock does not reference a table.                                                                                                    |
| Locked Table                  | The locked table being waited on. No value if the lock does not reference a table.                                                                                                    |
| Lock Wait Duration (s)        | The time, in seconds, this agent has been waiting for access.                                                                                                    |
| Application Requesting Lock   | The name of the application wanting to acquire the lock.                                                                                                    |
| User Requesting Lock          | The authorization ID of the session that wants to acquire the lock.                                                                                                    |
| Application Holding Lock      | The application holding the lock blocking access.                                                                                                    |
| User Holding Lock             | The authorization ID of the session holding the lock blocking access                                                                                                    |
| SQL Statement Requesting Lock | The SQL statement text being executed by the application requesting the lock. Only available on on versions of DB2 9.7 and later.                                                               |
| SQL Statement Holding Lock    | The SQL statement text associated with the application holding the lock.<br>This is not necessarily the statement responsible for the lock. Only<br>available on versions of DB2 9.7 and later. |

### 2.16 Lock Waits by Table Metrics

The metrics in this category describe the tables being most waited on.

Default Collection Interval - Every 30 minutes

Table 2-44 Lock Waits by Table Metrics

| Metric                   | Description                                                            |
|--------------------------|------------------------------------------------------------------------|
| Schema                   | The schema containing the locked table.                                |
| Table                    | The locked table.                                                      |
| Total Lock Wait Duration | The sum of the wait times for every agent waiting to access the table. |

### 2.17 Lock Waits by Blocked Application Metrics

The metrics in this category describe the applications that are waiting the longest for locks.

Default Collection Interval - Every 30 minutes

Table 2-45 Lock Waits by Blocked Application Metrics

| Metric                   | Description                                                   |
|--------------------------|---------------------------------------------------------------|
| Application              | The application waiting on a lock.                            |
| Application ID           | Application identifier                                        |
| Total Lock Wait Duration | The sum of the wait times for every agent in the application. |

### 2.18 Lock Waits by Blocking Application Metrics

The metrics in this category describe the applications that are holding a lock on which other applications are waiting.

Default Collection Interval - Every 30 minutes

Table 2-46 Lock Waits by Blocking Application Metrics

| Metric                   | Description                                                          |
|--------------------------|----------------------------------------------------------------------|
| Application              | The application waiting on a lock.                                   |
| Application ID           | Application identifier.                                              |
| Total Lock Wait Duration | The sum of the wait times for every application waiting on the lock. |

# Sybase Adaptive Server Enterprise Database Metrics

This chapter provides descriptions for Sybase Adaptive Server Enterprise Database Plug-In metric categories, and the tables list and describe associated metrics for each category.

- About Sybase Adaptive Server Enterprise Database Metrics
- Viewing Metrics
- Adaptive Server Engines Statistics
- Adaptive Server State
- Adaptive Server Statistics
- Cache Pools Statistics
- Cached Procedures Statistics
- Connection Statistics
- Currently Executing Queries
- Currently Executing SQL Text Information
- Data Caches Statistics
- Database Indexes
- Database Logins
- Database Login Roles
- Database Objects
- Database Segments
- Database Thresholds
- Database Transactions
- Databases Instances
- Deadlock Statistics
- Device Data and IO Log Statistics
- Devices Statistics

- General Statistics
- Locks Information
- Most Recent Error Messages
- Most Recently Executed Statement Statistics
- Network I/O Statistics
- Open Databases Statistics
- Open Objects Statistics
- Procedure Cache Statistics
- Process Network IO Activity
- Process Objects Information
- Process Statistics
- Process Tracking Details
- Processes Activity Statistics
- Response
- Recently Executed SQL Text
- Running Procedures Statistics
- Segment Usages
- Server-Wide Worker Threads Statistics
- Top SQL Statements by CPU Time
- Top SQL Statements by Wait Time
- Top SQL Statements by Memory Usage
- Top Ten Big Cached Objects
- Top Ten Frequently Accessed Cached Objects
- Transaction Logs
- Wait Class Event Information
- Wait Events Information
- Waiting Events Statistics
- Waiting Process Statistics
- Configuration Metrics

#### 3.1 About Sybase Adaptive Server Enterprise Database Metrics

This chapter covers the metric categories that appear for all releases of System Monitoring Plug-In for Sybase Adaptive Server Enterprise Database. If you see a release number against a metric name, then it indicates that the metric appears only for that particular release of the plug-in. Otherwise, the metric appears for all releases of the plug-in. For example, if you see **For Release 6**, then it indicates that the metric appears only for System Monitoring Plug-In for Sybase Adaptive Server Enterprise (ASE) Release 6 (1.0.1.0.0).

Note that in Release 9, the metric collection is disabled for the following metrics:

- Database Indexes
- Database Objects
- Database Thresholds
- Database Transactions

Note that in Release 11, the metric collection is disabled for the following metrics:

- Database Indexes
- Database Objects
- Database Thresholds
- Database Transactions
- Database Segments
- Process Objects Information
- Process Statistics
- Process Tracking Details
- Segment Usages
- Running Procedure Statistics
- Wait Class Event Information
- Wait Events Information
- Wait Process Statistics

To enable these metrics:

- 1. In Enterprise Manager Cloud Control, on the plug-in Home page, from the Related Links section, click **Metric and Policy Settings**.
- 2. On the Metric and Policy Settings page, from the View list, select All metrics. In the table that lists all the metrics, in the Collection Schedule column, you will see Disabled mentioned for some metrics.
- **3.** Click **Disabled**. Enterprise Manager Cloud Control displays the Edit Collection Settings page.
- 4. On the Edit Collection Settings page, in the Collection Schedule section, click **Enable** and then **Continue**. Enterprise Manager Cloud Control displays the Metric and Policy Settings page with the metric enabled.
- 5. On the Metric and Policy Settings page, click OK.

# **3.2 Viewing Metrics**

To view configuration metrics within the plug-in, navigate to the last collected configuration metrics page by selecting **Configuration**, then **Last Collected** from **Sybase ASE**.

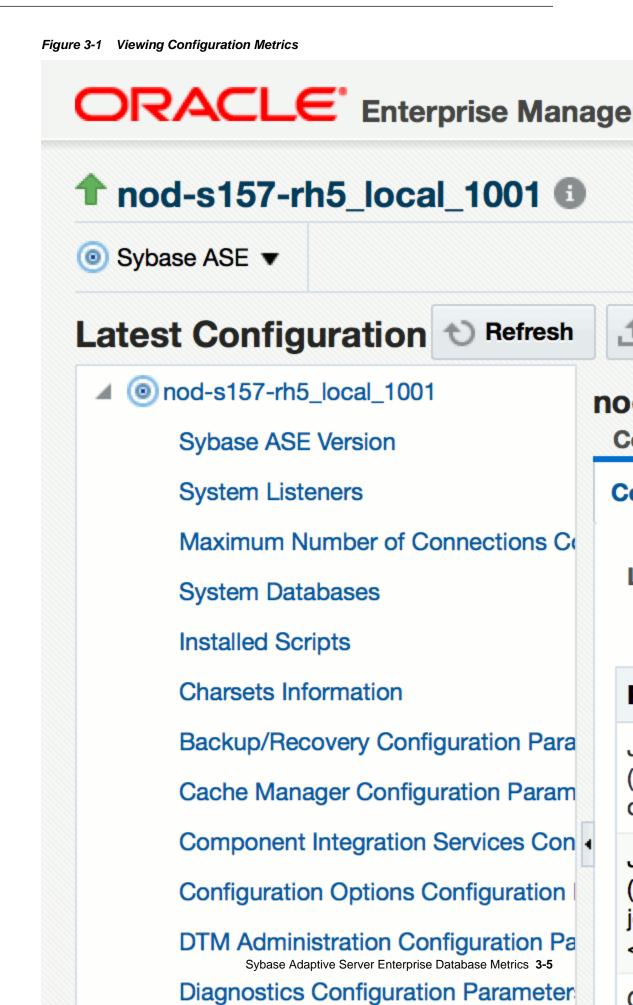

To view the performance and status metrics within the plug-in by navigating to the All Metrics page by selecting **Monitoring**, then **All Metrics** from **Sybase ASE**.

| gure 3-2 Viewing All Metrics Page     |                                                     |
|---------------------------------------|-----------------------------------------------------|
|                                       | anager Cloud Control 13c                            |
| <b>1</b> nod-s157-rh5_local_1001      | 8                                                   |
| O Sybase ASE ▼                        |                                                     |
| nod-s157-rh5_local_1001 > All Metrics |                                                     |
| All Metrics                           |                                                     |
| Search                                | Overview                                            |
| View 🔻 👬 📋                            | Open Metric Events                                  |
| nod-s157-rh5_local_1001               | 00                                                  |
| Adaptive Server Engines Statisti      | 80                                                  |
| Adaptive Server State                 | Open Alerts                                         |
| Adaptive Server Statistics            |                                                     |
| Cache Pools Statistics                | Important Metric chart                              |
| Cached Procedures Statistics          |                                                     |
| Connection Statistics                 | <ul> <li>No metric is added to target ov</li> </ul> |
| Currently Executing Queries           |                                                     |
| Currently Executing SQL Text In       | Deployed Metric Exten                               |
| ► Data Caches statistics View ▼ Undep |                                                     |
| Database Indexes                      | Name Displa                                         |
| ADatabase Instances                   | No data to display.                                 |
| Database Login Roles                  |                                                     |
| Database Logins                       | Columns Hidden 2                                    |
| Database Objects                      |                                                     |

## 3.3 Adaptive Server Engines Statistics

The metrics in this category provide statistics regarding Adaptive Server engines. Collection Frequency - Every 30 minutes.

 Table 3-1
 Adaptive Server Engines Statistics Metrics

| Metric                                                                                                    | Description and User Action                                                                                                    |
|----------------------------------------------------------------------------------------------------|----------------------------------------------------------------------------------------------------|
| Number of CPU that the engine is affinited to                                                                                                    | The number of CPUs that the engine affinited to.                                                                                                    |
| For Release 6<br>Number of handled connections                                                                                                    | For System Monitoring Plug-In for Sybase Adaptive Server<br>Enterprise (ASE) Release 6 (1.0.1.0.0)                                                                                            |
| For Release 7                                                                                                    | Number of connections handled since last collection.                                                                                                    |
| Engine's connections handle rate (per sec)                                                                                                    | For System Monitoring Plug-In for Sybase Adaptive Server<br>Enterprise (ASE) Release 7 (1.1.1.0.0)                                                                                            |
|                                                                                                    | Rate at which the connections were handled since last collection,<br>that is, the number of connections handled since last collection<br>divided by the elapsed time between two collections. |
| For Release 6<br>Number of context switches                                                                                                    | For System Monitoring Plug-In for Sybase Adaptive Server<br>Enterprise (ASE) Release 6 (1.0.1.0.0)                                                                                            |
| For Release 7                                                                                                    | Number of context switches handled since last collection.                                                                                                    |
| Engine's context switch rate (per sec)                                                                                                    | For System Monitoring Plug-In for Sybase Adaptive Server<br>Enterprise (ASE) Release 7 (1.1.1.0.0)                                                                                            |
|                                                                                                    | Rate of context switches handled since last collection, that is, the<br>number of context switches handled since last collection divided<br>by the elapsed time between two collections.      |
| For Release 6<br>Total Time Engine Running (seconds)                                                                                                    | For System Monitoring Plug-In for Sybase Adaptive Server<br>Enterprise (ASE) Release 6 (1.0.1.0.0)                                                                                            |
| 0,000,0000 | Total time (in seconds) the engine has been running.                                                                                                    |
| Current KPID                                                                                                    | Kernel process identifier for the currently executing process.                                                                                                    |
| For Release 6<br>\Total time engine has been in idle spin                                                                                                    | For System Monitoring Plug-In for Sybase Adaptive Server<br>Enterprise (ASE) Release 6 (1.0.1.0.0)                                                                                            |
| mode (seconds)                                                                                                    | Time (in seconds) the engine has been in idle spin mode.                                                                                                    |
| OS Process ID                                                                                                    | OS Process ID.                                                                                                    |
| Number of affinited processes to engine                                                                                                    | Number of processes that have been affinitied to this engine.                                                                                                    |
| Engine came online (Date)                                                                                                    | Date that the engine came online.                                                                                                    |
| Engine Status                                                                                                    | Status of the engine (online, offline, and so on).                                                                                                    |
| Engine went offline (Date)                                                                                                    | Date that the engine went offline.                                                                                                    |
| For Release 6<br>Total time engine executing system<br>database services (seconds)                                                                                                    | For System Monitoring Plug-In for Sybase Adaptive Server<br>Enterprise (ASE) Release 6 (1.0.1.0.0)                                                                                            |
| ualabase services (seconds)                                                                                                    | Time (in seconds) the engine has been executing system database services.                                                                                                    |

| Metric                                                                         | Description and User Action                                                                                                    |
|--------------------------------------------------------------------------------|----------------------------------------------------------------------------------------------------|
| Engine CPU (for System DB Services)<br>Utilization %                           | Engine CPU Utilization (System DB Services).                                                                                                    |
| <b>For Release 6</b><br>Total time engine executing user<br>commands (seconds) | For System Monitoring Plug-In for Sybase Adaptive Server<br>Enterprise (ASE) Release 6 (1.0.1.0.0)<br>Time (in seconds) the engine has been executing user commands. |
| Engine CPU (for User Commands)<br>Utilization %                                | Engine CPU Utilization (for User Commands)                                                                                                    |
| Engine Number                                                                  | Number of the Sybase ASE engine                                                                                                    |
| Number of processes affinited to engine                                        | Number of processes with affinity to the engine                                                                                                    |
| Previous KPID                                                                  | Kernel process identifier for the previous executing process.                                                                                                    |

Table 3-1 (Cont.) Adaptive Server Engines Statistics Metrics

## 3.4 Adaptive Server State

The metrics in this category provide information regarding the overall state of Adaptive Server.

Collection Frequency - 30 minutes

Table 3-2 Adaptive Server State Metrics

| Metric                                                                 | Description                                                                          | Default<br>Warning<br>Threshold | Default<br>Critical<br>Threshold | Alert Text                                                                                                    |
|------------------------------------------------------------------------|--------------------------------------------------------------------------------------|---------------------------------|----------------------------------|----------------------------------------------------------------------------------------------------|
| Number of<br>processes<br>waited longer<br>than lock wait<br>threshold | Number of processes that<br>have waited longer than<br>LockWaitThreshold<br>seconds. | Not Defined                     | Not Defined                      | The total number of<br>processes waited longer<br>than lock wait threshold are<br>%LockWaits%. It has<br>crossed warning<br>(%warning_threshold%) or<br>critical (%critical_threshold<br>%) threshold. |
| Number of<br>deadlocks<br>occured since<br>last collection             | The number of deadlocks<br>that have occured since the<br>last collection.           | Not Defined                     | Not Defined                      | The total total number of<br>occured deadlocks are<br>%NumDeadlocks%. It has<br>crossed warning<br>(%warning_threshold%) or<br>critical (%critical_threshold<br>%) threshold.                          |

| Metric                               | Description                                          |
|--------------------------------------|------------------------------------------------------|
| Checkpoints                          | Reports whether any checkpoint is currently running. |
| Number of active inbound connections | Number of active inbound connections.                |

| Metric                                       | Description                                                                                                    |
|----------------------------------------------|----------------------------------------------------------------------------------------------------|
| Monitoring counters clearing date            | Date and time the monitor counters were last cleared.                                                                                                    |
| Number days Adaptive Server has been running | Number of days Adaptive Server has been running                                                                                                    |
| Diagnostic Dumps                             | Reports whether sybmon is performing a shared memory dump                                                                                                    |
| Lock wait threshold (seconds)                | Time (in seconds) that processes must have waited for locks in order to be reported.                                                                                                    |
| Max Recovery time per database<br>(minutes)  | The maximum time (in minutes), per database, that Adaptive Server uses<br>to complete its recovery procedures in case of a system failure. Also, the<br>current Run Value for recovery interval in minutes. |
| Total number of occurred deadlocks           | Total number of deadlocks that have occurred.                                                                                                    |
| Adaptive Server started date                 | Date and time that Adaptive Server was started.                                                                                                    |

Table 3-3 (Cont.) Adaptive Server State Metrics

## 3.5 Adaptive Server Statistics

The metrics in this category provide statistics about the ASE adaptive server.

Collection frequency - Every 30 minutes

 Table 3-4
 Adaptive Server Statistics Metrics

| Metric                                         | Description and User Action                                                                                                    |
|------------------------------------------------|----------------------------------------------------------------------------------------------------|
| For Release 6<br>Number of logins or attempted | For System Monitoring Plug-In for Sybase Adaptive Server Enterprise<br>(ASE) Release 6 (1.0.1.0.0)                                                                                                    |
| logins to SQL Server<br>For Release 7          | The number of logins or attempted logins to the Server since last collection.                                                                                                    |
| Attempted logins (per sec)                     | For System Monitoring Plug-In for Sybase Adaptive Server Enterprise<br>(ASE) Release 7 (1.1.1.0.0)                                                                                                    |
|                                                | Rate at which the logins or attempted logins were made to the Server, that<br>is, the number of logins or attempted logins to the Server since last<br>collection divided by the elapsed time between two collection. |
| Sybase ASE (Overall) CPU<br>Utilization (%)    | Overall CPU Utilization (%) of Sybase ASE.                                                                                                    |
| Sybase ASE (Overall) IO Utilization<br>(%)     | Overall IO Utilization (%) of Sybase ASE.                                                                                                    |

| Metric                                                                                                    | Description and User Action                                                                                                    |
|----------------------------------------------------------------------------------------------------|----------------------------------------------------------------------------------------------------|
| For Release 6<br>Number of errors detected by SQL<br>Server while reading and writing<br>packets<br>For Release 7<br>Detected packet (rcvd/sent) error<br>rate (per sec) | <ul> <li>For System Monitoring Plug-In for Sybase Adaptive Server Enterprise<br/>(ASE) Release 6 (1.0.1.0.0)</li> <li>The number of errors detected by the server while reading and writing<br/>packets since last collection.</li> <li>For System Monitoring Plug-In for Sybase Adaptive Server Enterprise<br/>(ASE) Release 7 (1.1.1.0.0)</li> <li>Rate at which the errors were detected by the server while reading and<br/>writing packets since last collection, that is, the number of errors detected<br/>by the server while reading and writing packets since last collection<br/>divided by the elapsed time between two collection.</li> </ul> |
| For Release 6<br>Number of input packets read by<br>SQL Server<br>For Release 7<br>Input packets read rate by AS (per<br>sec)                                            | For System Monitoring Plug-In for Sybase Adaptive Server Enterprise<br>(ASE) Release 6 (1.0.1.0.0)<br>The number of input packets read by the server since last collection.<br>For System Monitoring Plug-In for Sybase Adaptive Server Enterprise<br>(ASE) Release 7 (1.1.1.0.0)<br>Rate at which the input packets were read by the server since last<br>collection, that is, the number of input packets read by the server since<br>last collection divided by the elapsed time between two collection.                                                                                                    |
| For Release 6<br>Number of output packets written<br>by SQL Server<br>For Release 7<br>Output packets write rate by AS<br>(per sec)                                      | For System Monitoring Plug-In for Sybase Adaptive Server Enterprise<br>(ASE) Release 6 (1.0.1.0.0)<br>The number of output packets written by the server since last collection.<br>For System Monitoring Plug-In for Sybase Adaptive Server Enterprise<br>(ASE) Release 7 (1.1.1.0.0)<br>Rate at which the output packets were written by the server since last<br>collection, that is, the number of output packets written by the server<br>since last collection divided by the elapsed time between two collection.                                                                                                    |
| For Release 6<br>Number of connections handled<br>since last collection                                                                                                  | For System Monitoring Plug-In for Sybase Adaptive Server Enterprise<br>(ASE) Release 6 (1.0.1.0.0)<br>The number of connections handled since last collection.                                                                                                    |
| For Release 6<br>Number of errors detected by SQL<br>Server while reading and writing<br>For Release 7<br>Detected disk read/write error rate<br>(per sec)               | <ul> <li>For System Monitoring Plug-In for Sybase Adaptive Server Enterprise (ASE) Release 6 (1.0.1.0.0)</li> <li>The number of errors detected by SQL Server while reading and writing since last collection.</li> <li>For System Monitoring Plug-In for Sybase Adaptive Server Enterprise (ASE) Release 7 (1.1.1.0.0)</li> <li>Rate at which errors detected by the server while reading and writing since last collection, that is, the number of errors detected by the server while reading and writing divided by the elapsed time between two collection.</li> </ul>                                                                                |

 Table 3-4 (Cont.) Adaptive Server Statistics Metrics

| Metric                                               | Description and User Action                                                                                                    |
|------------------------------------------------------|----------------------------------------------------------------------------------------------------|
| For Release 6                                        | For System Monitoring Plug-In for Sybase Adaptive Server Enterprise<br>(ASE) Release 6 (1.0.1.0.0)                                                                                                    |
| Number of disk reads by SQL<br>Server                | The number of disk reads by the server since last collection.                                                                                                    |
| For Release 7<br>Read rate from disk (per sec)       | For System Monitoring Plug-In for Sybase Adaptive Server Enterprise<br>(ASE) Release 7 (1.1.1.0.0)                                                                                                    |
|                                                      | Rate at which the disk was read by the server since last collection, that is, number of disk reads by the server since last collection divided by the elapsed time between two collection.               |
| For Release 6<br>Number of disk writes by SQL        | For System Monitoring Plug-In for Sybase Adaptive Server Enterpri<br>(ASE) Release 6 (1.0.1.0.0)                                                                                                    |
| Server                                               | The number of disk writes by the server since last collection.                                                                                                    |
| <b>For Release 7</b><br>Write rate to disk (per sec) | For System Monitoring Plug-In for Sybase Adaptive Server Enterprise<br>(ASE) Release 7 (1.1.1.0.0)                                                                                                    |
| ч ́                                                  | Rate at which the disk was written by the server since last collection, that<br>is, the number of disk writes by the server since last collection divided by<br>the elapsed time between two collection. |

#### Table 3-4 (Cont.) Adaptive Server Statistics Metrics

## **3.6 Cache Pools Statistics**

The metrics in this category provide statistics for all pools allocated for all caches.

Collection frequency - Every 60 minutes

| Table 3-5 Cached Pools Statistics Metric |
|------------------------------------------|
|------------------------------------------|

| Metric                                                               | Description                                                                                                    |
|----------------------------------------------------------------------|----------------------------------------------------------------------------------------------------|
| Allocated bytes for pool (Bytes)                                     | Number of bytes that have been allocated for the pool.                                                                                                    |
| <b>For Release 6</b><br>Number of buffers in the least               | For System Monitoring Plug-In for Sybase Adaptive Server Enterprise<br>(ASE) Release 6 (1.0.1.0.0)                                                                                                    |
| recently used portion For Release 7                                  | The number of buffers that were fetched and replaced in the least recently used portion of the pool since last collection.                                                                                                    |
| Buffers Fetch & Replacement Rate at<br>LRU Portion of Pool (per sec) | For System Monitoring Plug-In for Sybase Adaptive Server Enterprise<br>(ASE) Release 7 (1.1.1.0.0)                                                                                                    |
| u ,                                                                  | Rate at which the buffers were fetched and replaced in the least recently<br>used portion of the pool since last collection, that is, the number of buffers<br>that were fetched and replaced since last collection divided by the elapsed<br>time between two collections. |
| For Release 6<br>Number of buffers in the most                       | For System Monitoring Plug-In for Sybase Adaptive Server Enterprise<br>(ASE) Release 6 (1.0.1.0.0)                                                                                                    |
| recently used portion For Release 7                                  | The number of buffers that were fetched and replaced in the most recently used portion of the pool since last collection.                                                                                                    |
| Buffers fetch & replacement rate at MRU portion of pool(per sec)     | For System Monitoring Plug-In for Sybase Adaptive Server Enterprise<br>(ASE) Release 7 (1.1.1.0.0)                                                                                                    |
|                                                                      | Rate at which the buffers were fetched and replaced in the most recently<br>used portion of the pool since last collection, that is, the number of buffers<br>that were fetched and replaced since last collection divided by the elapsed<br>time between two collections.  |

| Metric                                                                                                    | Description                                                                                                    |
|----------------------------------------------------------------------------------------------------|----------------------------------------------------------------------------------------------------|
| For Release 6<br>Number of pages read into the pool<br>For Release 7<br>Page read rate into the pool (per sec) | For System Monitoring Plug-In for Sybase Adaptive Server Enterprise<br>(ASE) Release 6 (1.0.1.0.0)                                                                                                    |
|                                                                                                    | Number of pages read into the pool since last collection.                                                                                                    |
|                                                                                                    | For System Monitoring Plug-In for Sybase Adaptive Server Enterprise<br>(ASE) Release 7 (1.1.1.0.0)                                                                                                    |
|                                                                                                    | Rate at which the pages were read into the pool since last collection, that<br>is, the number of pages read into the pool since last collection divided by<br>the elapsed time between two collections.                                     |
| <b>For Release 6</b><br>Number of bytes that are currently                                                     | For System Monitoring Plug-In for Sybase Adaptive Server Enterprise<br>(ASE) Release 6 (1.0.1.0.0)                                                                                                    |
| being used within the pool                                                                                     | Number of bytes that are currently being used within the pool.                                                                                                    |
| <b>For Release 6</b><br>Number of buffers that have been                                                       | For System Monitoring Plug-In for Sybase Adaptive Server Enterprise<br>(ASE) Release 6 (1.0.1.0.0)                                                                                                    |
| read from disk into the pool<br>For Release 7                                                                  | Number of buffers that have been read from the disk into the pool since last collection.                                                                                                    |
| Buffers read rate from the disk into<br>the pool (per sec)                                                     | For System Monitoring Plug-In for Sybase Adaptive Server Enterprise<br>(ASE) Release 7 (1.1.1.0.0)                                                                                                    |
|                                                                                                    | Rate at which the buffers were read from the disk into the pool since last collection, that is, the number of buffers that were read from the disk into the pool since last collection divided by the elapsed time between two collections. |
| <b>For Release 6</b><br>Number of dirty buffer retrievals                                                      | For System Monitoring Plug-In for Sybase Adaptive Server Enterprise<br>(ASE) Release 6 (1.0.1.0.0)                                                                                                    |
| For Release 7                                                                                                  | Number of dirty buffer retrievals since last collection.                                                                                                    |
| Dirty buffer retrievals rate from the pool (per sec)                                                           | For System Monitoring Plug-In for Sybase Adaptive Server Enterprise<br>(ASE) Release 7 (1.1.1.0.0)                                                                                                    |
|                                                                                                    | Rate at which the dirty buffers were retrieved since last collection, that is, the number of dirty buffer retrievals since last collection divided by the elapsed time between two collections.                                             |
| Cache ID                                                                                                    | Cache identifier.                                                                                                    |
| IO Buffer Size                                                                                                 | Size (in bytes) of the I/O buffer for the pool.                                                                                                    |
| Cache Name                                                                                                    | Name of the cache.                                                                                                    |

Table 3-5 (Cont.) Cached Pools Statistics Metrics

### **3.7 Cached Procedures Statistics**

The metrics in this category provide statistics for all procedures currently stored in the procedure cache.

For every collection, only the top 10 rows sorted on Memory Usage are selected.

Collection frequency - Every 30 minutes

| Metric                  | Description                                                   |
|-------------------------|---------------------------------------------------------------|
| Procedure Compiled Date | Date that the procedure was compiled.                         |
| DB Name                 | Name of the database.                                         |
| Memory Usage (KB)       | Number of kilobytes of memory used by the procedure.          |
| Procedure Name          | Name of the object.                                           |
| Procedure Type          | The type of procedure (stored procedure, trigger, and so on). |
| Owner Name              | Name of the object owner.                                     |
| Procedure ID            | Unique identifier for the procedure.                          |
| Owner UID               | Owner user ID.                                                |
| DBID                    | Database identifier.                                          |
| Query Plan ID           | Unique identifier for the query plan.                         |

Table 3-6 Cached Procedures Statistics Metrics

## **3.8 Connection Statistics**

The metrics in this category provide information regarding the number of available and used connections.

Collection Frequency - Every 30 minutes

Table 3-7 Connection Statistics Metrics

| Metric                  | Description                                | Default<br>Warning<br>Threshold | Default<br>Critical<br>Threshold | Alert Text                                                                                                    |
|-------------------------|--------------------------------------------|---------------------------------|----------------------------------|----------------------------------------------------------------------------------------------------|
| Connections<br>Used (%) | The percent of allowable connections used. | Not Defined                     | Not Defined                      | The total number of<br>connections has crossed<br>warning<br>(%warning_threshold%) or<br>critical (%critical_threshold<br>%) threshold. |

#### Table 3-8 Connection Statistics Metrics

| Metric                | Description                                                     |  |
|-----------------------|-----------------------------------------------------------------|--|
| Maximum Connections   | The configured maximum allowable connections to the Sybase ASE. |  |
| Number of Connections | The current number of connections to the Sybase ASE             |  |

## **3.9 Currently Executing Queries**

The metrics in this category provide information for currently executing statements.

| Metric                                                | Description                                                                   |
|-------------------------------------------------------|-------------------------------------------------------------------------------|
| Procedure stack frame ID                              | Stack frame of the procedure, if a procedure.                                 |
| CPU Usage (ms) by Query                               | Number of milliseconds of CPU used by the statement.                          |
| Line number of the statement in SQL batch             | Line number of the statement in SQL batch.                                    |
| Number of buffers read from cache                     | Number of buffers read from cache.                                            |
| Procedure Memory Usage (KB)                           | Number of kilobytes of memory used for execution of the statement.            |
| Network packets size (bytes)                          | Size (in bytes) of the network packet currently configured for the session.   |
| Number of network packets received by Adaptive Server | Number of network packets received by Adaptive Server.                        |
| Number of network packets sent by<br>Adaptive Server  | Number of network packets sent by Adaptive Server.                            |
| Number of pages modified by the statement             | Number of pages modified by the statement.                                    |
| Number of buffers read from disk                      | Number of buffers read from disk.                                             |
| Stored plan ID                                        | Unique identifier for the stored plan for the procedure.                      |
| Number of altered plans                               | The number of plans altered at execution time.                                |
| Procedure ID                                          | Unique identifier for the procedure.                                          |
| Execution start time                                  | Date when the statement began execution.                                      |
| Total Waited time during execution (ms)               | Number of milliseconds the task has waited during execution of the statement. |
| SPID                                                  | Session process identifier.                                                   |
| KPID                                                  | Kernel process identifier.                                                    |
| DBID                                                  | Database identifier.                                                          |
| Batch ID                                              | Batch identifier.                                                             |
| Key Value                                             | Unique identifier for the current executing query.                            |

Table 3-9 Currently Executing Queries Metrics

## 3.10 Currently Executing SQL Text Information

The metrics in this category provide the SQL text that is currently being executed.

 Table 3-10
 Currently Executing SQL Text Information Metrics

| Metric   | Description |
|----------|-------------|
| SQL Text | SQL text.   |

| Metric                   | Description                                             |
|--------------------------|---------------------------------------------------------|
| SPID                     | Session process identifier.                             |
| KPID                     | Kernel process identifier.                              |
| SQL Batch ID             | Identifier for specific SQL batch.                      |
| Line Number in SQL Batch | Line Number in SQL Batch                                |
| Sequence in Line         | Indicates the position of this portion of the SQL text. |

Table 3-10 (Cont.) Currently Executing SQL Text Information Metrics

## 3.11 Data Caches Statistics

The metrics in this category provide statistics relating to Adaptive Server data caches. Collection frequency - Every 60 minutes

Table 3-11 Data Caches Statistics Metrics

| Metric                                                                   | Description and User Action                                                                                                    |  |
|--------------------------------------------------------------------------|----------------------------------------------------------------------------------------------------|--|
| Number of Buffer Pools Within the<br>Cache                               | The number of buffer pools within the cache.                                                                                                    |  |
| Number of partitions currently configured for the cache                  | Number of partitions currently configured for the cache.                                                                                                    |  |
| For Release 6<br>Cache searches directed to the cache                    | For System Monitoring Plug-In for Sybase Adaptive Server Enterprise<br>(ASE) Release 6 (1.0.1.0.0)                                                                                                    |  |
| For Release 7<br>Cache searches directed to the cache                    | Number of buffers that were fetched and replaced in the most recently used portion of the pool, since last collection.                                                                                                    |  |
| (per sec)                                                                | For System Monitoring Plug-In for Sybase Adaptive Server Enterprise<br>(ASE) Release 7 (1.1.1.0.0)                                                                                                    |  |
|                                                                          | Rate at which the buffers were fetched and replaced in the most recently<br>used portion of the pool, that is, the number of buffers that were fetched<br>and replaced since last collection divided by the elapsed time between<br>two collections. |  |
| Data Cache Hit Ratio (%)                                                 | Percentage of Data Cache Hit Ratio.                                                                                                    |  |
| For Release 6<br>Number of buffers retrieved from<br>the cache           | For System Monitoring Plug-In for Sybase Adaptive Server Enterprise<br>(ASE) Release 6 (1.0.1.0.0)<br>Number of buffers retrieved from the cache since last collection.                                                                              |  |
| For Release 7<br>Buffers retrieval rate from the data<br>cache (per sec) | For System Monitoring Plug-In for Sybase Adaptive Server Enterprise<br>(ASE) Release 7 (1.1.1.0.0)                                                                                                    |  |
|                                                                          | Rate at which the buffers were retrieved from the cache since last collection, that is, the number of buffers retrieved from the cache since last collection divided by the elapsed time between two collections.                                    |  |
| Miss Ratio (%)                                                           | Percentage Cache Miss Ratio.                                                                                                    |  |

| Metric                                                                              | Description and User Action                                                                                                    |
|-------------------------------------------------------------------------------------|----------------------------------------------------------------------------------------------------|
| For Release 6<br>Number of buffers read into the                                    | For System Monitoring Plug-In for Sybase Adaptive Server Enterprise<br>(ASE) Release 6 (1.0.1.0.0)                                                                                                    |
| cache from disk                                                                     | Number of buffers read into the cache from disk since last collection.                                                                                                    |
| For Release 7<br>Buffers read rate from the disk to<br>data cache (per sec)         | For System Monitoring Plug-In for Sybase Adaptive Server Enterprise<br>(ASE) Release 7 (1.1.1.0.0)                                                                                                    |
|                                                                                     | Rate at which the buffers were read into the cache from disk since last collection, that is, the number of buffers read into the cache from disk since last collection divided by the elapsed time between two collections. |
| For Release 6<br>Number of buffers written from the                                 | For System Monitoring Plug-In for Sybase Adaptive Server Enterprise<br>(ASE) Release 6 (1.0.1.0.0)                                                                                                    |
| cache to disk                                                                       | Number of buffers written from the cache to disk since last collection.                                                                                                    |
| <b>For Release 7</b><br>Buffers write rate from the data<br>cache to disk (per sec) | For System Monitoring Plug-In for Sybase Adaptive Server Enterprise<br>(ASE) Release 7 (1.1.1.0.0)                                                                                                    |
|                                                                                     | Rate at which buffers were written from the cache to disk, that is, the<br>number of buffers written from the cache to disk divided by the elapsed<br>time between two collections.                                         |
| Is relaxed replacement policy                                                       | Whether the cache is using relaxed cache replacement strategy.                                                                                                    |
| For Release 6<br>Number of dirty buffer retrievals                                  | For System Monitoring Plug-In for Sybase Adaptive Server Enterprise<br>(ASE) Release 6 (1.0.1.0.0)                                                                                                    |
| For Release 7                                                                       | Number of dirty buffer retrievals since last collection.                                                                                                    |
| Dirty buffer retrievals rate from<br>data cache (per sec)                           | For System Monitoring Plug-In for Sybase Adaptive Server Enterprise<br>(ASE) Release 7 (1.1.1.0.0)                                                                                                    |
|                                                                                     | Rate at which dirty buffers were retrieved since last collection, that is, the number of dirty buffer retrievals since last collection divided by the elapsed time between two collections.                                 |
| Cache ID                                                                            | Cache identifier.                                                                                                    |
| Cache Name                                                                          | Name of the cache.                                                                                                    |

Table 3-11 (Cont.) Data Caches Statistics Metrics

### 3.12 Database Indexes

The metrics in this category provide information about each clustered index, one row for each nonclustered index, one row for each table that has no clustered index, and one row for each table that contains text or image columns. This table also contains one row for each function-based index or index created on a computed column.

Collection Frequency - Every 24 hours

| Metric           | Description and User Action                                                                     |
|------------------|-------------------------------------------------------------------------------------------------|
| Creation date    | Creation date.                                                                                  |
| Character set ID | Character set ID with which the index was created; 0 if there is no character data in the keys. |
| Index ID         | ID of an index, or ID of table to which index belongs.                                          |

 Table 3-12
 Database Indexes Metrics

| Metric                                 | Description and User Action                                                                                                    |
|----------------------------------------|----------------------------------------------------------------------------------------------------|
| Number of keys for a clustered index   | Number of keys for a clustered index on an allpages-locked table; number<br>of keys, plus 1 for all other indexes. The upload frequency is after every<br>sample. The operator is >. For this metric, you can set different warning<br>and critical threshold values for each "Index/Table Name" object. If<br>warning or critical threshold values are currently set for any "Index/Table<br>Name" object, those thresholds can be viewed on the Metric Detail page<br>for this metric. To specify or change warning or critical threshold values<br>for each "Index/Table Name" object, use the Edit Thresholds page. |
| Maximum size of a row                  | Maximum size of a row.                                                                                                    |
| Maximum number of rows per page        | Maximum number of rows per page.                                                                                                    |
| Minimum size of a row                  | Minimum size of a row.                                                                                                    |
| <b>For Release 6</b><br>Partition Type | For System Monitoring Plug-In for Sybase Adaptive Server Enterprise<br>(ASE) Release 6 (1.0.1.0.0)<br>\1 - range 2 - hash 3 or NULL - [default] round robin 4 - list                                                                                                    |
| Segment number                         | Number of segment in which object resides.                                                                                                    |
| Sort order ID                          | Sort order ID with which the index was created; 0 if there is no character data in the keys.                                                                                                    |
| Index/Table Name                       | The name of an index, or the name of a table to which the index belongs.                                                                                                    |
| Total Size (MB)                        | Total size of the index.                                                                                                    |
| Used Space (MB)                        | Space used by the index.                                                                                                    |
| Free Space (MB)                        | Free space in the index.                                                                                                    |
| Space Utilization (%)                  | Percentage of database index space utilization.                                                                                                    |

Table 3-12 (Cont.) Database Indexes Metrics

## 3.13 Database Logins

The metric in this category provide information regarding each valid Adaptive Server user account.

Data from this metric is uploaded only if the severity has reached WARNING state.

Collection Frequency - Every 5 hours

| Metric                        | Description and User Action                                        |
|-------------------------------|--------------------------------------------------------------------|
| CPU and I/O Last Cleared Date | Date totcpu and totio were last cleared.                           |
| DB Name                       | Name of database in which to put user when connection established. |
| Full Name                     | Full name of the user.                                             |
| User Default Language         | Default language of the user.                                      |

 Table 3-13
 Database Logins Metrics

| Metric                             | Description and User Action                                                                                                    |  |
|------------------------------------|----------------------------------------------------------------------------------------------------|--|
| Number of failed login attempts    | Number of failed login attempts; reset to 0 by a successful login. The<br>upload frequency is after every sample. The operator is >. Alert text is -<br>The total number of failed login attempts for %SUID% are %LoginCount<br>%. It has crossed warning (%warning_threshold%) or critical<br>(%critical_threshold%) threshold. For this metric you can set different<br>warning and critical threshold values for each "SUID" object. If warning or<br>critical threshold values are currently set for any "SUID" object, those<br>thresholds can be viewed on the Metric Detail page for this metric. To<br>specify or change warning or critical threshold values for each "SUID"<br>object, use the Edit Thresholds page. |  |
| Login Name                         | Login name of the user.                                                                                                    |  |
| Date the password was last changed | Date the password was last changed.                                                                                                    |  |
| Login Status                       | Status of the login account. The upload frequency is after every sample.<br>The operator is >. Alert text is - The login status for %SUID% is %Status%.<br>For this metric you can set different warning and critical threshold values<br>for each "SUID" object. If warning or critical threshold values are currently<br>set for any "SUID" object, those thresholds can be viewed on the Metric<br>Detail page for this metric. To specify or change warning or critical<br>threshold values for each "SUID" object, use the Edit Thresholds page.                                                                                                    |  |
| CPU Accumulated Time (ticks)       | CPU time accumulated by login.                                                                                                    |  |
| I/O Accumulated Time (ticks)       | I/O accumulated by login                                                                                                    |  |
| SUID                               | System user ID.                                                                                                    |  |
| Accumulated I/O                    | Accumulated I/O for a certain SUID.                                                                                                    |  |

Table 3-13 (Cont.) Database Logins Metrics

### 3.14 Database Login Roles

The metrics in this category provide information regarding each instance of a server login possessing a system role. One row is added for each role granted to each login. For example, if a single server user is granted sa\_role, sso\_role, and oper\_role, three rows are added to sysloginroles associated with that user's system user ID (suid). Data from this metric is uploaded only if the severity has reached WARNING state.

Collection Frequency - Every 24 hour

Table 3-14 Database Login Roles Metrics

| Metric    | Description       | Default<br>Warning<br>Threshold | Default<br>Critical<br>Threshold | Alert Text                                                                       |
|-----------|-------------------|---------------------------------|----------------------------------|----------------------------------------------------------------------------------|
| Role Name | Name of the role. | Not Defined                     | Not Defined                      | User %Name% (with SUID<br>%SUID%) has been granted<br>server role of %RoleName%. |

| Metric         | Description and User Action |
|----------------|-----------------------------|
| SUID           | System user ID.             |
| Name           | Name of the role.           |
| Server Role ID | Server role identifier.     |

Table 3-15 Database Login Roles Metrics

#### 3.15 Database Objects

The metrics in this category provide information regarding each table, view, stored procedure, extended stored procedure, log, rule, default, trigger, check constraint, referential constraint, computed column, function-based index key, and (in tempdb only) temporary object, and other forms of compiled objects. It also contains one row for each partition condition ID when object type is N.

Collection Frequency - Every 24 hours

Table 3-16 Database Objects Metrics

| Metric                                | Description                                                                                                    | Default<br>Warning<br>Threshold | Default<br>Critical<br>Threshold | Alert Text                                                                                                    |
|---------------------------------------|----------------------------------------------------------------------------------------------------|---------------------------------|----------------------------------|----------------------------------------------------------------------------------------------------|
| Number of<br>changes in the<br>schema | Count of changes in the<br>schema of an object<br>(incremented if a rule or<br>default is added).<br>For this metric, you can set<br>different warning and<br>critical threshold values for<br>each "Object Name" object.<br>If warning or critical<br>threshold values are<br>currently set for any<br>"Object Name" object, those<br>thresholds can be viewed<br>on the Metric Detail page<br>for this metric. To specify<br>or change warning or<br>critical threshold values for<br>each "Object Name" object,<br>use the Edit Thresholds<br>page. | Not Defined                     | Not Defined                      | The total number of changes<br>in the schema are<br>%SchemaCnt%. It has<br>crossed warning<br>(%warning_threshold%) or<br>critical (%critical_threshold<br>%) threshold. |

#### Table 3-17 Database Objects Metrics

| Metric                                     | Description and User Action                                                                          |
|--------------------------------------------|----------------------------------------------------------------------------------------------------|
| Stored Procedure ID of a Delete<br>Trigger | Stored procedure ID of a delete trigger if the entry is a table. Table ID if the entry is a trigger. |
| Stored Procedure ID of a Insert<br>Trigger | Stored procedure ID of a table's insert trigger if the entry is a table.                             |

| Metric                                    | Description and User Action                                                                                                    |
|-------------------------------------------|----------------------------------------------------------------------------------------------------|
| <b>For Release 6</b><br>Object ID         | For System Monitoring Plug-In for Sybase Adaptive Server Enterprise<br>(ASE) Release 6 (1.0.1.0.0)<br>Object ID.                                                                                                    |
| Object Type                               | One of the following object types: C – computed column D – default F –<br>SQLJ function L – log N – partition condition P – Transact-SQL or SQLJ<br>procedure PR – prepare objects (created by Dynamic SQL) R – rule RI –<br>referential constraint S – system table TR – trigger U – user table V – view<br>XP – extended stored procedure. |
| Object Name                               | The name of the object.                                                                                                    |
| Login Name of user who created the object | Login name of user who created the object.                                                                                                    |

Table 3-17 (Cont.) Database Objects Metrics

### 3.16 Database Segments

The metrics in this category provide information regarding each segment (named collection of disk pieces). In a newly created database, the entries are: segment 0 (system) for system tables; segment 2 (logsegment) for the transaction log; and segment 1 (default) for other objects.

Collection Frequency - Every 24 hours

| Metric | Description                                                                                                    | Default<br>Warning<br>Threshold | Default<br>Critical<br>Threshold | Alert Text                         |
|--------|----------------------------------------------------------------------------------------------------|---------------------------------|----------------------------------|------------------------------------|
| Status | ndicates which segment is<br>the default segment.<br>If warning or critical<br>threshold values are<br>currently set for any<br>"Segment Name" object,<br>those thresholds can be<br>viewed on the Metric Detail<br>page for this metric. To<br>specify or change warning<br>or critical threshold values<br>for each "Segment Name"<br>object, use the Edit<br>Thresholds page. | Not Defined                     | Not Defined                      | The Segment status is<br>%Status%. |

Table 3-18 Database Segments Metrics

#### Table 3-19 Database Segments Metrics

| Metric       | Description and User Action |
|--------------|-----------------------------|
| Segment Name | Segment name.               |

| Metric                          | Description and User Action                                                                                          |  |
|---------------------------------|----------------------------------------------------------------------------------------------------|--|
| For Release 6<br>Segment Number | For System Monitoring Plug-In for Sybase Adaptive Server Enterprise<br>(ASE) Release 6 (1.0.1.0.0)<br>Segment number |  |

#### Table 3-19 (Cont.) Database Segments Metrics

## 3.17 Database Thresholds

The metrics in this category provide information regarding each threshold defined for the database.

Collection Frequency - Every 12 hours

 Table 3-20
 Database Thresholds Metrics

| Metric                                  | Description                                                                                                    | Default<br>Warning<br>Threshold | Default<br>Critical<br>Threshold | Alert Text                                                                                                    |
|-----------------------------------------|----------------------------------------------------------------------------------------------------|---------------------------------|----------------------------------|----------------------------------------------------------------------------------------------------|
| Size of<br>threshold<br>(Logical Pages) | Size of threshold in logical<br>pages. For this metric you<br>can set different warning<br>and critical threshold<br>values for each object. | Not Defined                     | Not Defined                      | The size of threshold is<br>%FreeSpace%". It has<br>crossed warning<br>(%warning_threshold%) or<br>critical (%critical_threshold<br>%) threshold. |

Table 3-21 Database Thresholds Metrics

| Metric                                                           | Description and User Action                                                                               |
|------------------------------------------------------------------|----------------------------------------------------------------------------------------------------|
| For Release 6<br>Process Name                                    | Name of the procedure that is executed when the number of unused pages on segment falls below free_space. |
| For Release 7                                                    |                                                                                                    |
| Procedure executed when unused pages count falls below threshold |                                                                                                    |
| Segment                                                          | Segment number.                                                                                           |
| SUID                                                             | The server user ID of the user who added the threshold or modified it most recently.                      |

### 3.18 Database Transactions

The metrics in this category provide information about Adaptive Server transactions. Collection Frequency - Every 12 hours

 Table 3-22
 Database Transactions Metrics

| Metric Description         |                                                  |  |  |  |
|----------------------------|--------------------------------------------------|--|--|--|
| Connection State           | Value indicating the connection state.           |  |  |  |
| Transaction Failover State | Value indicating the transaction failover state. |  |  |  |

| Metric                               | Description                                            |  |  |  |
|--------------------------------------|--------------------------------------------------------|--|--|--|
| Lock Owner ID                        | Lock owner ID.                                         |  |  |  |
| Length of Transaction Name           | Length of transaction name.                            |  |  |  |
| Transaction Server Process ID        | Server process ID, or 0 if the process is detached.    |  |  |  |
| Remote Server Name                   | Name of the remote server.                             |  |  |  |
| Transaction State                    | Value indicating the current state of the transaction. |  |  |  |
| Transaction Status                   | Status of the transaction.                             |  |  |  |
| Transaction Type                     | Value indicating the type of transaction.              |  |  |  |
| Transaction Key                      | Unique identifier for a transaction.                   |  |  |  |
| Transaction Start Time               | Start time of the transaction.                         |  |  |  |
| Coordination Method or Protocol      | Value indicating the coordination method or protocol.  |  |  |  |
| Starting database of the transaction | Starting database of the transaction                   |  |  |  |
| Transaction Name                     | Name of the transaction.                               |  |  |  |

Table 3-22 (Cont.) Database Transactions Metrics

## 3.19 Databases Instances

The metrics in this category provide information about the database instances. Default Collection Interval — Every 1 Hour

| Metric                     | Description                                                                                                    |  |  |  |
|----------------------------|----------------------------------------------------------------------------------------------------|--|--|--|
| Data Space Utilization (%) | Name of the configuration parameter.                                                                                                    |  |  |  |
| Free Data Space (MB)       | Default value assigned to this parameter.                                                                                                    |  |  |  |
| Log Space Utilization (%)  | Most recent value of the configuration parameter set by sp_configure.                                                                                                    |  |  |  |
| Total Data Space (MB)      | Value used by Sybase Adaptive Server. It changes after you modify a parameter's value with sp_configure. For static parameters, it changes after you restart Sybase Adaptive Server. |  |  |  |
| Total Log Space (MB)       | Unit of measurement. For example, bytes, number, and so on.                                                                                                    |  |  |  |
| Used Data Space(MB)        | Indicates whether the parameter is dynamic or static. For static parameters, Sybase Adaptive Server needs to be restarted. For dynamic parameter, it need not be started.            |  |  |  |
| Database Name              | The name of the database.                                                                                                    |  |  |  |
| Free Log Space (MB)        | Memory used by the parameter.                                                                                                    |  |  |  |
| Used Log Space (MB)        | Log space used in the instance.                                                                                                    |  |  |  |

Table 3-23 Databases Instances Metrics

## **3.20 Deadlock Statistics**

The metrics in this category provide information pertaining to the most recent deadlocks that have occurred in Adaptive Server. You can tune the maximum number of messages returned with deadlock pipe max messages.

Collection frequency - Every 45 minutes

Table 3-24 Deadlock Statistics Metrics

| Metric                                                                                                    | Description and User Action                                                                                                    |  |  |  |
|----------------------------------------------------------------------------------------------------|----------------------------------------------------------------------------------------------------|--|--|--|
| Application holding the lock                                                                                                    | Name of the application holding the lock.                                                                                                    |  |  |  |
| BatchID for the SQL executed by the<br>process holding the lock<br>In <b>Release 9</b> , this metric name has<br>changed to:<br>Lock Held Process executed SQL<br>BatchID                   | Unique batch identifier for the SQL code being executed by the process<br>holding the lock when it was blocked by another process (not when it<br>acquired the lock). |  |  |  |
| Command being executed that caused the lock to be held                                                                                                    | The command being executed that caused the lock to be held.                                                                                                    |  |  |  |
| Context ID for the process holding<br>the lock<br>In <b>Release 9</b> , this metric name has<br>changed to:<br>Lock Held Process Context ID                                                 | Unique context identifier for the process holding the lock when it was<br>blocked by another process (not when it acquired the lock).                                 |  |  |  |
| <b>Release 8 or lower</b><br>SPID of the parent process of the<br>process holding the lock                                                                                                  | SPID of the parent process of the process holding the lock.                                                                                                    |  |  |  |
| <b>Release 8 or lower</b><br>KPID of process holding the lock                                                                                                    | KPID of process holding the lock.                                                                                                    |  |  |  |
| Line number within the batch of the<br>statement of the process<br>In <b>Release 9</b> , this metric name has<br>changed to:<br>Lock Held Process executing Line<br>Number within the batch | Line number within the batch of the statement of the process.                                                                                                    |  |  |  |
| Type of lock being held<br>In <b>Release 9</b> , this metric name has<br>changed to:<br>Holding lock type                                                                                   | Type of lock being held.                                                                                                    |  |  |  |
| DBID where the stored procedure<br>that caused the lock to be held<br>resides<br>In <b>Release 9</b> , this metric name has<br>changed to:<br>Lock held stored procedure's DBID             | DBID where the stored procedure that caused the lock to be held resides.                                                                                              |  |  |  |

| Metric                                                                                                    | Description and User Action                                                                       |  |  |  |
|----------------------------------------------------------------------------------------------------|---------------------------------------------------------------------------------------------------|--|--|--|
| Object ID of stored procedure<br>holding the lock<br>In <b>Release 9</b> , this metric name has<br>changed to:<br>Lock held stored procedure's Object<br>ID | Unique object identifier for the stored procedure that caused the lock to be held, if applicable. |  |  |  |
| <b>Release 8 or lower</b><br>SPID of process holding the lock                                                                                               | SPID of process holding the lock.                                                                 |  |  |  |
| Transaction in which the lock was<br>acquired<br>In <b>Release 9</b> , this metric name has<br>changed to:<br>Transaction holding the lock                  | The name of the transaction in which the lock was acquired.                                       |  |  |  |
| User name for whom lock being<br>held<br>In <b>Release 9</b> , this metric name has<br>changed to:<br>User holding the lock                                 | Name of the user for whom the lock is being held.                                                 |  |  |  |
| Object DBID                                                                                                    | Unique database identifier for database where the object resides.                                 |  |  |  |
| Object Name                                                                                                    | Name of the object.                                                                               |  |  |  |
| Page number for which the lock<br>requested<br>In <b>Release 9</b> , this metric name has<br>changed to:<br>Lock Requested Page Number                      | Page number for which the lock requested, if applicable.                                          |  |  |  |
| Deadlock resolved time                                                                                                    | Time at which the deadlock was resolved.                                                          |  |  |  |
| Row number for which the lock was<br>requested<br>In <b>Release 9</b> , this metric name has<br>changed to:<br>Lock Requested Row Number                    | Row number for which the lock was requested, if applicable.                                       |  |  |  |
| <b>Release 8 or lower</b><br>SPID of the parent process of the<br>process waiting for the lock                                                              | SPID of the parent process of the process waiting for the lock.                                   |  |  |  |
| <b>Release 8 or lower</b><br>KPID of the process waiting for the<br>lock                                                                                    | KPID of the process waiting for the lock.                                                         |  |  |  |
| Type of lock requested                                                                                                    | Type of lock requested.                                                                           |  |  |  |

Table 3-24 (Cont.) Deadlock Statistics Metrics

| Metric                                                                                                    | Description and User Action                                                                              |  |  |  |
|----------------------------------------------------------------------------------------------------|----------------------------------------------------------------------------------------------------|--|--|--|
| <b>Release 8 or lower</b><br>SPID of the process waiting for the<br>lock                                                                                     | SPID of the process waiting for the lock.                                                                |  |  |  |
| Amount of time (ms) the waiting<br>process was blocked<br>In <b>Release 9</b> , this metric name has<br>changed to:<br>Blocked Process Waiting Time (ms)     | Amount of time in milliseconds that the waiting process was blocked<br>before the deadlock was resolved. |  |  |  |
| Name of the user for whom the lock<br>is being requested<br>In <b>Release 9</b> , this metric name has<br>changed to:<br>User requested/waiting for the lock | Name of the user for whom the lock is being requested.                                                   |  |  |  |
| Deadlock ID                                                                                                    | Unique identifier for the deadlock.                                                                      |  |  |  |
| Held Process FID/SPID/KPID                                                                                                    | FID / SPID / KPID of the process holding the lock.                                                       |  |  |  |
| Victim KPID                                                                                                    | KPID of the victim process for the deadlock.                                                             |  |  |  |
| Wait Process FID/SPID/KPID                                                                                                    | FID / SPID / KPID of the process waiting for the lock.                                                   |  |  |  |

#### Table 3-24 (Cont.) Deadlock Statistics Metrics

# 3.21 Device Data and IO Log Statistics

The metrics in this category provide device I/O statistics broken down into data and log I/O for normal and temporary databases on each device.

Collection frequency - Every 30 minutes

| Metric                  | Description and User Action                                                                                                    |  |  |  |
|-------------------------|----------------------------------------------------------------------------------------------------|--|--|--|
| Number of IO Operations | Total number of I/O operations.                                                                                                    |  |  |  |
|                         | For this metric, you can set different warning and critical threshold values<br>for each unique combination of "Device Logical Name" and "IO Category"<br>objects. If warning or critical threshold values are currently set for any<br>unique combination of "Device Logical Name" and "IO Category" objects,<br>those thresholds can be viewed on the Metric Detail page for this metric.<br>To specify or change warning or critical threshold values for each unique<br>combination of "Device Logical Name" and "IO Category" objects, use the<br>Edit Thresholds page. See Editing Thresholds for information on<br>accessing the Edit Thresholds page. |  |  |  |
| IO Waiting time (ms)    | Amount of time (in milliseconds) spent waiting for I/O requests to be satisfied.                                                                                                    |  |  |  |
| Device Logical Name     | Logical name of the device.                                                                                                    |  |  |  |
| IO Category             | I/O category of the device.                                                                                                    |  |  |  |

Table 3-25 Device Data and IO Log Statistics Metrics

## **3.22 Devices Statistics**

The metrics in this category provide statistical information relating to devices.

Collection Frequency - Every 30 minutes.

| Metric                                                              | Description and User Action                                                                                                    |  |  |  |
|---------------------------------------------------------------------|----------------------------------------------------------------------------------------------------|--|--|--|
| For Release 6<br>Number of APF device reads from                    | For System Monitoring Plug-In for Sybase Adaptive Server Enterprise<br>(ASE) Release 6 (1.0.1.0.0)                                                                                                    |  |  |  |
| device                                                              | Number of APF reads from the device since last collection.                                                                                                    |  |  |  |
| <b>For Release 7</b><br>APF read rate from the device (per          | For System Monitoring Plug-In for Sybase Adaptive Server Enterprise<br>(ASE) Release 7 (1.1.1.0.0)                                                                                                    |  |  |  |
| sec)                                                                | Rate at which the APF reads were made from the device since last collection, that is, the number of APF reads from the device since last collection divided by the elapsed time between two collections.                                                              |  |  |  |
| For Release 6<br>Number of IO requests                              | For System Monitoring Plug-In for Sybase Adaptive Server Enterprise<br>(ASE) Release 6 (1.0.1.0.0)                                                                                                    |  |  |  |
| For Release 7                                                       | Number of IO requests since last collection.                                                                                                    |  |  |  |
| I/O request rate to a mirrored device [if mirrored] (per sec)       | For System Monitoring Plug-In for Sybase Adaptive Server Enterprise<br>(ASE) Release 7 (1.1.1.0.0)                                                                                                    |  |  |  |
|                                                                     | Rate at which the IO requests were made since last collection, that is, the number of IO requests since last collection divided by the elapsed time between two collections.                                                                                          |  |  |  |
| For Release 6<br>Number of force task waits for IO                  | For System Monitoring Plug-In for Sybase Adaptive Server Enterprise<br>(ASE) Release 6 (1.0.1.0.0)                                                                                                    |  |  |  |
| Synchronization                                                     | Number of tasks forced to wait for synchronization of an I/O request since last collection.                                                                                                    |  |  |  |
| Forced task waits rate for IO sync. to<br>mirrored device (per sec) | For System Monitoring Plug-In for Sybase Adaptive Server Enterprise<br>(ASE) Release 7 (1.1.1.0.0)                                                                                                    |  |  |  |
|                                                                     | Rate at which the tasks were forced to wait for synchronization of an I/O request since last collection, that is, the number of tasks forced to wait for synchronization of an I/O request since last collection divided by the elapsed time between two collections. |  |  |  |
| IO Time (ms)                                                        | Total amount of time (in milliseconds) spent waiting for I/O requests to be satisfied since last collection.                                                                                                    |  |  |  |
| For Release 6<br>Number of reads from device                        | For System Monitoring Plug-In for Sybase Adaptive Server Enterprise<br>(ASE) Release 6 (1.0.1.0.0)                                                                                                    |  |  |  |
| (excluding APF)                                                     | Number of reads from the device (excluding APF).                                                                                                    |  |  |  |
| <b>For Release 7</b><br>Read rate from the device                   | For System Monitoring Plug-In for Sybase Adaptive Server Enterprise<br>(ASE) Release 7 (1.1.1.0.0)                                                                                                    |  |  |  |
| [excluding APF] (per sec)                                           | Rate at which the reads were made from the device since last collection, that is, the number of reads from device since last collection divided by the elapsed time between two collections.                                                                          |  |  |  |

| Metric                                      | Description and User Action                                                                                                    |  |  |  |  |
|---------------------------------------------|----------------------------------------------------------------------------------------------------|--|--|--|--|
| For Release 6<br>Number of writes to device | For System Monitoring Plug-In for Sybase Adaptive Server Enterprise<br>(ASE) Release 6 (1.0.1.0.0)                                                                                                   |  |  |  |  |
| For Release 7                               | Number of writes to the device since last collection.                                                                                                    |  |  |  |  |
| Write rate to the device (per sec)          | For System Monitoring Plug-In for Sybase Adaptive Server Enterprise<br>(ASE) Release 7 (1.1.1.0.0)                                                                                                   |  |  |  |  |
|                                             | Rate at which the writes were made to the device since last collection, that<br>is, the number of writes to the device since last collection divided by the<br>elapsed time between two collections. |  |  |  |  |
| Device Logical Name                         | Logical name of the device.                                                                                                    |  |  |  |  |
| Full Hierarchic file name of device         | Full hierarchial file name of the device.                                                                                                    |  |  |  |  |

#### Table 3-26 (Cont.) Device Statistics Metrics

### **3.23 General Statistics**

The metrics in this category provide general statistics.

For this metric, you can set different warning and critical threshold values for each "Number of Transactions" object. If warning or critical threshold values are currently set for any "Number of Transactions" object, those thresholds can be viewed on the Metric Detail page for this metric. To specify or change warning or critical threshold values for each "Number of Transactions" object, use the Edit Thresholds page.

Collection frequency - Every 30 minutes

| Metric                             | Description                      | Default<br>Warning<br>Threshold | Default<br>Warning<br>Threshold | Alert Text                                                                                                    |
|------------------------------------|----------------------------------|---------------------------------|---------------------------------|----------------------------------------------------------------------------------------------------|
| Number of<br>Active Locks          | Number of active locks.          | Not Defined                     | Not Defined                     | The total number of active locks<br>are %active_locks%. It has<br>crossed warning<br>(%warning_threshold%) or<br>critical (%critical_threshold%)<br>threshold.             |
| Number of<br>Active Page<br>Locks  | Number of active page<br>locks.  | Not Defined                     | Not Defined                     | The total number of active page<br>locks are %active_page_locks%.<br>It has crossed warning<br>(%warning_threshold%) or<br>critical (%critical_threshold%)<br>threshold.   |
| Number of<br>Active Table<br>Locks | Number of active table<br>locks. | Not Defined                     | Not Defined                     | The total number of active table<br>locks are %active_table_locks%.<br>It has crossed warning<br>(%warning_threshold%) or<br>critical (%critical_threshold%)<br>threshold. |

 Table 3-27
 General Statistics Metrics

| Metric                                | Description                      | Default<br>Warning<br>Threshold | Default<br>Warning<br>Threshold | Alert Text                                                                                                    |
|---------------------------------------|----------------------------------|---------------------------------|---------------------------------|----------------------------------------------------------------------------------------------------|
| Number of<br>Active Users             | Number of active users.          | Not Defined                     | Not Defined                     | The total number of active users<br>are %active_users%. It has<br>crossed warning<br>(%warning_threshold%) or<br>critical (%critical_threshold%)<br>threshold.         |
| Number of<br>External<br>Transactions | Number of external transactions. | Not Defined                     | Not Defined                     | The total number of external<br>transactions are %extrn_trans%.<br>It has crossed warning<br>(%warning_threshold%) or<br>critical (%critical_threshold%)<br>threshold. |
| Number of<br>Local<br>Transactions    | Number of local<br>transactions. | Not Defined                     | Not Defined                     | The total number of local<br>transactions are %local_trans%.<br>It has crossed warning<br>(%warning_threshold%) or<br>critical (%critical_threshold%)<br>threshold.    |
| Number of<br>Transactions             | The number of transactions.      | Not Defined                     | Not Defined                     | The total number of<br>transactions are %transactions<br>%. It has crossed warning<br>(%warning_threshold%) or<br>critical (%critical_threshold%)<br>threshold.        |
| Number of<br>Servers                  | Number of servers.               | Not Defined                     | Not Defined                     | The total number of servers are<br>%servers%. It has crossed<br>warning (%warning_threshold<br>%) or critical<br>(%critical_threshold%)<br>threshold.                  |
| Number of<br>Transaction<br>Logs      | Number of transaction logs.      | Not Defined                     | Not Defined                     | The total number of transaction<br>logs are %trans_logs%. It has<br>crossed warning<br>(%warning_threshold%) or<br>critical (%critical_threshold%)<br>threshold.       |
| Number of User<br>Tables              | Number of user tables.           | Not Defined                     | Not Defined                     | The total number of user tables<br>are %user_tables%. It has<br>crossed warning<br>(%warning_threshold%) or<br>critical (%critical_threshold%)<br>threshold.           |

Table 3-27 (Cont.) General Statistics Metrics

## 3.24 Locks Information

The metrics in this category provide information about a list of all locks that are being held, and those that have been requested, by any process, for every object.

#### Collection frequency - Every 45 minutes

Table 3-28 Locks Information Metrics

| Metric     | Description                                                                                                    | Default<br>Warning<br>Threshold | Default<br>Critical<br>Threshold | Alert Text                        |
|------------|----------------------------------------------------------------------------------------------------|---------------------------------|----------------------------------|-----------------------------------|
| Lock State | Whether the lock has been granted<br>[Granted, Requested]. The upload<br>frequency is after every sample and<br>the operator is >. Alert text is - The<br>lock state is %LockState%.                                                                                                    | Not Defined                     | Not Defined                      | The lock state is<br>%LockState%. |
|            | For this metric, you can set different<br>warning and critical threshold values<br>for each unique combination of<br>"SPID", "KPID", "DBID", "Lock ID",<br>and "Object ID" objects. If warning or<br>critical threshold values are currently<br>set for any unique combination of<br>"SPID", "KPID", "DBID", "Lock ID",<br>and "Object ID" objects, those<br>thresholds can be viewed on the<br>Metric Detail page for this metric. To<br>specify or change warning or critical<br>threshold values for each unique<br>combination of "SPID", "KPID",<br>"DBID", "Lock ID", and "Object ID"<br>objects, use the Edit Thresholds page. |                                 |                                  |                                   |

| Table 3-29 | Locks  | Information | Metrics |
|------------|--------|-------------|---------|
|            | 200/10 | momation    |         |

| Metric             | Description                                                                                           |
|--------------------|----------------------------------------------------------------------------------------------------|
| Lock context       | Lock context (bit field). These values are the same as the values for the context column in syslocks. |
| Lock Level         | The type of object for which the lock was requested ('PAGE', 'ROW', and so on).                       |
| Lock Type          | Type of lock ['exclusive table', 'shared page', and so on                                             |
| Locked page number | Page that is locked when LockLevel = 'PAGE'.                                                          |
| Parent SPID        | Parent process ID.                                                                                    |
| Locked row number  | Locked row numberRow that is locked when LockLevel = 'ROW'.                                           |
| Lock wait time     | The time (in seconds) that the lock request has not been granted.                                     |
| SPID               | Session process identifier.                                                                           |
| KPID               | Kernel process identifier.                                                                            |
| DBID               | Database identifier.                                                                                  |
| Lock ID            | Lock identifier.                                                                                      |
| Object ID          | Object identifier.                                                                                    |

#### 3.25 Most Recent Error Messages

The metrics in this category provide statistics pertaining to the most recent server error messages. The error messages shown could be from the time the information was last collected based on one of the following (whichever is the latest):

- Automatic collection interval set in Cloud Control
- Manual refresh done to collect real-time information during the set collection intervals
- Query manually run on the monSysStatement MDA table during the set collection interval
- Data from this metric is uploaded only if the severity has reached WARNING state.

Collection Frequency - Every 1 hour

| Metric                                 | Description                                                                                                    |
|----------------------------------------|----------------------------------------------------------------------------------------------------|
| For Release 9<br>Error Message         | For System Monitoring Plug-In for Sybase Adaptive Server Enterprise<br>(ASE) Release 9 (1.2.1.1.0)<br>Error message that was displayed.                                                                                                    |
| <b>For Release 9</b><br>Error Severity | For System Monitoring Plug-In for Sybase Adaptive Server Enterprise<br>(ASE) Release 9 (1.2.1.1.0)<br>Severity of the Error.                                                                                                    |
|                                        | The upload frequency is after every sample. The operator is >=. The alert<br>text will be " %ErrorMessage%. For this metric, you can set different<br>warning and critical threshold values for each unique combination of<br>"SPID/KPID/FamilyID", "Engine Number","Error Number" and "Error<br>timestamp" objects. If warning or critical threshold values are currently<br>set for any unique combination of "SPID/KPID/FamilyID", "Engine<br>Number","Error Number" and "Error timestamp" objects, those thresholds<br>can be viewed on the Metric Detail page for this metric. This alert is<br>Stateless alert. |
| <b>For Release 9</b><br>State          | <b>For System Monitoring Plug-In for Sybase Adaptive Server Enterprise</b><br>(ASE) Release 9 (1.2.1.1.0)<br>State of the error.                                                                                                    |
| SPID/KPID/FamilyID                     | Session process identifier / Kernel process identifier / Family identifier                                                                                                    |
| Engine Number                          | Engine on which the process was running.                                                                                                    |
| Error Number                           | Error message number.                                                                                                    |
| Error Timestamp                        | Time stamp when the error occurred.                                                                                                    |

Table 3-30 Most Recent Error Messages Metrics

## 3.26 Most Recently Executed Statement Statistics

The metrics in this category provide statistics pertaining to the most recently executed statements. The statements shown could be from the time the information was last collected based on one of the following (whichever is the latest):

- Automatic collection interval set in Cloud Control.
- Manual refresh done to collect real-time information during the set collection intervals.
- Query manually run on the monSysStatement MDA table during the set collection interval.

Collection Frequency - 12 hours

| Table 3-31 | Most Recently | y Executed Statement Statistics Metri | ics |
|------------|---------------|---------------------------------------|-----|
|------------|---------------|---------------------------------------|-----|

| Metric                                                | Description                                                                   |
|-------------------------------------------------------|-------------------------------------------------------------------------------|
| Procedure stack frame ID                              | Current procedure nesting level when executing the statement.                 |
| CPU Usage (ms)                                        | Number of milliseconds of CPU used by the statement.                          |
| Execution finish time                                 | Date when the statement finished execution.                                   |
| Line number of the statement in SQL batch             | Line number of the statement in SQL batch.                                    |
| Number of buffers read from cache                     | Number of buffers read from cache.                                            |
| Memory Usage (KB)                                     | Number of kilobytes of memory used for execution of the statement.            |
| Network packet size (bytes)                           | Size (in bytes) of the network packet currently configured for the session.   |
| Number of network packets received by Adaptive Server | Number of network packets received by Adaptive Server.                        |
| Number of network packets sent by<br>Adaptive Server  | Number of network packets sent by Adaptive Server.                            |
| Number of pages modified by the statement             | Number of pages modified by the statement.                                    |
| Number of buffers read from disk                      | Number of buffers read from disk.                                             |
| Stored Plan ID                                        | Unique identifier for the stored plan for the procedure.                      |
| Number of alerted plans                               | The number of plans altered at execution time.                                |
| Procedure ID                                          | Unique identifier for the procedure.                                          |
| Execution start time                                  | Date when the statement began execution.                                      |
| Total waited time during execution (ms)               | Number of milliseconds the task has waited during execution of the statement. |
| SPID                                                  | Session process identifier.                                                   |
| KPID                                                  | Kernel process identifier.                                                    |
| DBID                                                  | Database identifier.                                                          |
| SQL Batch ID                                          | SQL Batch identifier.                                                         |
| Total Waited time during execution<br>(ms)            | Number of milliseconds the task has waited during execution of the statement. |

| Metric    | Description                                            |
|-----------|--------------------------------------------------------|
| Key Value | Unique identifier for the recently executed statement. |

#### Table 3-31 (Cont.) Most Recently Executed Statement Statistics Metrics

#### 3.27 Network I/O Statistics

The metrics in this category provide network I/O statistics.

Table 3-32 Network I/O Statistics Metrics

| Metric                                            | Description                                                                                                    |
|---------------------------------------------------|----------------------------------------------------------------------------------------------------|
| For Release 6<br>Number of bytes received         | For System Monitoring Plug-In for Sybase Adaptive Server Enterprise<br>(ASE) Release 6 (1.0.1.0.0)                                                                                      |
| For Release 7                                     | Number of bytes received since last collection.                                                                                                    |
| Incoming network IO traffic rate<br>(bytes/sec)   | For System Monitoring Plug-In for Sybase Adaptive Server Enterprise<br>(ASE) Release 7 (1.1.1.0.0)                                                                                      |
|                                                   | Rate at which the bytes were received since last collection, that is, the number of bytes received since last collection divided by the elapsed time between two collections.           |
| For Release 6<br>Number of bytes Sent             | For System Monitoring Plug-In for Sybase Adaptive Server Enterprise<br>(ASE) Release 6 (1.0.1.0.0)                                                                                      |
| For Release 7                                     | Number of bytes sent since last collection.                                                                                                    |
| Outgoing network IO traffic rate (bytes/sec)      | For System Monitoring Plug-In for Sybase Adaptive Server Enterprise<br>(ASE) Release 7 (1.1.1.0.0)                                                                                      |
|                                                   | Rate at which the bytes were sent since last collection, that is, the number<br>of bytes sent since last collection divided by the elapsed time between two<br>collections.             |
| For Release 6<br>Number of Packets Received       | For System Monitoring Plug-In for Sybase Adaptive Server Enterprise<br>(ASE) Release 6 (1.0.1.0.0)                                                                                      |
| For Release 7                                     | Number of packets received since last collection.                                                                                                    |
| Incoming network IO traffic rate<br>(packets/sec) | For System Monitoring Plug-In for Sybase Adaptive Server Enterprise<br>(ASE) Release 7 (1.1.1.0.0)                                                                                      |
| u ,                                               | Rate at which the packets were received since last collection, that is, the<br>number of packets received since last collection divided by the elapsed<br>time between two collections. |
| For Release 6<br>Number of Packets Sent           | For System Monitoring Plug-In for Sybase Adaptive Server Enterprise<br>(ASE) Release 6 (1.0.1.0.0)                                                                                      |
| For Release 7                                     | Number of packets sent.                                                                                                    |
| Outgoing network IO traffic rate<br>(packets/sec) | For System Monitoring Plug-In for Sybase Adaptive Server Enterprise<br>(ASE) Release 7 (1.1.1.0.0)                                                                                      |
|                                                   | Rate at which the packets were sent since last collection, that is, the<br>number of packets sent since last collection divided by the elapsed time<br>between two collections.         |

# 3.28 Open Databases Statistics

The metrics in this category provide state and statistical information pertaining to databases that are currently in use.

Collection frequency - Every 1 hour

Table 3-33 Open Databases Statistics Metrics

| Metric                                                 | Description                                                                                                    |
|--------------------------------------------------------|----------------------------------------------------------------------------------------------------|
| For Release 6<br>Number of append log semaphore        | For System Monitoring Plug-In for Sybase Adaptive Server Enterprise<br>(ASE) Release 6 (1.0.1.0.0)                                                                                                    |
| requests For Release 7                                 | Number of semaphore requests when attempting to append to the database transaction log.                                                                                                    |
| Append log semaphore request rate (per sec)            | For System Monitoring Plug-In for Sybase Adaptive Server Enterprise<br>(ASE) Release 7 (1.1.1.0.0)                                                                                                    |
| u /                                                    | Rate at which the semaphore requests were made since last collection, that is, the number of semaphore requests made since last collection ( <i>when attempting to append to the database transaction log</i> ) divided by the elapsed time between two collections. |
| For Release 6<br>Number of append log semaphore        | For System Monitoring Plug-In for Sybase Adaptive Server Enterprise<br>(ASE) Release 6 (1.0.1.0.0)                                                                                                    |
| waits<br>For Release 7                                 | Number of times a task had to wait for the append log semaphore to be granted.                                                                                                    |
| Append log semaphore Waits rate<br>(per sec)           | For System Monitoring Plug-In for Sybase Adaptive Server Enterprise<br>(ASE) Release 7 (1.1.1.0.0)                                                                                                    |
| u '                                                    | Rate at which a task had to wait for the append log semaphore to be<br>granted since last collection, that is, the number of times a task had to wait<br>for the append log semaphore to be granted divided by the elapsed time<br>between two collections.          |
| <b>For Release 7</b><br>Append log semaphore Waits (%) | For System Monitoring Plug-In for Sybase Adaptive Server Enterprise<br>(ASE) Release 7 (1.1.1.0.0)                                                                                                    |
|                                                        | Percentage of tasks that had to wait for the append log semaphore to be granted since last collection.                                                                                                    |
| Is backup in progress                                  | Whether a backup is currently in progress for the database.                                                                                                    |
| Last backup start time                                 | Date that the last backup started for the database.                                                                                                    |
| Is last backup failed                                  | Whether the last backup of the database failed.                                                                                                    |
| Is transaction log full                                | Whether the database transaction log is full.                                                                                                    |
| DBID                                                   | Database identifier.                                                                                                    |
| DB Name                                                | The name of the database.                                                                                                    |

## 3.29 Open Objects Statistics

The metrics in this category provide statistics for all open objects.

Collection frequency - Every 12 hours

| Metric                                                    | Description                                                                                                    |
|-----------------------------------------------------------|----------------------------------------------------------------------------------------------------|
| <b>For Release 6</b><br>Number of APF buffers read        | For System Monitoring Plug-In for Sybase Adaptive Server Enterprise<br>(ASE) Release 6 (1.0.1.0.0)                                                                                                    |
| For Release 7                                             | Number of APF buffers read since last collection.                                                                                                    |
| APF buffers read (OpenObject) rate<br>(per sec)           | For System Monitoring Plug-In for Sybase Adaptive Server Enterprise<br>(ASE) Release 7 (1.1.1.0.0)                                                                                                    |
| L ·                                                       | Rate at which the APF buffers were read since last collection, that is, the number of APF buffers read since last collection divided by the elapsed time between two collections.                                            |
| LastOptSelectDate                                         | Last date.                                                                                                    |
| Last Used Date                                            | Last used date.                                                                                                    |
| <b>For Release 6</b><br>Number of lock requests on object | For System Monitoring Plug-In for Sybase Adaptive Server Enterprise<br>(ASE) Release 6 (1.0.1.0.0)                                                                                                    |
| For Release 7                                             | Number of requests for a lock on the object since last collection.                                                                                                    |
| Lock request rate for the object (per sec)                | For System Monitoring Plug-In for Sybase Adaptive Server Enterprise<br>(ASE) Release 7 (1.1.1.0.0)                                                                                                    |
|                                                           | Rate at which the requests were made for a lock on the object since last collection, that is, the number of requests for a lock on the object since last collection divided by the elapsed time between two collections.     |
| <b>For Release 6</b><br>Number lock waits                 | For System Monitoring Plug-In for Sybase Adaptive Server Enterprise<br>(ASE) Release 6 (1.0.1.0.0)                                                                                                    |
| For Release 7                                             | Number of times a task waited for a lock for the object since last collection.                                                                                                    |
| Lock waits rate for the object (per sec)t                 | For System Monitoring Plug-In for Sybase Adaptive Server Enterprise<br>(ASE) Release 7 (1.1.1.0.0)                                                                                                    |
|                                                           | Rate at which a task waited for a lock for the object since last collection, that is, the number of times a task waited for a lock for the object since last collection divided by the elapsed time between two collections. |
| <b>For Release 7</b><br>Lock waits % for the object       | For System Monitoring Plug-In for Sybase Adaptive Server Enterprise<br>(ASE) Release 7 (1.1.1.0.0)                                                                                                    |
|                                                           | Percentage of lock waits.                                                                                                    |
| For Release 6                                             | For System Monitoring Plug-In for Sybase Adaptive Server Enterprise<br>(ASE) Release 6 (1.0.1.0.0)                                                                                                    |
| OptSelectCount<br>For Release 7                           | Number of objects selected for plan during compilation (per sec).                                                                                                    |
| Object selection rate for plan during                     | For System Monitoring Plug-In for Sybase Adaptive Server Enterprise<br>(ASE) Release 7 (1.1.1.0.0)                                                                                                    |
| compilation (per sec)                                     | Rate at which the objects were selected for plan during compilation.                                                                                                    |
| <b>For Release 6</b><br>Total number of buffers read      | For System Monitoring Plug-In for Sybase Adaptive Server Enterprise<br>(ASE) Release 6 (1.0.1.0.0)                                                                                                    |
| For Release 7                                             | Total number of buffers read since last collection.                                                                                                    |
| Buffers read (OpenObject) rate (per sec)                  | For System Monitoring Plug-In for Sybase Adaptive Server Enterprise<br>(ASE) Release 7 (1.1.1.0.0)                                                                                                    |
| ,                                                         | Rate at which the buffers were read since last collection, that is, the number of buffers read since last collection divided by the elapsed time between two collections.                                                    |

 Table 3-34
 Open Objects Statistics Metrics

| Metric                                                                                                    | Description                                                                                                    |
|----------------------------------------------------------------------------------------------------|----------------------------------------------------------------------------------------------------|
| <b>For Release 6</b><br>Object Name                                                                                             | For System Monitoring Plug-In for Sybase Adaptive Server Enterprise<br>(ASE) Release 6 (1.0.1.0.0)<br>Name of the object.                                                                                                    |
| For Release 6<br>Number of times the object is<br>accessed<br>For Release 7<br>Object access rate (per sec)                     | <ul> <li>For System Monitoring Plug-In for Sybase Adaptive Server Enterprise (ASE) Release 6 (1.0.1.0.0)</li> <li>Number of times the object was accessed since last collection. The upload frequency is after every sample. The operator is &gt;. Alert text is - The total number of times the object accessed are %Operations%. It has crossed warning (%warning_threshold%) or critical (%critical_threshold%) threshold.</li> <li>For this metric, you can set different warning and critical threshold values for each unique combination of "DBID", "Object ID", and "Index ID" objects. If warning or critical threshold values are currently set for any unique combination of "DBID", "Object ID", and "Index ID" objects, those thresholds can be viewed on the Metric Detail page for this metric. To specify or change warning or critical threshold values for each unique combination of "DBID", and "Index ID" objects, use the Edit Thresholds page.</li> <li>For System Monitoring Plug-In for Sybase Adaptive Server Enterprise (ASE) Release 7 (1.1.1.0.0)</li> <li>Rate at which the object was accessed since last collection, that is, the number of times the object was accessed since last collection divided by</li> </ul> |
| For Release 6<br>Total number of pages read<br>For Release 7<br>Page read (OpenObject) rate (per<br>sec)                        | the elapsed time between two collections.<br>For System Monitoring Plug-In for Sybase Adaptive Server Enterprise<br>(ASE) Release 6 (1.0.1.0.0)<br>Total number of pages read since last collection.<br>For System Monitoring Plug-In for Sybase Adaptive Server Enterprise<br>(ASE) Release 7 (1.1.1.0.0)<br>rate at which the pages were read since last collection, that is, the number<br>of pages read since last collection divided by the elapsed time between<br>two collections.                                                                                                    |
| For Release 6<br>Total number of pages written to<br>disk<br>For Release 7<br>Page write (OpenObject) rate to disk<br>(per sec) | <ul> <li>For System Monitoring Plug-In for Sybase Adaptive Server Enterprise<br/>(ASE) Release 6 (1.0.1.0.0)</li> <li>Total number of pages written to the disk since last collection.</li> <li>For System Monitoring Plug-In for Sybase Adaptive Server Enterprise<br/>(ASE) Release 7 (1.1.1.0.0)</li> <li>Rate at which the pages were written to the disk since last collection, that<br/>is, the number of pages written to the disk since last collection divided by<br/>the elapsed time between two collections.</li> </ul>                                                                                                    |
| For Release 6<br>Number of buffers read from disk<br>For Release 7<br>Buffers read (OpenObject) rate from<br>disk (per sec)     | For System Monitoring Plug-In for Sybase Adaptive Server Enterprise<br>(ASE) Release 6 (1.0.1.0.0)<br>Total number of buffers read from the disk since last collection.<br>For System Monitoring Plug-In for Sybase Adaptive Server Enterprise<br>(ASE) Release 7 (1.1.1.0.0)<br>Rate at which the buffers were read from the disk since last collection, that<br>is, the number of buffers read from the disk since last collection divided<br>by the elapsed time between two collections.                                                                                                    |

 Table 3-34
 (Cont.) Open Objects Statistics Metrics

| Metric                                                                          | Description                                                                                                    |
|---------------------------------------------------------------------------------|----------------------------------------------------------------------------------------------------|
| <b>For Release 6</b><br>Number of buffers written to disk                       | For System Monitoring Plug-In for Sybase Adaptive Server Enterprise<br>(ASE) Release 6 (1.0.1.0.0)                                                                                                    |
| For Release 7                                                                   | Total number of buffers written to the disk since last collection.                                                                                                    |
| Buffers write (OpenObject) rate to disk (per sec)                               | For System Monitoring Plug-In for Sybase Adaptive Server Enterprise<br>(ASE) Release 7 (1.1.1.0.0)                                                                                                    |
|                                                                                 | Rate at which the buffers were written to the disk since last collection, that<br>is, the number of buffers written to the disk since last collection divided<br>by the elapsed time between two collections.                                               |
| For Release 6<br>Number of deleted rows                                         | For System Monitoring Plug-In for Sybase Adaptive Server Enterprise<br>(ASE) Release 6 (1.0.1.0.0)                                                                                                    |
| For Release 7                                                                   | Number of rows deleted since last collection.                                                                                                    |
| Row deletion (OpenObject) rate (per sec)                                        | For System Monitoring Plug-In for Sybase Adaptive Server Enterprise (ASE) Release 7 (1.1.1.0.0)                                                                                                    |
| ,                                                                               | Rate at which the rows were deleted since last collection, that is, the number of rows deleted since last collection divided by the elapsed time between two collections.                                                                                   |
| For Release 6<br>Number of inserted rows                                        | For System Monitoring Plug-In for Sybase Adaptive Server Enterprise<br>(ASE) Release 6 (1.0.1.0.0)                                                                                                    |
| For Release 7                                                                   | Number of rows inserted since last collection.                                                                                                    |
| Row insertion (OpenObject) rate<br>(per sec)                                    | For System Monitoring Plug-In for Sybase Adaptive Server Enterprise (ASE) Release 7 (1.1.1.0.0)                                                                                                    |
|                                                                                 | Rate at which the rows were inserted since the last collection, that is, number of rows inserted divided by the elapsed time between two collections.                                                                                                    |
| For Release 6<br>Number of updated rows                                         | For System Monitoring Plug-In for Sybase Adaptive Server Enterprise<br>(ASE) Release 6 (1.0.1.0.0)                                                                                                    |
| For Release 7                                                                   | Number of updates.                                                                                                    |
| Row updates (OpenObject) rate (per sec)                                         | For System Monitoring Plug-In for Sybase Adaptive Server Enterprise (ASE) Release 7 (1.1.1.0.0)                                                                                                    |
|                                                                                 | Rate at which the rows were updated since last collection, that is, the<br>number of rows updated since last collection divided by the elapsed time<br>between two collections.                                                                             |
| For Release 6<br>Used Count                                                     | For System Monitoring Plug-In for Sybase Adaptive Server Enterprise<br>(ASE) Release 6 (1.0.1.0.0)                                                                                                    |
| <b>For Release 7</b><br>Object usage rate in plan during<br>execution (per sec) | Number of times the object was used in the plan during compilation since last collection.                                                                                                    |
|                                                                                 | For System Monitoring Plug-In for Sybase Adaptive Server Enterprise<br>(ASE) Release 7 (1.1.1.0.0)                                                                                                    |
|                                                                                 | Rate at which the object was used in the plan during compilation since<br>last collection, that is, the number of times the object was used in the plan<br>during compilation since last collection divided by the elapsed time<br>between two collections. |
| DBID                                                                            | Database identifier.                                                                                                    |
| DB Name                                                                         | The name of the database.                                                                                                    |

Table 3-34 (Cont.) Open Objects Statistics Metrics

| Metric    | Description        |
|-----------|--------------------|
| Index ID  | Index identifier.  |
| Object ID | Object identifier. |

#### Table 3-34 (Cont.) Open Objects Statistics Metrics

#### **3.30 Procedure Cache Statistics**

The metrics in this category provide statistics relating to Adaptive Server procedure cache.

| Metric                                                                                                    | Description                                                                                                    |
|----------------------------------------------------------------------------------------------------|----------------------------------------------------------------------------------------------------|
| Procedure Cache Hit Ratio (%)                                                                                                    | Procedure cache hit ratio percentage. The upload frequency is after every<br>sample and the operator is >. Alert text is - Procedure Cache hit ratio is<br>%HitRatio%. It has crossed warning (%warning_threshold%) or critical<br>(%critical_threshold%) threshold.                                                                                                    |
| For Release 6<br>Number of stored procedures<br>loaded into cache<br>For Release 7<br>Stored procedures load rate into<br>procedure cache (per sec) | For System Monitoring Plug-In for Sybase Adaptive Server Enterprise<br>(ASE) Release 6 (1.0.1.0.0)<br>Number of stored procedures loaded into the cache since last collection.<br>For System Monitoring Plug-In for Sybase Adaptive Server Enterprise<br>(ASE) Release 7 (1.1.1.0.0)<br>Rate at which the stored procedures were loaded into the cache since last<br>collection, that is, the number of stored procedures loaded into the cache<br>since last collection divided by the elapsed time between two collections.                                                                                                    |
| Miss Ratio (%)                                                                                                    | Procedure Cache Miss Ratio.                                                                                                    |
| For Release 6<br>Number of stored procedures<br>requested<br>For Release 7<br>Stored procedures request rate from<br>procedure cache (per sec)      | For System Monitoring Plug-In for Sybase Adaptive Server Enterprise<br>(ASE) Release 6 (1.0.1.0.0)<br>Number of stored procedures requested since last collection.<br>For System Monitoring Plug-In for Sybase Adaptive Server Enterprise<br>(ASE) Release 7 (1.1.1.0.0)<br>Rate at which the stored procedures where requested since last collection,<br>that is, the number of stored procedures required since last collection<br>divided by the elapsed time between two collections.                                                                                                    |
| For Release 6<br>Number of stalls for a free<br>procedure cache buffer<br>For Release 7<br>Procedure cache stalls rate (per sec)                    | <ul> <li>For System Monitoring Plug-In for Sybase Adaptive Server Enterprise<br/>(ASE) Release 6 (1.0.1.0.0)</li> <li>Number of times a process had to wait for a free procedure cache buffer<br/>when installing a stored procedure into the cache.</li> <li>For System Monitoring Plug-In for Sybase Adaptive Server Enterprise<br/>(ASE) Release 7 (1.1.1.0.0)</li> <li>Rate at which a process had to wait for a free procedure cache buffer since<br/>last collection, that is, the number of times a process had to wait for a free<br/>procedure cache buffer divided by the elapsed time between two<br/>collections.</li> </ul> |

 Table 3-35
 Procedure Cache Statistics Metrics

| Metric                                                              | Description                                                                                                    |
|---------------------------------------------------------------------|----------------------------------------------------------------------------------------------------|
| <b>For Release 6</b><br>Number of times a procedure                 | For System Monitoring Plug-In for Sybase Adaptive Server Enterprise<br>(ASE) Release 6 (1.0.1.0.0)                                                                                                    |
| normalized For Release 7                                            | Number of times a procedure was normalized and the tree written back to sysprocedures since last collection.                                                                                                    |
| Procedures normalize and write<br>back rate to sysproced's(per sec) | For System Monitoring Plug-In for Sybase Adaptive Server Enterprise<br>(ASE) Release 7 (1.1.1.0.0)                                                                                                    |
|                                                                     | Rate at which a procedure was normalized since last collection, that is, the number of times a procedure was normalized and the tree written back to sysprocedures since last collection divided by the elapsed time between two collections. |
| <b>For Release 11</b><br>Procedure Cache Used<br>Memory(MB)         | For System Monitoring Plug-In for Sybase Adaptive Server Enterprise(ASE) Release 11 (1.3.1.0.0)Memory used in the procedure cache                                                                                                    |

Table 3-35 (Cont.) Procedure Cache Statistics Metrics

# 3.31 Process Network IO Activity

The metrics in this category provide network I/O activity information for each process.

Table 3-36 Network IO Activity Metrics

| Metric                                                 | Description                                                                                                    |
|--------------------------------------------------------|----------------------------------------------------------------------------------------------------|
| For Release 6                                          | For System Monitoring Plug-In for Sybase Adaptive Server Enterprise                                                                                                    |
| Number of bytes received                               | (ASE) Release 6 (1.0.1.0.0)                                                                                                    |
| For Release 7                                          | Number of bytes received since last collection.                                                                                                    |
| Incoming network IO traffic (process) rate (bytes/sec) | For System Monitoring Plug-In for Sybase Adaptive Server Enterprise (ASE) Release 7 (1.1.1.0.0)                                                                               |
| M / (, , , , ,                                         | Rate at which the bytes were received since last collection, that is, the number of bytes received since last collection divided by the elapsed time between two collections. |
| For Release 6<br>Number of bytes sent                  | For System Monitoring Plug-In for Sybase Adaptive Server Enterprise<br>(ASE) Release 6 (1.0.1.0.0)                                                                            |
| For Release 7                                          | Number of bytes sent since last collection.                                                                                                    |
| Outgoing network IO traffic (process) rate (bytes/sec) | For System Monitoring Plug-In for Sybase Adaptive Server Enterprise (ASE) Release 7 (1.1.1.0.0)                                                                               |
| <b>Y</b>                                               | Rate at which the bytes were sent since last collection, that is, the number<br>of bytes sent since last collection divided by the elapsed time between two<br>collections.   |
| Network packet size                                    | Network packet size the session is currently using.                                                                                                    |

| Metric                                                      | Description                                                                                                    |
|-------------------------------------------------------------|----------------------------------------------------------------------------------------------------|
| For Release 6<br>Number of packets received                 | For System Monitoring Plug-In for Sybase Adaptive Server Enterprise<br>(ASE) Release 6 (1.0.1.0.0)                                                                                      |
| For Release 7                                               | Number of packets received since last collection.                                                                                                    |
| Incoming network IO traffic (process) rate (packets/sec)    | For System Monitoring Plug-In for Sybase Adaptive Server Enterprise<br>(ASE) Release 7 (1.1.1.0.0)                                                                                      |
|                                                             | Rate at which the packets were received since last collection, that is, the<br>number of packets received since last collection divided by the elapsed<br>time between two collections. |
| For Release 6<br>Number of packets sent                     | For System Monitoring Plug-In for Sybase Adaptive Server Enterprise<br>(ASE) Release 6 (1.0.1.0.0)                                                                                      |
| For Release 7                                               | Number of packets sent since last collection.                                                                                                    |
| Outgoing network IO traffic<br>(process) rate (packets/sec) | For System Monitoring Plug-In for Sybase Adaptive Server Enterprise<br>(ASE) Release 7 (1.1.1.0.0)                                                                                      |
| u , u , ,                                                   | Rate at which the packets were sent since last collection, that is, the<br>number of packets sent since last collection divided by the elapsed time<br>between two collections.         |
| KPID                                                        | Kernel process identifier.                                                                                                    |
| Login Name                                                  | Login user name.                                                                                                    |
| SPID                                                        | Session process identifier.                                                                                                    |

#### Table 3-36 (Cont.) Network IO Activity Metrics

## 3.32 Process Objects Information

The metrics in this category provide statistical information regarding objects that have been accessed by processes.

Metric Description DB Name Name of the database. **KPID** Kernel process identifier. For Release 6 For System Monitoring Plug-In for Sybase Adaptive Server Enterprise (ASE) Release 6 (1.0.1.0.0) Number of buffers read from cache Number of buffers read from the cache since last collection. For Release 7 For System Monitoring Plug-In for Sybase Adaptive Server Enterprise Buffers read (process object) rate (ASE) Release 7 (1.1.1.0.0) from cache (per sec) Rate at which the buffers were read from the cache since last collection, that is, the number of buffers read from cache since last collection divided by the elapsed time between two collections. Object Name Name of the object. Object Type Object type.

 Table 3-37
 Process Objects Information Metrics

| Metric                                                    | Description                                                                                                    |
|-----------------------------------------------------------|----------------------------------------------------------------------------------------------------|
| For Release 6<br>Number of APF buffers read from          | For System Monitoring Plug-In for Sybase Adaptive Server Enterprise<br>(ASE) Release 6 (1.0.1.0.0)                                                                                                    |
| disk                                                      | Number of APF buffers read from the disk since last collection.                                                                                                    |
| <b>For Release 7</b><br>APF buffers read (process object) | For System Monitoring Plug-In for Sybase Adaptive Server Enterprise<br>(ASE) Release 7 (1.1.1.0.0)                                                                                                    |
| rate from disk (per sec)                                  | Rate at which the APF buffers were read from the disk since last collection, that is, the number of APF buffers read from the disk since last collection divided by the elapsed time between two collections. |
| For Release 6<br>Number of buffers read from disk         | For System Monitoring Plug-In for Sybase Adaptive Server Enterprise<br>(ASE) Release 6 (1.0.1.0.0)                                                                                                    |
| For Release 7                                             | Number of buffers read from the disk since last collection.                                                                                                    |
| Buffers read (process object) rate from disk (per sec)    | For System Monitoring Plug-In for Sybase Adaptive Server Enterprise<br>(ASE) Release 7 (1.1.1.0.0)                                                                                                    |
|                                                           | Rate at which the buffers were read from the disk since last collection, that<br>is, the number of buffers read from the disk since last collection divided<br>by the elapsed time between two collections.   |
| SPID                                                      | Session process identifier.                                                                                                    |

Table 3-37 (Cont.) Process Objects Information Metrics

## **3.33 Process Statistics**

The metrics in this category provide detailed statistics about processes that are currently executing or waiting.

| Metric                    | Description                                                                                                    |
|---------------------------|----------------------------------------------------------------------------------------------------|
| Application Name          | Application name.                                                                                                  |
| Blocking SPID             | Session process identifier of the process holding the lock that this process has requested, if waiting for a lock. |
| Requested Lock ID         | Unique lock identifier for the lock that this process has requested, if waiting for a lock.                        |
| Command                   | Category of process or command that the process is currently executing.                                            |
| DBID                      | Unique identifier for the database being used by the current process.                                              |
| DB Name                   | Name of process for the database being used by the current process.                                                |
| Process Engine Group Name | Engine group for the process.                                                                                      |
| Engine Number             | Unique identifier of the engine on which the process is executing.                                                 |
| Process Execution Class   | Execution class for the process.                                                                                   |
| FID                       | The SPID of the parent process, if it exists.                                                                      |

Table 3-38 Process Statistics Metrics

| Metric                                              | Description                                                                                                   |
|-----------------------------------------------------|----------------------------------------------------------------------------------------------------|
| Statement position in SQL batch                     | Line number of the current statement within the SQL batch.                                                    |
| Login Name                                          | Login user name.                                                                                              |
| Master Transaction ID                               | Unique transaction identifier for the current transaction, if in a transaction.                               |
| Number of child processes                           | Number of child processes, if executing a parallel query.                                                     |
| Process Priority                                    | Priority at which the process is executing.                                                                   |
| Elapsed time since connection established (seconds) | Number of seconds since this connection was established.                                                      |
| Process waiting time (seconds)                      | Amount of time in seconds that the process has been waiting, if the process is currently in a wait state.     |
| Wait Event ID                                       | Unique identifier for the event that the process is waiting for, if the process is currently in a wait state. |
| KPID                                                | Kernel process identifier.                                                                                    |
| Procedure stack frame                               | Stack frame of the procedure.                                                                                 |
| SPID                                                | Session process identifier.                                                                                   |
| SQL Batch ID                                        | SQL batch identifier.                                                                                         |

Table 3-38 (Cont.) Process Statistics Metrics

## 3.34 Process Tracking Details

The metrics in this category provide information enabling processes to be tracked to an application, user, client machine, and so on.

 Table 3-39
 Process Tracking Details Metrics

| Metric                    | Description                                     |
|---------------------------|-------------------------------------------------|
| Client Host Name          | Host name of client                             |
| Client application OS PID | OS process identifier of the client application |
| Application Name          | Application name.                               |
| Client Host IP            | IP Address for client host.                     |
| KPID                      | Kernel process identifier.                      |
| Login Name                | Login user name.                                |
| SPID                      | Session process identifier.                     |

# **3.35 Processes Activity Statistics**

The metrics in this category provide detailed statistics about process activity.

Table 3-40 Process Activity Statistics Metrics

| Metric                                                              | Description                                                                                                    |
|---------------------------------------------------------------------|----------------------------------------------------------------------------------------------------|
| For Release 6<br>Number of transactions committed<br>by the process | For System Monitoring Plug-In for Sybase Adaptive Server Enterprise<br>(ASE) Release 6 (1.0.1.0.0)                                                                                                    |
|                                                                     | Number of transactions committed by the process since last collection.                                                                                                    |
| <b>For Release 7</b><br>Transaction commit (process) rate           | For System Monitoring Plug-In for Sybase Adaptive Server Enterprise<br>(ASE) Release 7 (1.1.1.0.0)                                                                                                    |
| (per sec)                                                           | Rate at which the transactions were committed by the process since last collection, that is, the number of transactions committed by the process since last collection divided by the elapsed time between two collections. |
| CPU Usage by process (ms)                                           | CPU time (in milliseconds) used by the process.                                                                                                    |
| For Release 6<br>Number of pages where data was                     | For System Monitoring Plug-In for Sybase Adaptive Server Enterprise<br>(ASE) Release 6 (1.0.1.0.0)                                                                                                    |
| retrieved using an index For Release 7                              | Number of pages where data was retrieved using an index since last collection.                                                                                                    |
| Page retrieval rate (per sec) for data using an index               | For System Monitoring Plug-In for Sybase Adaptive Server Enterprise<br>(ASE) Release 7 (1.1.1.0.0)                                                                                                    |
|                                                                     | Rate at which the data was retrieved using an index since last collection, that is, the number of pages where data was retrieved using an index since last collection divided by the elapsed time between two collections.  |
| Number of locks currently held by the process                       | Number of locks currently held by the process.                                                                                                    |
| For Release 6<br>Number of buffers read from cache                  | For System Monitoring Plug-In for Sybase Adaptive Server Enterprise<br>(ASE) Release 6 (1.0.1.0.0)                                                                                                    |
| For Release 7                                                       | Number of buffers read from the cache since last collection.                                                                                                    |
| Buffers read (process) rate from cache (per sec)                    | For System Monitoring Plug-In for Sybase Adaptive Server Enterprise<br>(ASE) Release 7 (1.1.1.0.0)                                                                                                    |
|                                                                     | Rate at which the buffers were read from the cache since last collection, that is, the number of buffers read from the cache since last collection divided by the elapsed time between two collections.                     |
| Allocated memory (bytes)                                            | Amount of memory (in bytes) allocated to the process.                                                                                                    |
| For Release 6<br>Number of pages read                               | For System Monitoring Plug-In for Sybase Adaptive Server Enterprise<br>(ASE) Release 6 (1.0.1.0.0)                                                                                                    |
| For Release 7                                                       | Number of pages read since last collection.                                                                                                    |
| Page read (process) rate (per sec)                                  | For System Monitoring Plug-In for Sybase Adaptive Server Enterprise<br>(ASE) Release 7 (1.1.1.0.0)                                                                                                    |
|                                                                     | Rate at which the pages were read since last collection, that is, the number<br>of pages read since last collection divided by the elapsed time between<br>two collections.                                                 |

| Metric                                                                                                    | Description                                                                                                    |
|----------------------------------------------------------------------------------------------------|----------------------------------------------------------------------------------------------------|
| For Release 6<br>Number of pages written<br>For Release 7<br>Page write (process) rate (per sec)                                                | For System Monitoring Plug-In for Sybase Adaptive Server Enterprise<br>(ASE) Release 6 (1.0.1.0.0)                                                                                                    |
|                                                                                                    | Number of pages written since last collection.                                                                                                    |
|                                                                                                    | For System Monitoring Plug-In for Sybase Adaptive Server Enterprise<br>(ASE) Release 7 (1.1.1.0.0)                                                                                                    |
|                                                                                                    | Rate at which the pages were written since last collection, that is, the<br>number of pages written since last collection divided by the elapsed time<br>between two collections.                                               |
| <b>For Release 6</b><br>Number of buffers read from disk                                                                                        | For System Monitoring Plug-In for Sybase Adaptive Server Enterprise<br>(ASE) Release 6 (1.0.1.0.0)                                                                                                    |
| For Release 7                                                                                                    | Number of buffers read from the disk since last collection.                                                                                                    |
| Buffer read (process) rate from disk (per sec)                                                                                                  | For System Monitoring Plug-In for Sybase Adaptive Server Enterprise<br>(ASE) Release 7 (1.1.1.0.0)                                                                                                    |
| (per sec)                                                                                                    | Rate at which the buffers were read from the disk since last collection, that<br>is, the number of buffers read from the disk since last collection divided<br>by the elapsed time between two collections.                     |
| <b>For Release 6</b><br>Number of buffers written to disk                                                                                       | For System Monitoring Plug-In for Sybase Adaptive Server Enterprise<br>(ASE) Release 6 (1.0.1.0.0)                                                                                                    |
| For Release 7                                                                                                    | Number of buffers written to the disk since last collection.                                                                                                    |
| Buffer write (process) rate to disk<br>(per sec)                                                                                                | For System Monitoring Plug-In for Sybase Adaptive Server Enterprise<br>(ASE) Release 7 (1.1.1.0.0)                                                                                                    |
| (per sec)                                                                                                    | Rate at which the buffers were written to the disk since last collection, that is, the number of buffers written to the disk since last collection divided by the elapsed time between two collections.                         |
| <b>For Release 6</b><br>Number of transactions rolled back                                                                                      | For System Monitoring Plug-In for Sybase Adaptive Server Enterprise<br>(ASE) Release 6 (1.0.1.0.0)                                                                                                    |
| by the process                                                                                                    | Number of transactions rolled back by the process since last collection.                                                                                                    |
| <b>For Release 7</b><br>Transactions roll-back (process) rate                                                                                   | For System Monitoring Plug-In for Sybase Adaptive Server Enterprise<br>(ASE) Release 7 (1.1.1.0.0)                                                                                                    |
| (per sec)                                                                                                    | Rate at which the transactions were rolled back by the process since last collection, that is, the number of transactions rolled back by the process since last collection divided by the elapsed time between two collections. |
| Number of pages where data was retrieved without an index                                                                                       | Number of pages where data was retrieved without an index.                                                                                                    |
| For Release 6<br>Number of temporary table objects<br>accessed<br>For Release 7<br>Temporary tables (process)<br>creation/access rate (per sec) | For System Monitoring Plug-In for Sybase Adaptive Server Enterprise<br>(ASE) Release 6 (1.0.1.0.0)                                                                                                    |
|                                                                                                    | Number of temporary table objects accessed since last collection.                                                                                                    |
|                                                                                                    | For System Monitoring Plug-In for Sybase Adaptive Server Enterprise<br>(ASE) Release 7 (1.1.1.0.0)                                                                                                    |
|                                                                                                    | Rate at which the temporary table objects were accessed since last collection, that is, the number of temporary table objects accessed since last collection divided by the elapsed time between two collections.               |

 Table 3-40 (Cont.) Process Activity Statistics Metrics

| Metric                                                                                          | Description                                                                                                    |
|-------------------------------------------------------------------------------------------------|----------------------------------------------------------------------------------------------------|
| <b>For Release 6</b><br>Number of transactions started by<br>the process                        | For System Monitoring Plug-In for Sybase Adaptive Server Enterprise<br>(ASE) Release 6 (1.0.1.0.0)                                                                                                    |
|                                                                                                 | Number of transactions started by the process since last collection.                                                                                                    |
| <b>For Release 7</b><br>Transactions start (process) rate (per                                  | For System Monitoring Plug-In for Sybase Adaptive Server Enterprise<br>(ASE) Release 7 (1.1.1.0.0)                                                                                                    |
| sec)                                                                                            | Rate at which the transactions were started by the process since last collection, that is, the number of transactions started by the process since last collection divided by the elapsed time between two collections.                 |
| <b>For Release 6</b><br>Number of bytes written to the user                                     | For System Monitoring Plug-In for Sybase Adaptive Server Enterprise<br>(ASE) Release 6 (1.0.1.0.0)                                                                                                    |
| log cache for the process For Release 7                                                         | Number of bytes written to the user log cache for the process since last collection.                                                                                                    |
| Write rate (bytes/sec) to the ULC for the process                                               | For System Monitoring Plug-In for Sybase Adaptive Server Enterprise<br>(ASE) Release 7 (1.1.1.0.0)                                                                                                    |
|                                                                                                 | Rate at which the bytes were written to the user log cache since last collection, that is, the number of bytes written to the user log cache for the process since last collection divided by the elapsed time between two collections. |
| Current usage (bytes) of the User log cache by the process                                      | The current usage (bytes) of the User log cache by the process.                                                                                                    |
| <b>For Release 6</b><br>Total number of times the user log                                      | For System Monitoring Plug-In for Sybase Adaptive Server Enterprise<br>(ASE) Release 6 (1.0.1.0.0)                                                                                                    |
| cache was flushed                                                                               | Total number of times the user log cache was flushed since last collection.                                                                                                    |
| <b>For Release 7</b><br>User Log Cache flush rate (per sec)                                     | For System Monitoring Plug-In for Sybase Adaptive Server Enterprise<br>(ASE) Release 7 (1.1.1.0.0)                                                                                                    |
| (                                                                                               | Rate at which the user log cache was flushed since last collection, that is, number of times the user log cache was flushed since last collection divided by the elapsed time between two collections.                                  |
| <b>For Release 6</b><br>Number of times the user log cache                                      | For System Monitoring Plug-In for Sybase Adaptive Server Enterprise<br>(ASE) Release 6 (1.0.1.0.0)                                                                                                    |
| was flushed<br><b>For Release 7</b><br>User Log Cache flush rate [due to<br>ULC full] (per sec) | Number of times the user log cache was flushed because it was full since last collection.                                                                                                    |
|                                                                                                 | For System Monitoring Plug-In for Sybase Adaptive Server Enterprise<br>(ASE) Release 7 (1.1.1.0.0)                                                                                                    |
|                                                                                                 | Rate at which the user log cache was flushed since last collection, that is, the number of times the user log cache was flushed since last collection divided by the elapsed time between two collections.                              |
| Maximum ever usage (bytes) of the user log cache                                                | The maximum ever usage (in bytes) of the user log cache by the process.                                                                                                    |
| Waited time by process (ms)                                                                     | Time (in milliseconds) the process has spent waiting.                                                                                                    |
| KPID                                                                                            | Kernel process identifier.                                                                                                    |
| Login Name                                                                                      | Login user name.                                                                                                    |

Table 3-40 (Cont.) Process Activity Statistics Metrics

| Metric                                                            | Description                                                    |
|-------------------------------------------------------------------|----------------------------------------------------------------|
| Page retrieval rate (per sec) for data without an index           | Page retrieval rate (per sec) for data without an index        |
| SPID                                                              | Session process identifier.                                    |
| The current usage (bytes) of the<br>User log cache by the process | The current usage (bytes) of the User log cache by the process |
| The maximum ever usage (bytes) of the user log cache              | The maximum ever usage (bytes) of the user log cache           |

Table 3-40 (Cont.) Process Activity Statistics Metrics

## 3.36 Response

This metrics in this category provide information about the response of the target Sybase ASE instance.

Default Collection Interval — Every 5 minutes

Table 3-41 Response Metrics

| Metric | Description                        |
|--------|------------------------------------|
| Status | Status of the Sybase ASE instance. |

## 3.37 Recently Executed SQL Text

The metrics in this category provide the most recent SQL text that has been executed, or is currently being executed. The maximum number of rows returned can be tuned with SQL text pipe max messages.

Collection Frequency - 12 hours

| Metric                                           | Description                                                                                                    |
|--------------------------------------------------|----------------------------------------------------------------------------------------------------|
| <b>For Release 7</b><br>SQL Batch ID             | <b>For System Monitoring Plug-In for Sybase Adaptive Server Enterprise</b><br>( <b>ASE</b> ) <b>Release 7 (1.1.1.0.0</b> )<br>Batch ID of the currently being executed SQL text. |
| <b>For Release 7</b><br>SQL Text position in bat | For System Monitoring Plug-In for Sybase Adaptive Server Enterprise<br>(ASE) Release 7 (1.1.1.0.0)<br>Position of the currently being executed SQL test.                         |
| <b>For Release 7</b><br>Server UID               | For System Monitoring Plug-In for Sybase Adaptive Server Enterprise<br>(ASE) Release 7 (1.1.1.0.0)<br>UIS of the server.                                                         |
| For Release 7<br>Server UID                      | <b>For System Monitoring Plug-In for Sybase Adaptive Server Enterprise</b><br>(ASE) Release 7 (1.1.1.0.0)<br>UIS of the server.                                                  |

Table 3-42 Recently Executed SQL Text Metrics

| Metric                                                    | Description                                                                                                    |
|-----------------------------------------------------------|----------------------------------------------------------------------------------------------------|
| For Release 6<br>SQL Text                                 | For System Monitoring Plug-In for Sybase Adaptive Server Enterprise<br>(ASE) Release 6 (1.0.1.0.0)<br>SQL Text                         |
| SPID                                                      | Session process identifier.                                                                                                    |
| KPID                                                      | Kernel process identifier.                                                                                                    |
| Login Name                                                | Login user name.                                                                                                    |
| Server User ID - Batch ID - SQL Text<br>Position in Batch | Server User identifer / Batch identifier of the currently being executed SQL test / Position of the currently being executed SQL test. |

Table 3-42 (Cont.) Recently Executed SQL Text Metrics

# 3.38 Running Procedures Statistics

The metrics in this category provide a list of all procedures that are being executed by processes.

Collection frequency - Every 30 minutes

| Metric            | Description                                                 |
|-------------------|-------------------------------------------------------------|
| Compile date      | Compile date of the procedure.                              |
| Stack frame       | Stack frame of the procedure.                               |
| DB Name           | Name of the database that contains the procedure.           |
| Memory Usage (KB) | Number of kilobytes of memory used by the procedure.        |
| Procedure Name    | Name of the procedure.                                      |
| Procedure Type    | Type of the procedure.                                      |
| Owner Name        | Name of the owner.                                          |
| Query Plan ID     | Unique identifier for the query plan.                       |
| DBID              | The identifier of the database that contains the procedure. |
| KPID              | Kernel process identifier.                                  |
| Object ID         | Object identifier.                                          |
| Owner UID         | Owner user ID.                                              |
| SPID              | Session process identifier.                                 |

Table 3-43 Running Procedures Statistics Metrics

## 3.39 Segment Usages

The metrics in this category provide details about the segment usages.

By default, this metric is disabled.

For enabling this metric, monitoring user should have permission on each database. All these metric categories provide the following details:

Table 3-44 Segment Usages Metrics

| Metric                        | Description                                                                            |
|-------------------------------|----------------------------------------------------------------------------------------|
| Segment Free Space (MB)       | Name of the configuration parameter.                                                   |
| Segment Size (MB)             | Default value assigned to this parameter.                                              |
| Segment Space Utilization (%) | Memory used by the parameter.                                                          |
| Segment Used Space (MB)       | Most recent value to which the configuration parameter has been set with sp_configure. |

#### 3.40 Server-Wide Worker Threads Statistics

The metrics in this category provide server-wide statistics related to worker threads. Collection Frequency - Every hour

| Metric                                                                                                    | Description                                                                                                    |
|----------------------------------------------------------------------------------------------------|----------------------------------------------------------------------------------------------------|
| Max number of worker processes<br>ever in use                                                                  | The maximum number of worker processes that have ever been in use.                                                                                                    |
| Max number of worker processes ever in use                                                                     | The maximum number of worker processes that have ever been in use.                                                                                                    |
| Max parallel degree                                                                                            | The maximum degree of parallelism that can be used (the current Run Value for max parallel degree) in configuration parameter.                                                                        |
| Max scan parallel degree                                                                                       | The maximum degree of parallelism that can be for a scan (the current<br>Run Value for max scan parallel degree) in configuration parameter).                                                         |
| <b>For Release 6</b><br>Number of attempted parallel                                                           | For System Monitoring Plug-In for Sybase Adaptive Server Enterprise<br>(ASE) Release 6 (1.0.1.0.0)                                                                                                    |
| queries                                                                                                    | Number of attempted parallel queries since last collection.                                                                                                    |
| For Release 7<br>Attempted parallel queries<br>(SysWorkerThread) rate (per sec)                                | For System Monitoring Plug-In for Sybase Adaptive Server Enterprise<br>(ASE) Release 7 (1.1.1.0.0)                                                                                                    |
|                                                                                                    | Rate at which the parallel queries were attempted since last collection, that is, the number of attempted parallel queries since last collection divided by the elapsed time between two collections. |
| For Release 6<br>Number of altered plans<br>For Release 7<br>Altered plans (SysWorkerThread)<br>rate (per sec) | For System Monitoring Plug-In for Sybase Adaptive Server Enterprise<br>(ASE) Release 6 (1.0.1.0.0)                                                                                                    |
|                                                                                                    | Number of altered plans since last collection.                                                                                                    |
|                                                                                                    | For System Monitoring Plug-In for Sybase Adaptive Server Enterprise<br>(ASE) Release 7 (1.1.1.0.0)                                                                                                    |
|                                                                                                    | Rate at which altered plans were made since last collection, that is, the<br>number of altered plans since last collection divided by the elapsed time<br>between two collections.                    |

 Table 3-45
 Server-Wide Worker Threads Statistics Metrics

| Metric                                                  | Description                                                                                                    |
|---------------------------------------------------------|----------------------------------------------------------------------------------------------------|
| Number of active worker processes                       | Number of worker processes active. The upload frequency is after every<br>sample. The operator is >. Alert text is - The total number active worker<br>processes are %ThreadsActive%. It has crossed warning<br>(%warning_threshold%) or critical (%critical_threshold%) threshold. |
| Total memory configured for<br>worker processes (Bytes) | The amount of memory configured for use by worker processes.                                                                                                    |
| Max configured worker processes                         | Configured maximum number of worker processes.                                                                                                    |
| Total memory in use by worker processes (Bytes)         | The amount of memory currently in use by worker processes.                                                                                                    |
| Max memory ever used by worker processes (Bytes)        | The maximum amount of memory ever used by worker processes.                                                                                                    |

Table 3-45 (Cont.) Server-Wide Worker Threads Statistics Metrics

## 3.41 Top SQL Statements by CPU Time

The metrics in this category provide information regarding the SQL statements that have been using the most CPU time.

Collection Frequency - Every 30 minutes

| Metric                 | Description                                                             |
|------------------------|-------------------------------------------------------------------------|
| SQL Hash               | An MD5 hash of the statement text.                                      |
| SQL Text               | The statement text that executed.                                       |
| Database ID            | The ID of the database in which the statement executed.                 |
| Database Name          | The name of the database in which the statement executed.               |
| Last Start Time        | The last time the statement started executing.                          |
| CPU Time (ms) per Hour | The amount of time the statement has spent executing as an hourly rate. |

Table 3-46 Top SQL Statements by CPU Time Metrics

#### 3.42 Top SQL Statements by Wait Time

The metrics in this category provide information regarding the SQL statements that have been spending the most time waiting.

| Metric   | Description                        |
|----------|------------------------------------|
| SQL Hash | An MD5 hash of the statement text. |
| SQL Text | The statement text that executed.  |

 Table 3-47
 Top SQL Statements by Wait Time Metrics

| Metric                  | Description                                                              |
|-------------------------|--------------------------------------------------------------------------|
| Database ID             | The ID of the database in which the statement executed.                  |
| Database Name           | The name of the database in which the statement executed.                |
| Last Start Time         | The last time the statement started executing.                           |
| Wait Time (ms) per Hour | The amount of time the statement has spent executing, as an hourly rate. |

Table 3-47 (Cont.) Top SQL Statements by Wait Time Metrics

#### 3.43 Top SQL Statements by Memory Usage

The metrics in this category provide information regarding the SQL statements that have been using the most memory.

Collection Frequency - Every 30 minutes

Table 3-48 Top SQL Statements by Memory Usage

| Metric                       | Description                                               |
|------------------------------|-----------------------------------------------------------|
| SQL Hash                     | An MD5 hash of the statement text.                        |
| SQL Text                     | The statement text that executed.                         |
| Database ID                  | The ID of the database in which the statement executed.   |
| Database Name                | The name of the database in which the statement executed. |
| Last Start Time              | The last time the statement started executing.            |
| Average Memory Usage<br>(KB) | The amount of memory used by the SQL statement.           |

## 3.44 Top Ten Big Cached Objects

The metrics in this category provide statistics for all objects and indexes with pages currently in a data cache.

Only top 10 rows sorted on size are returned every time this metric is collected.

| Metric             | Description                                               |
|--------------------|-----------------------------------------------------------|
| Cached Object Size | Number of kilobytes of the cache the object is occupying. |
| Cache Name         | Name of the cache.                                        |
| DB Name            | Name of the database.                                     |
| Object Name        | Name of the object.                                       |
| Object Type        | Type of object.                                           |

Table 3-49 Top Ten Big Cached Objects Metrics

| Metric                                         | Description                                                                                                    |
|------------------------------------------------|----------------------------------------------------------------------------------------------------|
| Owner Name                                     | Name of the object owner.                                                                                                    |
| For Release 6<br>Number of Processes           | For System Monitoring Plug-In for Sybase Adaptive Server<br>Enterprise (ASE) Release 6 (1.0.1.0.0)                                                                                                    |
| Currently Accessing the                        | Number of processes currently accessing the object.                                                                                                    |
| Object (per sec)                               | For System Monitoring Plug-In for Sybase Adaptive Server                                                                                                    |
| For Release 7                                  | Enterprise (ASE) Release 7 (1.1.1.0.0)                                                                                                    |
| Process Access Rate of the<br>Object (per sec) | Rate at which the processes are currently accessing the object,<br>that is, the number of processes that have started accessing the<br>object since last collection divided by the elapsed time between<br>two collections. |
| Cache ID                                       | Cache identifier.                                                                                                    |
| DBID                                           | Database identifier.                                                                                                    |
| Index ID                                       | Index identifier.                                                                                                    |
| Object ID                                      | Object identifier.                                                                                                    |
| Owner UID                                      | Owner user ID.                                                                                                    |

 Table 3-49 (Cont.) Top Ten Big Cached Objects Metrics

#### 3.45 Top Ten Frequently Accessed Cached Objects

The metrics in this category provide statistics for all objects and indexes with pages currently in a data cache.

Only top 10 rows sorted on the frequency of access are returned every time this metric is collected.

| Metric                                         | Description                                                                                                    |
|------------------------------------------------|----------------------------------------------------------------------------------------------------|
| Cached Object Size                             | Number of kilobytes of the cache the object is occupying.                                                                                                    |
| Cache Name                                     | Name of the cache.                                                                                                    |
| DB Name                                        | Name of the database.                                                                                                    |
| Object Name                                    | Name of the object.                                                                                                    |
| Object Type                                    | Type of object.                                                                                                    |
| Owner Name                                     | Name of the object owner.                                                                                                    |
| Process Access Rate of the<br>Object (per sec) | Rate at which the processes are currently accessing the object,<br>that is, the number of processes that have started accessing the<br>object since last collection divided by the elapsed time between<br>two collections. |
| Cache ID                                       | Cache identifier.                                                                                                    |

Table 3-50 Top Ten Frequently Accessed Cached Objects Metrics

| Metric                  | Description                                               |
|-------------------------|-----------------------------------------------------------|
| Cache Name              | Name of the cache.                                        |
| Cached Object Size (KB) | Number of kilobytes of the cache the object is occupying. |
| DB Name                 | Name of the database.                                     |
| DBID                    | Database identifier.                                      |
| Index ID                | Index identifier.                                         |
| Object Name             | The name of the object.                                   |
| Object ID               | Object identifier.                                        |
| Owner UID               | Owner user ID.                                            |

Table 3-50 (Cont.) Top Ten Frequently Accessed Cached Objects Metrics

## 3.46 Transaction Logs

The metrics in this category provide information regarding the utilization of the transaction log for each database.

Collection Frequency - Every 30 minutes

Table 3-51 Transaction Logs Metrics

| Metric                | Description                                                     |
|-----------------------|-----------------------------------------------------------------|
| Database Name         | The configured maximum allowable connections to the Sybase ASE. |
| Total Size (MB)       | The current number of connections to the Sybase ASE.            |
| Used Space (MB)       | The percent of allowable connections used.                      |
| Free Space (MB)       | The amount of free space in the transaction log.                |
| Space Utilization (%) | The amount of free space in the transaction log.                |

#### 3.47 Wait Class Event Information

The metrics in this category provide information and textual description for all of the wait classes (for example, waiting for a disk read to complete). All wait events have been grouped into wait classes that classify the type of event that a process is waiting for.

Collection Frequency - Every 720 hours

| Metric              | Description                          |
|---------------------|--------------------------------------|
| Description         | Description of the wait event class. |
| Wait Class Event ID | Wait Class Event identifier.         |

 Table 3-52
 Wait Class Event Information Metrics

#### 3.48 Wait Events Information

The metrics in this category provide information and textual description for every possible situation where a process is forced to wait within Adaptive Server.

Collection Frequency - Every 720 hours

Table 3-53 Wait Events Information Metrics

| Metric        | Description                           |
|---------------|---------------------------------------|
| Description   | Description of the wait event type.   |
| Wait Event ID | Unique identifier for the wait event. |
| Wait Class ID | Wait Class identifier.                |

#### 3.49 Waiting Events Statistics

The metrics in this category provide a server-wide view of where processes are waiting for an event.

Collection Frequency - Every 1 hour

 Table 3-54
 Waiting Events Statistics Metrics

| Metric                                   | Description                                                                                                    |
|------------------------------------------|----------------------------------------------------------------------------------------------------|
| Wait Event ID                            | Unique identifier for the wait event.                                                                                                    |
| Total number of task waits               | Number of times tasks that have waited for the event.                                                                                     |
| Amount of waiting time for an event (ms) | Amount of time (in milliseconds) that tasks have spent waiting for the event. Calculated based on collection schedule, default of 1 hour. |
| Wait Type                                | The category of the wait event.                                                                                                    |
| Waits Per Hour for the Event             | The hourly occurrence rate of the wait event.                                                                                             |

#### 3.50 Waiting Process Statistics

The metrics in this category provide a server-wide view of where processes are waiting for an event.

Collection Frequency - 30 minutes

| Metric                             | Description                                                 | Default<br>Warning<br>Threshold | Default<br>Critical<br>Threshold | Alert Text                                                                                                    |
|------------------------------------|-------------------------------------------------------------|---------------------------------|----------------------------------|----------------------------------------------------------------------------------------------------|
| Total number of<br>waits for event | Number of times the<br>process has waited for the<br>event. | Not Defined                     | Not Defined                      | The total total number of<br>waits for event are %Waits<br>%. It has crossed warning<br>(%warning_threshold%) or<br>critical (%critical_threshold<br>%) threshold. |

Table 3-55 Waiting Process Statistics Metrics

 Table 3-56
 Waiting Process Statistics Metrics

| Metric                            | Description                                                                 |
|-----------------------------------|-----------------------------------------------------------------------------|
| Total waiting time for event (ms) | Amount of time (in milliseconds) that the process has waited for the event. |
| SPID                              | Session process identifier.                                                 |
| KPID                              | Kernel process identifier.                                                  |
| Wait Event ID                     | Unique identifier for the wait event.                                       |

## **3.51 Configuration Metrics**

Configuration metrics consist of the following categories.

#### 3.51.1 Charsets Information

The metrics in this category provide details about the charsets.

Default Collection Interval — Every 24 hours

 Table 3-57
 Charsets Information Metrics

| Metric       | Description                         |
|--------------|-------------------------------------|
| Entity Type  | Type of charset entity.             |
| ID           | Unique ID assigned to the entity.   |
| Charset ID   | Unique ID assigned to the charset.  |
| Status       | Status of the charset.              |
| Charset Name | Name of the charset.                |
| Description  | A brief description of the charset. |
| Sort File    | Name of the associated sort file.   |

#### **3.51.2 Configuration Parameters**

This section is a grouping of the following configuration parameters metric categories:

- Backup/Recovery Configuration Parameters
- Cache Manager Configuration Parameters
- Component Integration Services Configuration Parameters
- Configuration Options Configuration Parameters
- DTM Administration Configuration Parameters
- Diagnostics Configuration Parameters
- Disk I/O Configuration Parameters
- Error Log Configuration Parameters
- Extended Stored Procedure Configuration Parameters
- General Information Configuration Parameters
- Java Services Configuration Parameters
- Languages Configuration Parameters
- Lock Manager Configuration Parameters
- Memory Use Configuration Parameters
- Meta-Data Caches Configuration Parameters
- Monitoring Configuration Parameters
- Network Communication Configuration Parameters
- O/S Resources Configuration Parameters
- Physical Memory Configuration Parameters
- Physical Resources Configuration Parameters
- Processors Configuration Parameters
- Rep Agent Thread Administration Configuration Parameters
- Security Related Configuration Parameters
- SQL Server Administration Configuration Parameters
- Unicode Configuration Parameters
- User Environment Configuration Parameters
- Maximum Number of Connections Configuration Parameters

The default collection interval for all these metric categories is — Every 24 hours All these metric categories provide the following details:

| Metric         | Description                                                                                                    |
|----------------|----------------------------------------------------------------------------------------------------|
| Parameter Name | Name of the configuration parameter.                                                                                                    |
| Default Value  | Default value assigned to this parameter.                                                                                                    |
| Memory Used    | Memory used by the parameter.                                                                                                    |
| Config Value   | Most recent value to which the configuration parameter has been set with sp_configure.                                                                                              |
| Run Value      | Value being used by Adaptive Server. It changes after you modify a parameter's value with sp_configure and, for static parameters, after you restart Adaptive Server.               |
| Unit           | Unit of measurement. For example, bytes, number, and so on.                                                                                                    |
| Туре           | Indicates whether the parameter is dynamic or static. For static<br>The Adaptive Server needs to be restarted if it is a static<br>parameter. and not if it is a dynamic parameter. |

Table 3-58 Configuration Parameters Metrics

#### 3.51.3 Database Instances

The metrics in this category provide details about the database instances. The default collection interval for all these metric categories is — Every 1 hour All these metric categories provide the following details:

| Metric                        | Description                                                                                                    |
|-------------------------------|----------------------------------------------------------------------------------------------------|
| Data Space Utilization<br>(%) | Name of the configuration parameter.                                                                                                    |
| Free Data Space (MB)          | Default value assigned to this parameter.                                                                                                    |
| Free Log Space (MB)           | Memory used by the parameter.                                                                                                    |
| Log Space Utilization<br>(%)  | Most recent value of the configuration parameter set by sp_configure.                                                                                                    |
| Total Data Space (MB)         | Value being used by Sybase Adaptive Server. It changes after you modify a parameter's value with sp_configure and for static parameters, after you restart Sybase Adaptive Server. |
| Total Log Space (MB)          | Unit of measurement. For example, bytes, number, and so on.                                                                                                    |
| Used Data Space(MB)           | Indicates whether the parameter is dynamic or static. For static parameters, Sybase Adaptive Server needs to be restarted. For dynamic parameter, it need not be started.          |
| Used Log Space (MB)           | Used log space by the database instance.                                                                                                    |

#### 3.51.4 Installed Scripts

The metrics in this category provide details about the installed scripts.

#### Default Collection Interval — Every 24 hours

| Table 3-60 Installed Scripts Metric |
|-------------------------------------|
|-------------------------------------|

| Metric      | Description                      |
|-------------|----------------------------------|
| Script Name | Name of the installed script.    |
| Version     | Version of the installed script. |
| Status      | Current status of the script.    |

#### 3.51.5 Sybase ASE Version

The metrics in this category provide details about the version of Sybase ASE.

Default Collection Interval — Every 24 hours

Table 3-61 Sybase ASE Version Metrics

| Metric  | Description            |
|---------|------------------------|
| Version | Version of Sybase ASE. |

#### 3.51.6 System Databases

The metrics in this category provide details about the databases used.

Default Collection Interval — Every 24 hours

Table 3-62 System Databases Metrics

| Metric           | Description                         |
|------------------|-------------------------------------|
| Database Name    | Name of the database used.          |
| Database Size    | Size of the database used.          |
| Owner Name       | Name of the owner of the database.  |
| Database ID      | Unique ID of the database.          |
| Date of Creation | Date when the database was created. |
| Status           | Current status of the database.     |

#### 3.51.7 System Listeners

The metrics in this category provide details about the system listeners.

Default Collection Interval — Every 24 hours

Table 3-63 System Listeners Metrics

| Metric                   | Description                                     |
|--------------------------|-------------------------------------------------|
| ASE Server Name and Port | Name of the ASE Server and the associated port. |
| Network Protocol         | Network protocol used.                          |

4

# **Microsoft SQL Server Reports**

This chapter provides a list of out-of-box reports available for System Monitoring Plug-In for Microsoft SQL Server.

| Report Name                                                | Report Elements                                                                                                    |
|------------------------------------------------------------|----------------------------------------------------------------------------------------------------|
| Microsoft SQLServer<br>System Configuration                | <ul> <li>Instance Information</li> <li>Registry</li> <li>Security</li> <li>Server Parameters</li> </ul>                                                                         |
| Microsoft SQLServer<br>System Database<br>Configuration    | <ul><li>Database</li><li>Database Settings</li></ul>                                                                                                    |
| Microsoft SQLServer<br>System Memory Statistics            | <ul> <li>Server Statistics</li> <li>Buffer Cache Hit Ratio (%)</li> <li>Cache Hit Ratio (%)</li> <li>Average Latch Wait Time (ms)</li> <li>Total Lock Wait Time (ms)</li> </ul> |
| Microsoft SQLServer<br>System Space Usage                  | <ul> <li>Database Space Usage</li> <li>Top 5 Databases by Space Used (%)</li> <li>Database Files</li> </ul>                                                                     |
| Microsoft SQLServer<br>System Performance                  | <ul> <li>Host CPU load percentage</li> <li>Top SQL Server Processes by CPU Time</li> <li>Memory Manager</li> <li>Top Server Processes by Memory Usage</li> </ul>                |
| Microsoft SQLServer<br>System Process Info and<br>Locks    | <ul> <li>Summary</li> <li>Process States</li> <li>Process Info</li> <li>Process Locks</li> <li>Lock Analysis</li> </ul>                                                         |
| Microsoft SQLServer<br>System Cache and Buffer             | <ul> <li>Memory Status</li> <li>Buffer Performance</li> <li>Buffer Allocation</li> <li>Cache Performance</li> <li>Memory Allocation</li> <li>Memory Allocation Chart</li> </ul> |
| Microsoft SQLServer<br>System Database Backups<br>and Jobs | <ul><li>Database Backups</li><li>Database Jobs</li></ul>                                                                                                    |

Table 4-1 Microsoft SQL Server Reports

| Report Name                                | Report Elements                                                                                                    |
|--------------------------------------------|----------------------------------------------------------------------------------------------------|
| Microsoft SQLServer<br>System Cluster      | <ul> <li>Cluster Nodes Summary</li> <li>Nodes in Cluster</li> <li>SQL Cluster Nodes Summary</li> <li>Cluster Resources and Activity</li> </ul>                                                                                        |
| Microsoft SQLServer<br>System Statistics   | <ul> <li>Server Statistics</li> <li>Rate of Errors</li> <li>Packet Error Ratio</li> <li>Rate of Reads</li> <li>Rate of Writes</li> <li>Database Statistics</li> <li>Database Statistics Summary</li> <li>Server Statistics</li> </ul> |
| Microsoft SQLServer<br>Session Performance | <ul><li>Top 5 Sessions by CPU Time</li><li>Top 5 Sessions by Memory Utilization</li></ul>                                                                                                    |
| Microsoft SQLServer Query<br>Performance   | <ul> <li>Top 5 Queries by Execution</li> <li>Top 5 Queries by Blocked Time</li> <li>Top 5 Queries by CPU Time</li> </ul>                                                                                                    |

#### Table 4-1 (Cont.) Microsoft SQL Server Reports

Figure 4-1 shows the System Performance report available for Microsoft SQL Server:

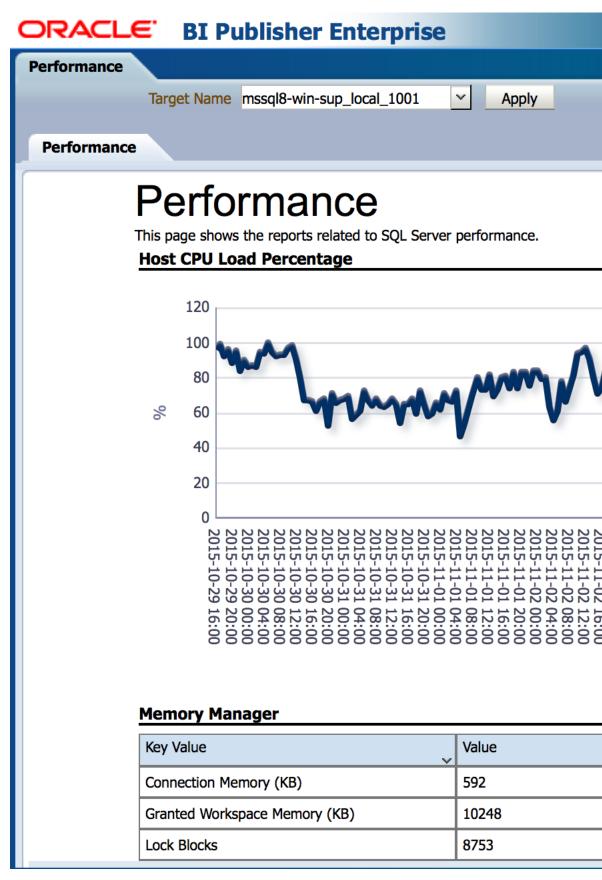

Figure 4-1 Microsoft SQL Server System Performance Report

4-4 System Monitoring Plug-in Metric Reference Manual for Non Oracle Database Management

# **IBM DB2 Database Reports**

This chapter provides a list of out-of-box reports available for System Monitoring Plug-In for IBM DB2 Database.

| Report Name                                                       | Report Elements                                                                                                    |
|-------------------------------------------------------------------|----------------------------------------------------------------------------------------------------|
| IBM DB2 Database System<br>Configuration                          | <ul> <li>System Configuration</li> <li>Product Overview</li> <li>Instances</li> <li>Partitions</li> <li>Registry Settings</li> </ul>                                                                                                    |
| IBM DB2 Database DB<br>Manager Configuration                      | <ul> <li>DB Manager Capacity</li> <li>DB Manager Database Instance</li> <li>DB Manager Log and Recovery</li> <li>DB Manager Partitioned DB Environment</li> <li>DB Manager Connections</li> </ul>                                                                                                    |
| IBM DB2 Database DB Disk<br>Storage Statistics                    | <ul><li>Disk Space Utilization</li><li>Disk Space Utilization Summary</li><li>Disk Space Utilization Details</li></ul>                                                                                                    |
| IBM DB2 Database<br>Bufferpool and Non-<br>Buffered IO Statistics | <ul> <li>Bufferpool Activity Summary</li> <li>Non Buffered IO Activity Summary</li> <li>Reads per sec</li> <li>Index Read Rate</li> <li>Index and Data Write Rate</li> <li>Non Buffered IO</li> </ul>                                                                                                    |
| IBM DB2 Database Cache<br>Statistics                              | <ul> <li>Package Cache Summary</li> <li>Catalog Cache Summary</li> <li>Catalog Cache OverflowsCatalog Cache Hit RatioPackage<br/>Cache Overflows Package Cache Hit Ratio</li> <li>Catalog Cache Heapfull</li> </ul>                                                                                          |
| IBM DB2 Database Sort<br>Heap and Hash Join<br>Statistics         | <ul> <li>Total Sorts and Hash Joins</li> <li>Active Sorts</li> <li>Active Sorts Summary</li> <li>Average Sort Space Used</li> <li>Average Sort Time Per Sort</li> <li>Sorts Overflow Ratio</li> <li>Hash Join Small Overflows and Overflows</li> <li>Hash Join Small Overflows to Overflows Ratio</li> </ul> |

Table 5-1 IBM DB2 Database Reports

| Report Name                                                            | Report Elements                                                                                                    |
|------------------------------------------------------------------------|----------------------------------------------------------------------------------------------------|
| IBM DB2 Database DB<br>Manager Sorts Statistics                        | <ul> <li>Database Manager Sorts Summary</li> <li>Post Threshold Sorts and Joins</li> <li>Piped Sorts Rejection Rate</li> </ul>                                                                                                    |
| IBM DB2 Database Locks<br>Statistics                                   | <ul> <li>Lock Summary</li> <li>Average Lock Wait Time</li> <li>Locks Held and Waiting</li> <li>Application Escalations and Timeouts</li> <li>Deadlocks and Internal Deadlock Rollbacks</li> </ul>                                                                                                    |
| IBM DB2 Database DB<br>Manager Agents and<br>Connections Statistics    | <ul> <li>Agent Configuration</li> <li>Agent Pool Activity</li> <li>Agents Creation to Assignment Ratio</li> <li>Idle Agents</li> <li>Agents Waiting on Token</li> <li>Remote Connections</li> <li>Remote Connections Summary</li> <li>Local Connections Summary</li> <li>Local Connections Summary</li> </ul> |
| IBM DB2 Database<br>Applications Lock<br>Performance                   | <ul> <li>Top 10 Applications Based on Average Lock Wait Time<br/>(ms)</li> <li>Top 10 Applications Based on Number of Locks Held</li> <li>Top 10 Applications Based on Number of Lock Timeouts</li> </ul>                                                                                                    |
| IBM DB2 Database CPU<br>Usage                                          | <ul><li>Top 10 Applications Based on Total CPU Usage (ms)</li><li>Top 10 Applications Based on Total Idle Time (ms)</li></ul>                                                                                                    |
| IBM DB2 Database<br>Applications Row Accesses<br>and Sorts Performance | <ul> <li>Top 10 Applications Based on Rows Read</li> <li>Top 10 Applications Based on Rows Written</li> <li>Top 10 Applications Based on Time Spent in Sorts (ms)</li> </ul>                                                                                                    |
| IBM DB2 Database SQL<br>Statement Performance                          | <ul> <li>Top 10 Statements Based on Rows Read</li> <li>Top 10 Statements Based on Rows Written</li> <li>Top 10 Statements Based on Average Sort Time (ms)</li> <li>Top 10 Statements Based on CPU Usage (ms)</li> </ul>                                                                                       |
| IBM DB2 Database DB<br>Health                                          | <ul><li>Database Health Information</li><li>Database Health Indicator</li><li>Database Collection Health Indicator</li></ul>                                                                                                    |
| IBM DB2 Database DB<br>Manager Health                                  | <ul><li>Database Manager Health Information</li><li>Database Manager Health Indicator</li></ul>                                                                                                    |
| IBM DB2 Database<br>Tablespace Health                                  | <ul><li>Tablespace Health Information</li><li>Tablespace Health Indicator</li></ul>                                                                                                    |
| IBM DB2 Database<br>Container Health                                   | <ul><li>Container Health Information</li><li>Container Health Indicator</li></ul>                                                                                                    |
| IBM DB2 Database<br>Tablespace Statistics                              | <ul><li>Top 5 Tablespaces by Space Available (%)</li><li>Tablespaces Summary</li></ul>                                                                                                    |
|                                                                        |                                                                                                    |

#### Table 5-1 (Cont.) IBM DB2 Database Reports

| Report Name                                 | Report Elements                                                                                                    |
|---------------------------------------------|----------------------------------------------------------------------------------------------------|
| IBM DB2 Statement and<br>Lock Wait Analysis | <ul> <li>Top 5 Statements by Execution</li> <li>Top 5 Statements by CPU Time</li> <li>Lock Wait Times by Blocking Application</li> </ul> |

| Table 5-1 | (Cont.) IBM DB2 Database Reports |  |
|-----------|----------------------------------|--|
|-----------|----------------------------------|--|

Figure 5-1 shows the DB Manager Agents and Connections Statistics report available for IBM DB2 Database:

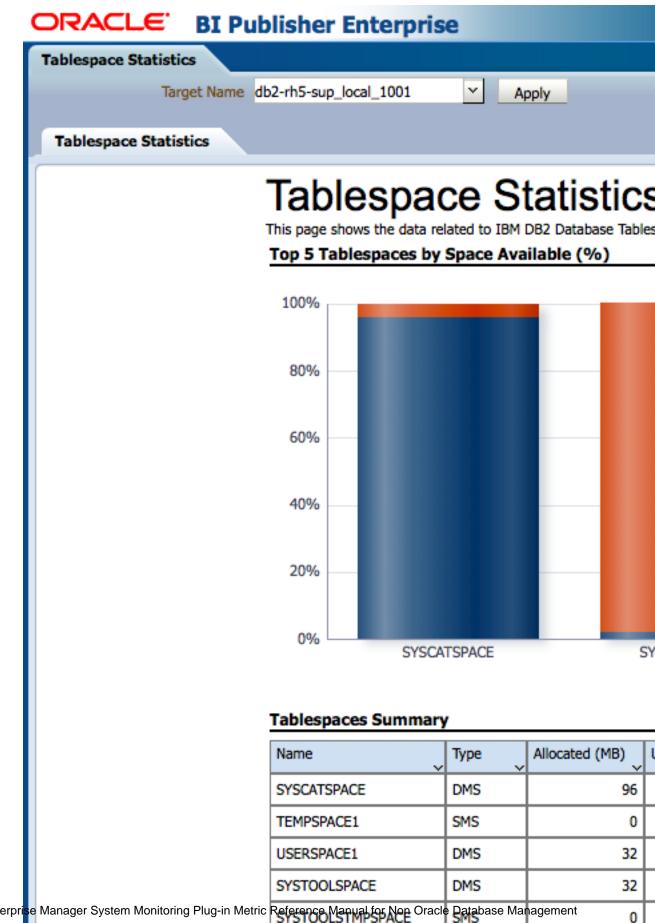

Figure 5-1 IBM DB2 Database Cache Statistics Report

6

# Sybase Adaptive Server Enterprise Database Reports

This chapter provides a list of out-of-box reports available for System Monitoring Plug-In for Sybase (ASE) Database.

| Report Name                              | Report Elements                                                                                                    |
|------------------------------------------|----------------------------------------------------------------------------------------------------|
| Sybase ASE Performance<br>Statistics     | <ul> <li>CPU Utilization</li> <li>IO Utilization</li> <li>ASE State Summary</li> <li>ASE State Summary</li> </ul>                                                                                                    |
| Sybase ASE Engines<br>Statistics         | <ul> <li>System CPU (by all Engine's) Utilization</li> <li>User CPU (by all Engine's) Utilization</li> <li>Top 10 Engines by System CPU Utilization</li> <li>Top 10 Engines by User CPU Utilization</li> </ul>                                                                                                    |
| Sybase ASE Databases<br>Space Statistics | <ul> <li>Top 10 Databases by Log Space Utilization</li> <li>Top 10 Databases by Data Space Utilization</li> <li>Databases Backup Related Summary</li> </ul>                                                                                                    |
| Sybase ASE Device IO<br>Statistics       | <ul> <li>User Data Devices IO Operations Vs Waiting time</li> <li>User Log Devices IO Operations Vs Waiting Time</li> <li>User Data Devices IO Summary</li> <li>User Log Devices IO Summary Tempdb Data Devices IO Operations Vs Waiting Time</li> <li>Tempdb Log Devices IO Operations Vs Waiting Time</li> <li>Tempdb Data Devices IO Summary</li> <li>Tempdb Log Devices IO Summary</li> <li>Device Reads Rate Vs Writes Rate Vs APF Reads Rate</li> <li>Devices Semaphore Requests Rate Vs Waits Rate Device IO Operations Summary</li> </ul> |
| Sybase ASE Data Cache<br>Statistics      | <ul> <li>Data Cache Hit Rate History</li> <li>Data Cache Hit Rates Summary</li> <li>Data Cache Memory Usage</li> <li>Cached Object Accesses by Processes</li> <li>Top 10 Big Objects in Data Cache</li> <li>Top 10 Popular Objects in Data Cache</li> </ul>                                                                                                    |
| Sybase ASE Procedure<br>Cache Statistics | <ul> <li>Procedure Cache Hit Rate History</li> <li>Procedure Cache Memory Usage History</li> <li>Top 10 Objects in Procedure Cache by Memory Usage</li> </ul>                                                                                                    |

Table 6-1 Sybase (ASE) Database Reports

| Report Name                                | Report Elements                                                                                                    |
|--------------------------------------------|----------------------------------------------------------------------------------------------------|
| Sybase ASE Network IO<br>Monitoring Report | <ul> <li>Incoming Traffic History</li> <li>Outgoing Traffic History</li> <li>Incoming Packet Traffic History</li> <li>Outgoing Packet Traffic History</li> </ul>                                                                                                    |
| Sybase ASE Database Log<br>Statistics      | <ul> <li>Overall Append Log Requests Rate Vs Waits Rate</li> <li>Tempdb Append Log Requests Rate Vs Waits Rate</li> <li>Overall Append Log Waits Percentage</li> <li>Tempdb Append Log Waits Percentage</li> <li>Databases Log Related Summary</li> </ul>                                                                                                    |
| Sybase ASE User Statistics                 | <ul> <li>Attempted Logins History</li> <li>Top 5 User SQL Statistics Summary</li> <li>Top 3 Users by CPU Time</li> <li>Top 3 Users by DiskIO</li> <li>Top 3 Users by CPU Time - Summary</li> <li>Top 3 Users by DiskIO Time - Summary</li> <li>Top 3 Users by Incoming Network Traffic</li> <li>Top 3 Users by Incoming Network Traffic</li> <li>Top 3 Users by Incoming Network Traffic</li> <li>Top 3 Users by Incoming Network Traffic - Summary</li> <li>Top 3 Users by Outgoing Network Traffic - Summary</li> </ul> |
| Sybase ASE Process<br>Statistics           | <ul> <li>Top 10 Processes by CPU Time</li> <li>Top 10 Processes by Waiting Time</li> <li>Top 10 Processes by Incoming Network Traffic</li> <li>Top 10 Processes by Outgoing Network Traffic</li> <li>Top 10 Processes by Memory Usage</li> <li>Top 10 Processes by User Log Cache(ULC) Writes Top 10 Processes by Transactions Rate</li> <li>Top 10 Processes by DiskIO Rate</li> </ul>                                                                                                    |
| Sybase ASE SQL Statistics                  | <ul> <li>Top SQL Statements by CPU Time</li> <li>Top SQL Statements by Memory Usage</li> <li>Top SQL Statements by Wait Time</li> </ul>                                                                                                    |
| Sybase ASE Open Objects<br>Statistics      | <ul> <li>Top 5 Hot Objects by Logical Reads</li> <li>Top 5 Hot Objects by Physical Reads</li> <li>Top 5 Hot Objects by APF Reads</li> <li>Top 5 Hot Objects by Page Reads</li> <li>Top 5 Hot Objects by Physical Writes</li> </ul>                                                                                                    |
| Sybase ASE Deadlock<br>Statistics          | <ul><li>Top 10 Processes by Locks Held</li><li>Deadlock Detail Table</li></ul>                                                                                                    |
| Sybase ASE Worker<br>Threads Statistics    | <ul> <li>Attempted Parallel Queries History</li> <li>Altered Plans History</li> <li>Worker Threads Summary</li> </ul>                                                                                                    |

#### Table 6-1 (Cont.) Sybase (ASE) Database Reports

| Report Name                              | Report Elements                                                                  |
|------------------------------------------|----------------------------------------------------------------------------------|
| Sybase ASE Configuration                 | Sybase ASE Version                                                               |
|                                          | System Listeners                                                                 |
|                                          | Information about Databases                                                      |
|                                          | Installed Scripts                                                                |
|                                          | Charsets Information                                                             |
|                                          | Backup/Recovery Configuration Parameters                                         |
|                                          | Cache Manager Configuration Parameters                                           |
|                                          | Component Integration Services Configuration Parameter                           |
|                                          | Configuration Options Configuration Parameters                                   |
|                                          | DTM Administration Configuration Parameters                                      |
|                                          | Diagnostics Configuration Parameters                                             |
|                                          | Disk I/O Configuration Parameters                                                |
|                                          | Error Log Configuration Parameters                                               |
|                                          | Extended Stored Procedure Configuration Parameters                               |
|                                          | General Information Configuration Parameters                                     |
|                                          | Java Services Configuration Parameters                                           |
|                                          | Languages Configuration Parameters                                               |
|                                          | Lock Manager Configuration Parameters                                            |
|                                          | Memory Use Configuration Parameters                                              |
|                                          | Meta-Data Caches Configuration Parameters                                        |
|                                          | Monitoring Configuration Parameters                                              |
|                                          | Network Communication Configuration Parameters                                   |
|                                          | O/S Resources Configuration Parameters                                           |
|                                          | Physical Memory Configuration Parameters                                         |
|                                          | Physical Resources Configuration Parameters                                      |
|                                          | Processors Configuration Parameters                                              |
|                                          | <ul> <li>Rep Agent Thread Administration Configuration<br/>Parameters</li> </ul> |
|                                          | Security Related Configuration Parameters                                        |
|                                          | SQL Server Administration Configuration Parameters                               |
|                                          | Unicode Configuration Parameters                                                 |
|                                          | User Environment Configuration Parameters                                        |
| Sybase ASE Error Statistics              | Errors Production Rate (per hour)                                                |
|                                          | Recent Error Messages Summary                                                    |
|                                          | <ul> <li>Recent Error Messages with Severity 10 to 16</li> </ul>                 |
|                                          | <ul> <li>Recent Error Messages with Severity 17 to 18</li> </ul>                 |
|                                          | • Recent Error Messages with Severity 19 to 26                                   |
| Sybase ASE Transaction<br>Log Statistics | • Top 5 Transaction Logs by Current Space Utilization (%)                        |
|                                          | • Top 5 Transaction Logs by Recent Space Utilization (%)                         |
|                                          | • Top 5 Transaction Logs by Current Total Space (MB)                             |
|                                          | • Top 5 Transaction Logs by Recent Total Space (MB)                              |
|                                          | • Top 5 Transaction Logs by Current Free Space (MB)                              |
|                                          | • Top 5 Transaction Logs by Recent Free Space (MB)                               |
|                                          | • Top 5 Transaction Logs by Current Used Space (MB)                              |
|                                          | • Top 5 Transaction Logs by Recent Used Space (MB)                               |
|                                          | Transaction Log Summary                                                          |

| Table 6-1 | (Cont.) Sybase (ASE) Database Reports |
|-----------|---------------------------------------|
|           |                                       |
|           |                                       |

Figure 6-1 shows the SQL Statistics report available for Sybase Adaptive Server Enterprise Database:

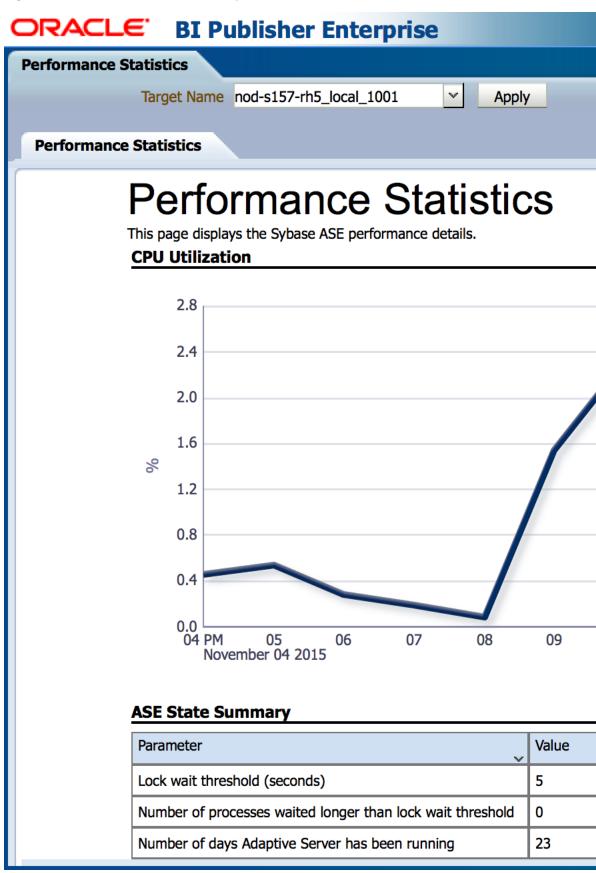

Figure 6-1 Performance Statistics Reports

6-6 System Monitoring Plug-in Metric Reference Manual for Non Oracle Database Management